# **SPECYFIKACJA ISTOTNYCH WARUNKÓW ZAMÓWIENIA**  (zwana dalej "SIWZ")

**W POSTĘPOWANIU O UDZIELENIE ZAMÓWIENIA PUBLICZNEGO PROWADZONYM W TRYBIE PRZETARGU NIEOGRANICZONEGO O WARTOŚCI SZACUNKOWEJ POWYśEJ RÓWNOWARTOŚCI 134 000 EURO NA** 

# **DOSTAWĘ KOMPUTERÓW DLA PRACOWNIKÓW INSTYTUTU PAMIĘCI NARODOWEJ**

**Wspólny Słownik Zamówień (CPV): 30.21.30.00-5, 30.21.40.00-2** 

**ZAMAWIAJĄCY: INSTYTUT PAMIĘCI NARODOWEJ KOMISJA ŚCIGANIA ZBRODNI PRZECIWKO NARODOWI POLSKIEMU UL. WOŁOSKA 7, 02-675 WARSZAWA** 

### **I. INFORMACJE O ZAMAWIAJĄCYM (art. 36 ust. 1 pkt 1 Pzp)**

- 1. Nazwa Zamawiającego: **Instytut Pamięci Narodowej Komisja Ścigania Zbrodni przeciwko Narodowi Polskiemu**
- 2. Adres Zamawiającego: **ul. Wołoska 7, 02-675 Warszawa**
- 3. NIP Zamawiającego: **525-21-80-487**
- 4. Strona internetowa Zamawiającego: **http://www.ipn.gov.pl/**
- 5. Oznaczenie niniejszego postępowania: **BAG-53/14**

## **II. TRYB UDZIELENIA ZAMÓWIENIA (art. 36 ust. 1 pkt 2 Pzp)**

- 1. Niniejsze postępowanie prowadzone jest w trybie **przetargu nieograniczonego** na podstawie art. 39 ustawy z dnia 29 stycznia 2004 r. Prawo zamówień publicznych (tekst jedn. Dz. U. z 2013 r., poz. 907 ze zm.), zwaną dalej Pzp.
- 2. Wartość szacunkowa zamówienia przekracza kwotę określoną w przepisach wydanych na podstawie art. 11 ust. 8 Pzp.

## **III. OPIS PRZEDMIOTU ZAMÓWIENIA (art. 36 ust. 1 pkt 3 Pzp)**

- 1. Wspólny Słownik Zamówień (CPV): **30.21.30.00-5, 30.21.40.00-2.**
- 2. Przedmiotem zamówienia jest **sprzedaŜ i dostarczenie przez Wykonawcę komputerów dla pracowników Centrali Instytutu Pamięci Narodowej, fabrycznie nowych, nienoszących śladów uŜytkowania.**
- 3. Zamawiający wymaga aby realizacja przedmiotu zamówienia nastąpiła na warunkach i zasadach określonych we wzorze umowy oraz zgodnie z opisem przedmiotu zamówienia.
- 4. Szczegółowe określenie przedmiotu zamówienia zawarte jest w Załączniku nr 6 do SIWZ *Opis przedmiotu zamówienia*.

### **IV. TERMIN WYKONANIA ZAMÓWIENIA (art. 36 ust. 1 pkt 4 Pzp)**

- 1. Okres realizacji zamówienia: 30 dni liczone od dnia podpisania umowy (dla każdej części).
- 2. Przedmiot zamówienia będzie dostarczony do lokalizacji Instytutu Pamięci Narodowej, znajdujących się na terenie miasta st. Warszawy.

### **V. OPIS CZĘŚCI ZAMÓWIENIA (art. 36 ust. 2 pkt 1 Pzp)**

- 1. Zamawiający dopuszcza składanie ofert częściowych.
- 2. Zamówienie podzielone zostało na następujące części:
	- 1) **CZĘŚĆ 1 dostawa 36 zestawów komputerowych do digitalizacji dokumentacji aktowej i fotograficznej,**
	- 2) **CZĘŚĆ 2 dostawa 3 zestawów do obróbki plików VIDEO,**
	- 3) **CZĘŚĆ 3 dostawa 1 zestawu do digitalizacji dźwięku;**
	- 4) **CZEŚĆ 4 –dostawa stacji roboczej bez monitora do obróbki plików VIDEO;**
	- 5) **CZĘŚĆ 5 dostawa wewnętrznej karty VIDEO;**
	- 6) **CZEŚĆ 6 dostawa oprogramowania do edycji VIDEO.**
- 3. Wykonawca może złożyć oferte na wszystkie cześci lub na cześć wybrana przez siebie.

### **VI. ZAMÓWIENIA WARIANTOWE (art. 36 ust. 2 pkt 4 Pzp)**

Zamawiający nie dopuszcza możliwości składania ofert wariantowych.

### **VII. WARUNKI UCZESTNICTWA W POSTĘPOWANIU ORAZ OPIS SPOSOBU DOKONYWANIA OCENY SPEŁNIANIA TYCH WARUNKÓW (art. 36 ust. 1 pkt 5 Pzp)**

- 1. O udzielenie zamówienia mogą ubiegać się Wykonawcy, którzy:
	- 1) spełniają warunki określone w art. 22 ust. 1 Pzp, a w szczególności wykażą się odpowiednim doświadczeniem, tj. w zakresie **CZĘŚCI 1** - zrealizowaniem w okresie

ostatnich trzech lat przed upływem terminu składania ofert, a jeżeli okres prowadzenia działalności jest krótszy – w tym okresie, **minimum dwóch (2) dostaw stacji roboczych\*.** 

\*Stacja robocza - jednostka centralna umożliwiająca zaawansowane przetwarzanie grafiki 3D oraz plików video.

- 2) nie podlegają wykluczeniu z postępowania o udzielenie zamówienia na podstawie art. 24 ust. 1 i 2 Pzp.
- 2. Ocena spełnienia warunków udziału w postępowaniu zostanie dokonana metodą *spełnia nie spełnia* w oparciu o dokumenty, oświadczenia i informacje zawarte w ofercie. Z treści załączonych dokumentów musi jednoznacznie wynikać, że stawiane warunki Wykonawca spełnił. Niespełnienie warunków określonych w ust. 1 skutkować będzie wykluczeniem z postępowania.
- 3. Wykonawca może polegać na wiedzy i doświadczeniu, potencjale technicznym, osobach zdolnych do wykonania zamówienia lub zdolnościach finansowych innych podmiotów, niezależnie od charakteru prawnego łączących go z nimi stosunków. Wykonawca w takiej sytuacji zobowiązany jest udowodnić Zamawiającemu, iż będzie dysponował zasobami niezbędnymi do realizacji zamówienia, w szczególności przedstawiając w tym celu pisemne zobowiązanie tych podmiotów do oddania mu do dyspozycji niezbędnych zasobów na okres korzystania z nich przy wykonywaniu zamówienia.

### **VIII. WYKAZ OŚWIADCZEŃ LUB DOKUMENÓW, JAKIE MAJĄ DOSTARCZYĆ WYKONAWCY W CELU POTWIERDZENIA SPEŁNIENIA WARUNKÓW UDZIAŁU W POSTĘPOWANIU (art. 36 ust. 1 pkt 6 Pzp)**

- 1. W celu potwierdzenia spełnienia warunków udziału w niniejszym postępowaniu o udzielenie zamówienia publicznego Wykonawca dołącza do Formularza ofertowego (załącznik nr 1a, 1b, 1c, 1d, 1e, 1f do SIWZ) następujące oświadczenia i dokumenty:
	- 1) **oświadczenie o spełnianiu warunków z art. 22 ust. 1 Pzp** zgodne ze wzorem stanowiącym załącznik nr 2 do SIWZ;
	- 2) **wykaz:** 
		- a) w zakresie **CZĘŚCI 1 min. dwóch (2) dostaw stacji roboczych\*,** wykonanych w okresie ostatnich trzech lat przed upływem terminu składania ofert, a jeżeli okres prowadzenia działalności jest krótszy – to w tym okresie, z podaniem ich przedmiotu, dat wykonania i podmiotów na rzecz których dostawy zostały wykonane **wraz z dowodami czy zostały wykonane należycie** (wg załącznika nr 5 do SIWZ).

\*Stacja robocza - jednostka centralna umożliwiająca zaawansowane przetwarzanie grafiki 3D oraz plików video.

**Dowodami o których mowa powyŜej, zgodnie z Rozporządzeniem Prezesa rady Ministrów z dnia 19 lutego 2013 r w sprawie rodzajów dokumentów, jakich moŜe Ŝądać zamawiający od wykonawcy oraz form, w jakich te dokumenty mogą być składane, są:** 

- **poświadczenie (\*)**;
- oświadczenie wykonawcy-jeżeli z uzasadnionych przyczyn o obiektywnym charakterze wykonawca nie jest w stanie uzyskać poświadczenia.
- (\*) poświadczenie dokument, którego wystawcą nie jest Wykonawca, potwierdzający określone fakty lub wiedzę wystawcy. Poświadczeniem są zarówno dokumenty wystawione przez podmiot, na rzecz którego roboty budowlane, dostawy lub usługi zostały wykonane (w przypadku dostaw lub usług), np. referencje, jak i dokumenty wystawione przez inny podmiot, który ma kompetencje, by poświadczyć fakty, o które wnosi Wykonawca, np. rzeczoznawca, inspektor budowlany. Poświadczeniem jest również zaświadczenie, o którym mowa w art. 217 kpa, uzyskane przez Wykonawcę od organu administracji publicznej lub innego podmiotu zobowiązanego do stosowania przepisów kpa.
- 2. W celu wykazania braku podstaw do wykluczenia z postępowania w okolicznościach, o których mowa w art. 24 ust. 1 Pzp, Wykonawca dołącza do Formularza ofertowego (załącznik nr 1a, 1b, 1c, 1d, 1e, 1f do SIWZ) następujące oświadczenia i dokumenty:
	- 1) **oświadczenie o braku podstaw do wykluczenia z postępowania** o udzielenie zamówienia w okolicznościach, o których mowa w art. 24 ust. 1 Pzp - zgodne ze wzorem stanowiącym Załącznik nr 3 do SIWZ;
- 2) **aktualny odpis z właściwego rejestru lub centralnej ewidencji i informacji o działalności gospodarczej,** jeżeli odrębne przepisy wymagają wpisu do rejestru lub ewidencji, wystawiony nie wcześniej niż 6 miesięcy przed upływem terminu składania ofert;
- 3) **aktualne zaświadczenie właściwego naczelnika Urzędu Skarbowego** potwierdzające, Ŝe Wykonawca nie zalega z opłacaniem podatków, lub zaświadczenie, że uzyskał przewidziane prawem zwolnienie, odroczenie lub rozłożenie na raty zaległych płatności lub wstrzymanie w całości wykonania decyzji właściwego organu – wystawione nie wcześniej niż 3 miesiące przed upływem terminu składania ofert;
- 4) **aktualne zaświadczenia właściwego oddziału Zakładu Ubezpieczeń Społecznych lub Kasy Rolniczego Ubezpieczenia Społecznego** potwierdzającego, że wykonawca nie zalega z opłacaniem składek na ubezpieczenia zdrowotne i społeczne, lub potwierdzenia, że uzyskał przewidziane prawem zwolnienie, odroczenie lub rozłożenie na raty zaległych płatności lub wstrzymanie w całości wykonania decyzji właściwego organu - wystawionego nie wcześniej niż 3 miesiące przed upływem terminu składania ofert;
- 5) **aktualną informacji z Krajowego Rejestru Karnego** w zakresie określonym w art. 24 ust. 1 pkt 4-8 ustawy, wystawionej nie wcześniej niż 6 miesięcy przed upływem terminu składania ofert;
- 6) **aktualną informacji z Krajowego Rejestru Karnego** w zakresie określonym w art. 24 ust. 1 pkt 9 ustawy, wystawionej nie wcześniej niż 6 miesięcy przed upływem terminu składania ofert.
- 7) **aktualną informację z Krajowego Rejestru Karnego w zakresie określonym w art. 24 ust. 1 pkt 10 i 11** ustawy, wystawioną nie wcześniej niż 6 miesięcy przed upływem terminu składania ofert.
- 3. W celu potwierdzenia, że oferowane dostawy odpowiadają wymaganiom określonym przez Zamawiającego, Wykonawca dołącza do Formularza ofertowego (załącznik nr 1a, 1b, 1c, 1d, 1e, 1f do SIWZ) następujące oświadczenia i dokumenty:
	- 1) w zakresie **CZĘŚCI: 1, 2 i 4:**
		- a) Microsoft Windows Certified Product lub równoważny,
		- b) **certyfikat spełniania norm CE i przyznania znaku CE dla produktu (komputer i monitor),**
		- c) **certyfikat ISO 9001:2000 producenta komputera i monitora oraz firmy serwisującej**   $oba$  produkty lub równoważny,
		- d) **certyfikat EnergyStar min. 5.0 dla komputera i monitora.**
- 4. Zgodnie z art. 26 ust. 2d Wykonawca dołącza do Formularza ofertowego (Załącznik nr 1a, 1b, 1c, 1d, 1e, 1f do SIWZ) - **o**swiadczenie zawierające informacje o tym, czy należy do grupy **kapitałowej** (Załącznik nr 4 do SIWZ).

### **W przypadku gdy Wykonawca naleŜy do grupy kapitałowej zobowiązany jest dołączyć do**  Formularza ofertowego listę podmiotów należących do tej samej grupy kapitałowej, **o której mowa w art. 24 ust. 2 pkt 5 ustawy Pzp**.

- 5. W przypadku polegania Wykonawcy na zasobach innych podmiotów na zasadach określonych w art. 26 ust. 2b Pzp, a podmioty te będą brały udział w realizacji części zamówienia, Zamawiający żąda od Wykonawcy przedstawienia w odniesieniu do tych podmiotów oświadczeń i dokumentów, o których mowa w ust. 2 pkt od 1 do 7 niniejszego rozdziału SIWZ.
- 6. Dokumenty wchodzące w skład oferty, o których mowa w ust. 2 pkt 2-7, ust. 3 SIWZ oraz dowody czy dostawy zostały wykonane należycie mogą być przedstawione w formie oryginału lub poświadczonej za zgodność z oryginałem kopii, a pozostałe w formie oryginałów.
- 7. Zgodność z oryginałem wszystkich kopii dokumentów wchodzących w skład oferty musi być potwierdzona przez przedstawiciela Wykonawcy lub pełnomocnika (zgodnie z dokumentem określającym status prawny Wykonawcy lub dołączonym do oferty pełnomocnictwem).
- 8. Jeżeli Wykonawca ma siedzibę lub miejsce zamieszkania poza terytorium Rzeczpospolitej Polskiej zamiast dokumentu, o którym mowa:
- 1) w ust. 2 pkt 2-4 oraz pkt 6 składa dokumenty wystawione w kraju, w którym ma siedzibę lub miejsce zamieszkania, potwierdzające odpowiednio, że:
	- a) nie otwarto jego likwidacji ani nie ogłoszono upadłości,
	- b) nie zalega z uiszczeniem podatków, opłat, składek na ubezpieczenie społeczne i zdrowotne albo że uzyskał przewidziane prawem zwolnienie, odroczenie lub rozłożenie na raty zaległych płatności lub wstrzymanie w całości wykonywania decyzji właściwego organu,
	- c) nie orzeczono wobec niego zakazu ubiegania się o zamówienie
- 2) ust. 2 pkt 5 i 7 składa zaświadczenie właściwego organu sądowego lub administracyjnego miejsca zamieszkania albo zamieszkania osoby, której dokumenty dotyczą, w zakresie określonym w art. 24 ust. 1 pkt 4-8, 10 i 11 ustawy.

 Dokumenty, o których mowa w pkt 1) lit. a i c oraz pkt 2), powinny być wystawione nie wcześniej niż 6 miesięcy przed upływem terminu składnia ofert. Dokument, o którym mowa w pkt 1) lit. b, powinien być wystawiony nie wcześniej niż 3 miesiące przed upływem terminu składania ofert.

Jeżeli w miejscu zamieszkania osoby lub kraju, w którym Wykonawca ma siedzibę lub miejsce zamieszkania, nie wydaje się dokumentów, o których mowa w ust. 2, zastępuje się je dokumentami zawierającymi oświadczenie złożone przed notariuszem, właściwym organem sądowym, administracyjnym albo organem samorządu zawodowego lub gospodarczego odpowiednio miejsca zamieszkania osoby lub kraju, w którym wykonawca ma siedzibę lub miejsce zamieszkania.

- 9. Zgodnie z treścią art. 26 ust. 3 Pzp, Zamawiający wzywa Wykonawców, którzy w określonym terminie nie złożyli wymaganych przez Zamawiającego oświadczeń lub dokumentów, o których mowa w art. 25 ust. 1 Pzp, lub którzy nie złożyli pełnomocnictw, albo którzy złożyli wymagane przez Zamawiającego oświadczenia i dokumenty, o których mowa w art. 25 ust. 1 Pzp, zawierające błędy lub którzy złożyli wadliwe pełnomocnictwa, do ich złożenia w wyznaczonym terminie, chyba że mimo ich złożenia oferta Wykonawcy podlega odrzuceniu albo konieczne byłoby unieważnienie postępowania. Złożone na wezwanie Zamawiającego oświadczenia i dokumenty powinny potwierdzać spełnianie przez Wykonawcę warunków udziału w postępowaniu oraz spełnianie przez oferowane dostawy wymagań określonych przez Zamawiającego, nie później niż w dniu, w którym upłynął termin składania ofert.
- 10. **Zgodnie z treścią art. 24b ust. 1, Zamawiający zwraca się do Wykonawców o udzielenie w określonym terminie wyjaśnień dotyczących powiązań, o których mowa w art. 24 ust. 2 pkt 5 Pzp, istniejących między przedsiębiorcami w celu ustalenia czy zachodzą przesłanki wykluczenia Wykonawcy**.
- 11. Zamawiający wzywa także, w wyznaczonym przez siebie terminie, do złożenia wyjaśnień dotyczących oświadczeń lub dokumentów, o których mowa powyżej.

### **IX. INFORMACJA O SPOSOBIE POROZUMIEWANIA SIĘ ZAMAWIAJĄCEGO Z WYKONAWCAMI ORAZ PRZEKAZYWANIU OŚWIADCZEŃ I DOKUMENTÓW, A TAKśE WSKAZANIE OSÓB UPRAWNIONYCH DO POROZUMIEWANIA SIĘ Z WYKONAWCAMI (art. 36 ust. 1 pkt 7 Pzp)**

- 1. Porozumiewanie się Zamawiającego z Wykonawcami odbywa się drogą pisemną z dopuszczeniem możliwości przekazywania oświadczeń, wniosków, zawiadomień i informacji za pomocą faxu. Numer faxu Zamawiającego: **(022) 581-88-14**.
- 2. Każda ze stron na żądanie drugiej niezwłocznie potwierdza pisemnie treść przekazanego dokumentu.
- 3. Zamawiający wymaga, aby wszelkie pisma związane z udzielanym zamówieniem publicznym, były opatrzone numerem sprawy: **BAG-53/14**.
- 4. Korespondencję uważa się za doręczoną z chwilą, gdy doszła ona do Zamawiającego w taki sposób, że mógł zapoznać się z jej treścią.
- 5. Osobami uprawnionymi do kontaktu z Wykonawcami jest: Izabela Piróg, Wiesława Misior.

## **X. WYMAGANIA DOTYCZĄCE WADIUM (art. 36 ust. 1 pkt 8 Pzp)**

- 1. Każdy Wykonawca zobowiązany jest wnieść wadium w wysokości:
	- **1) CZĘŚĆ 1 6 000,00 zł brutto** (słownie: sześć tysięcy złotych 00/100).
	- **2) CZĘŚĆ 2 1000,00 zł brutto** (słownie: jeden tysiąc złotych 00/100).
	- **3) CZĘŚĆ 3 90,00 zł brutto** (słownie: dziewięćdziesiąt złotych 00/100).
	- **4) CZĘŚĆ 4 250,00 zł brutto** (słownie: dwieście pięćdziesiąt złotych 00/100).
	- **5) CZĘŚĆ 5 65,00 zł brutto** (słownie: sześćdziesiąt pięć złotych 00/100).
	- **6) CZĘŚĆ 6 110,00 zł brutto** (słownie: sto dziesięć złotych 00/100).

## 2. Forma wadium:

Wadium może być wniesione wyłącznie w następujących formach:

- 7) pieniądzu,
- 8) poręczeniach bankowych lub poręczeniach spółdzielczej kasy oszczędnościowo-kredytowej, z tym że poręczenie kasy jest zawsze zobowiązaniem pieniężnym,
- 9) gwarancjach bankowych,
- 10) gwarancjach ubezpieczeniowych,
- 11) poręczeniach udzielanych przez podmioty, o których mowa w art. 6b ust. 5 pkt 2 ustawy z dnia 9 listopada 2000 r. o utworzeniu Polskiej Agencji Rozwoju Przedsiębiorczości (Dz. U. z 2007 r. Nr 42, poz. 275 z późn. zm.).

Wadium wnoszone w innej niż pieniądz formie musi posiadać ważność co najmniej do końca terminu związania Wykonawcy złożoną przez niego ofertą.

 **ZłoŜone poręczenie lub gwarancja muszą zawierać w swojej treści zobowi**ą**zanie banku (instytucji ubezpieczeniowej) do nieodwołalnego i bezwarunkowego zapłacenia kwoty zobowi**ą**zania na pierwsze pisemne Ŝądanie zapłaty Zamawiającego, we wszystkich przypadkach, o których mowa w art. 46 ust. 4a i ust. 5 ustawy Prawo zamówień publicznych.**

Wypłata z gwarancji nie może być uzależniona od zgłoszenia żądania wypłaty za pośrednictwem banku Zamawiającego, który to bank potwierdzi, że podpisy na żądaniu wypłaty zostały złożone przez osoby upoważnione do zaciągania zobowiązań majątkowych w imieniu Zamawiającego.

3. Miejsce i sposób wniesienia wadium.

Wadium wnoszone w pieniądzu naleŜy **przelać na rachunek Zamawiającego:**

## **NBP O/O w Warszawie 26 1010 1010 0092 9213 9120 1000**

## *(Zaleca się, aby w treści przelewu Wykonawcy wpisali numer NIP)*

Wadium wnoszone w innych dopuszczonych przez Zamawiającego formach należy złożyć w oryginale w pokoju nr 405 Biura Budżetu i Finansów w budynku IPN przy ul. Wołoskiej 7, a do oferty dołączyć kopię dokumentu posiadającą potwierdzenie złożenia dokonane przez osobę przyjmującą dokument.

4. Termin wniesienia wadium.

Wadium należy wnieść **przed upływem terminu składania ofert**, przy czym wniesienie wadium w pieniądzu za pomocą przelewu bankowego Zamawiający będzie uważał za **skuteczne tylko wówczas gdy przed upływem terminu składania ofert** kwota wniesionego wadium będzie na koncie bankowym Zamawiającego. Zaleca się, aby kopię dowodu wniesienia wadium załączyć do oferty.

5. Pozostałe informacje dotyczące wadium

Zamawiający niezwłocznie zwraca wadium zgodnie z zasadami określonymi w art. 46 ust.1, 1a i 2 ustawy Pzp.

Zamawiający żąda ponownego wniesienia wadium przez Wykonawców, którym zwrócono wadium na podstawie art. 46 ust. 3, jeżeli w wyniku rozstrzygnięcia odwołania jego oferta

została wybrana jako najkorzystniejsza. Wykonawca wnosi wadium w terminie określonym przez Zamawiającego.

Zamawiający zatrzymuje wadium na zasadach określonych w art.46 ust.4a i 5 ustawy Pzp.

## **XI. TERMIN ZWIĄZANIA OFERTĄ (art. 36 ust. 1 pkt 9 Pzp)**

- 1. Wykonawca pozostaje związany złożoną ofertą przez 60 dni.
- 2. Bieg terminu związania ofertą rozpoczyna się wraz z upływem terminu składania ofert.
- 3. Wykonawca samodzielnie lub na wniosek Zamawiającego może przedłużyć termin związania ofertą, z tym że Zamawiający może tylko raz, co najmniej na 3 dni przed upływem terminu związania ofertą, zwrócić się do wykonawców o wyrażenie zgody na przedłużenie tego terminu o oznaczony okres, nie dłuższy jednak niż 60 dni.

## **XII. OPIS SPOSOBU PRZYGOTOWANIA OFERTY (art. 36 ust. 1 pkt 10 Pzp)**

- 1. Warunki ogólne:
	- 1) każdy Wykonawca może złożyć tylko jedną ofertę w języku polskim po dokładnym zapoznaniu się z niniejszą SIWZ - złożenie większej liczby ofert lub oferty zawierającej rozwiązania alternatywne lub oferty wariantowej spowoduje odrzucenie wszystkich ofert złożonych przez danego Wykonawce;
	- 2) ofertę należy przygotować według wymagań określonych w niniejszej SIWZ oraz zgodnie ze wzorem formularza ofertowego stanowiącym załącznik nr 1 do SIWZ;
	- 3) oferta musi być podpisana przez osoby upełnomocnione do reprezentowania Wykonawcy i zaciągania w jego imieniu zobowiązań finansowych w wysokości odpowiadającej co najmniej cenie oferty;
	- 4) pełnomocnictwo osób podpisujących ofertę do reprezentowania Wykonawcy, zaciągania w jego imieniu zobowiązań finansowych w wysokości odpowiadającej co najmniej cenie oferty oraz podpisania oferty musi bezpośrednio wynikać z dokumentów dołączonych do oferty; oznacza to, że jeżeli pełnomocnictwo takie nie wynika wprost z dokumentu stwierdzającego status prawny Wykonawcy (odpisu z właściwego rejestru), to do oferty naleŜy dołączyć **oryginał pełnomocnictwa lub uwierzytelnioną notarialnie jego kopię**, wystawionego na reprezentanta Wykonawcy przez osoby do tego upełnomocnione;
	- 5) wszelkie pełnomocnictwa załączone do oferty powinny być przedstawione w formie oryginału lub poświadczonej notarialnie kopii;
	- 6) żadne dokumenty wchodzące w skład oferty, w tym również te przedstawiane w formie oryginałów, nie podlegają zwrotowi przez Zamawiającego;
	- 7) Wykonawca ponosi wszelkie koszty związane z przygotowaniem i złożeniem oferty;
	- 8) podane w ofercie ceny muszą zawierać wszelkie koszty, jakie poniesie Wykonawca z tytułu naleŜytej, zgodnej z załączonym wzorem umowy oraz zgodnej z obowiązującymi przepisami realizacji przedmiotu zamówienia.
	- 9) w przypadku, gdyby oferta zawierała informacje stanowiące tajemnicę przedsiębiorstwa w rozumieniu art. 11 ust. 4 ustawy z dnia 16 kwietnia 1993 r. o zwalczaniu nieuczciwej konkurencji (Dz. U. z 2003 r., Nr 153, poz.1503 z późn. zm.), Wykonawca winien w sposób nie budzący wątpliwości zastrzec, które z zawartych w ofercie informacji stanowią tajemnicę przedsiębiorstwa i oznaczyć klauzulą: "DOKUMENTY ZASTRZEŻONE – TAJEMNICA PRZEDSIĘBIORSTWA". Zaleca się wydzielenie tych informacji w złożonej ofercie".
- 2. Warunki dotyczące Wykonawców wspólnie ubiegających się o zamówienie:
	- 1) oferta musi być podpisana w taki sposób, by prawnie zobowiązywała wszystkich Wykonawców występujących wspólnie;
	- 2) w odniesieniu do wymagań postawionych przez Zamawiającego, każdy z Wykonawców wspólnie składających ofertę musi oddzielnie udokumentować, że nie podlega wykluczeniu na podstawie art. 24 ust. 1 Pzp, tj. przedstawić oświadczenie wymienione w rozdz. VIII

SIWZ ust. 2 pkt 1). Ponadto każdy z Wykonawców składa dokument wymieniony w rozdz. VIII SIWZ ust. 2 pkt 2-7 oraz ust. 4. W odniesieniu do pozostałych dokumentów Wykonawcy wspólnie składający ofertę mogą złożyć jeden wspólny dokument;

- 3) wykonawcy występujący wspólnie winni ustanowić pełnomocnika (lidera) do reprezentowania ich w postępowaniu o udzielenie niniejszego zamówienia lub reprezentowania ich w postępowaniu i zawarciu umowy o udzielenie przedmiotowego zamówienia publicznego. Umocowanie może wynikać z dołączonej do oferty umowy konsorcjum lub odrębnego dokumentu (oświadczenia);
- 4) wszelka korespondencja prowadzona będzie wyłącznie z pełnomocnikiem (liderem);
- 5) wypełniając formularz ofertowy, składając oświadczenia, jak również wypełniając inne dokumenty powołujące się na "Wykonawcę", w miejscu np. nazwa i adres Wykonawcy należy wpisać dane wszystkich Wykonawców wspólnie ubiegających się o zamówienie.
- 3. Forma przygotowania oferty:
	- 1) oferta winna być napisana czytelnie i trwałą techniką w języku polskim na maszynie do pisania, komputerze lub ręcznie długopisem lub nieścieralnym atramentem;
	- 2) we wszystkich przypadkach, gdzie jest mowa o pieczątkach, Zamawiający dopuszcza złożenie czytelnego zapisu o treści pieczęci, np.: nazwa Wykonawcy, siedziba lub czytelny podpis w przypadku pieczęci imiennej;
	- 3) wszelkie zmiany w treści oferty (poprawki, przekreślenia, itp.) muszą być parafowane i datowane przez osobę lub osoby podpisujące ofertę;
	- 4) zaleca się, aby wszystkie strony oferty były kolejno ponumerowane i parafowane;
	- 5) zaleca się, aby cała oferta była trwale spięta;
	- 6) ofertę należy złożyć w nieprzezroczystej, zabezpieczonej przed otwarciem kopercie;
	- 7) kopertę należy opisać następująco:

### **INSTYTUT PAMIĘCI NARODOWEJ**

### **Komisja Ścigania Zbrodni przeciwko Narodowi Polskiemu ul. Wołoska 7, 02-675 Warszawa**

# **OFERTA NA**

#### **DOSTAWĘ KOMPUTERÓW DLA PRACOWNIKÓW INSTYTUTU PAMIĘCI NARODOWEJ**

#### **- NIE OTWIERAĆ PRZED DNIEM 4.11.2014 R.GODZ. 10.15**

- 8) opakowanie oferty musi być opatrzone pełną nazwą i dokładnym adresem Wykonawcy składającego ofertę: *(ulica, numer lokalu, miejscowość, numer kodu pocztowego)*.
- 4. Zmiana lub wycofanie złożonej oferty (art. 84 ust.1 Pzp):
	- 1) wykonawca może wprowadzić zmiany lub wycofać złożoną przez siebie ofertę;
	- 2) zmiany lub wycofanie złożonej oferty są skuteczne tylko wówczas gdy, zostały dokonane przed upływem terminu składania ofert;
	- 3) zmiany, poprawki lub modyfikacje złożonej oferty muszą być złożone w miejscu i według zasad obowiązujących przy składaniu oferty;
	- 4) odpowiednio opisaną kopertę zawierającą zmiany należy dodatkowo opatrzyć dopiskiem "ZMIANA";
	- 5) wycofanie złożonej oferty następuje poprzez złożenie pisemnego powiadomienia podpisanego przez upełnomocnionego przedstawiciela Wykonawcy;
	- 6) powiadomienie należy złożyć w miejscu i według zasad obowiązujących przy składaniu oferty;
	- 7) odpowiednio opisaną kopertę zawierającą powiadomienie należy dodatkowo opatrzyć dopiskiem "WYCOFANIE".

## **XIII. MIEJSCE ORAZ TERMIN SKŁADANIA I OTWARCIA OFERT (art. 36 ust. 1 pkt 11 Pzp)**

- 1. Ofertę należy złożyć w Centrali Zamawiającego: **ul. Wołoska 7, 02-675 Warszawa, Kancelaria Ogólna, do dnia 4.11.2014 r., godz. 10.00.**
- 2. Zamawiający niezwłocznie zawiadomi wykonawcę o złożeniu oferty po terminie oraz zwróci ofertę po upływie terminu do wniesienia odwołania (art. 84 ust. 2).
- 3. Publiczne otwarcie ofert nastąpi w Centrali Zamawiającego w Warszawie przy ul. Wołoskiej 7 w Wydziale Zamówień Publicznych, **w dniu 4.11.2014 r., godz. 10.15.**
- 4. Z uwagi na ograniczony wstęp do budynku, osoby które zechcą uczestniczyć w sesji otwarcia ofert, zobowiązane będą okazać dowód tożsamości w celu wystawienia stosownych przepustek – jest to warunek konieczny udziału w sesji otwarcia ofert. Osoby zainteresowane powinny oczekiwać na przedstawiciela Zamawiającego na parterze budynku.

### **XIV. OPIS SPOSOBU OBLICZENIA CENY (art. 36 ust. 1 pkt 12 Pzp)**

- 1. Cenę brutto oferty należy wyliczyć zgodnie z ustawą z dnia 11 marca 2004 r. o podatku od towarów i usług (Dz. U. z 2004 r. Nr 54, poz. 535 ze zm.).
- 2. Cena oferty musi wynikać z Formularza ofertowego (wzór formularza stanowi załącznik nr: 1a, 1b, 1c, 1d, 1e, 1f do SIWZ) i obejmować wszystkie koszty wykonania przedmiotu zamówienia określonego w rozdziale III SIWZ oraz w Załączniku nr 6 do SIWZ, w tym: zysk Wykonawcy, wymagane przepisami prawa obciążenia fiskalne oraz wszystkie koszty związane z realizacją przedmiotu zamówienia, koszt dojazdu, koszty rozładunku, itp.
- 3. Cena oferty powinna zostać wyrażona cyfrowo i słownie.
- 4. Ceny należy podać w złotych polskich do dwóch miejsc po przecinku. Wszelkie rozliczenia dotyczące realizacji zamówienia dokonywane będą w złotych polskich.
- 5. W przypadku Wykonawców zagranicznych składających ofertę w niniejszym postępowaniu Zamawiający doliczy do ceny oferty podatek od towarów i usług, który miałby obowiązek wpłacić zgodnie z obowiązującymi przepisami.

## **XV. OPIS KRYTERIÓW, KTÓRYMI ZAMAWIAJĄCY BĘDZIE SIĘ KIEROWAŁ PRZY WYBORZE OFERTY, WRAZ Z PODANIEM ZNACZENIA TYCH KRYTERIÓW I SPOSOBU OCENY OFERT (art. 36 ust. 1 pkt 13 Pzp)**

- 1. Ocenie podlegać będą oferty nieodrzucone.
- 2. W celu wyboru najkorzystniejszej oferty Zamawiający przyjął następujące kryterium oceny ofert przypisując mu odpowiednią wagę procentową:

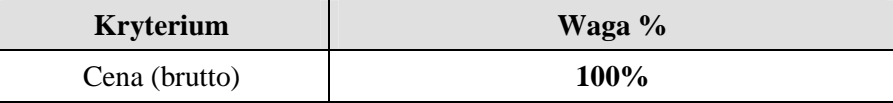

## **Kryterium "Cena":**

Liczba punktów przydzielona w tym kryterium poszczególnym Wykonawcom ustalona zostanie zgodnie z poniższym wzorem:

$$
C = \frac{C_{\min}}{C_b} \times 100
$$

C – ilość otrzymanych punktów za kryterium "cena"

 $C_{\text{min}}$  – najniższa cena brutto spośród ofert nieodrzuconych

 $C_b$  – cena brutto oferty badanej

- 3. Obliczenia punktów dokonuje się z dokładnością do dwóch miejsc po przecinku.
- 4. Za najkorzystniejszą ofertę zostanie uznana oferta, która uzyska najwyższą liczbę punktów.

### **XVI. INFORMACJE O FORMALNOŚCIACH, JAKIE POWINNY ZOSTAĆ DOPEŁNIONE PO WYBORZE OFERTY W CELU ZAWARCIA UMOWY W SPRAWIE ZAMÓWIENIA PUBLICZNEGO (art. 36 ust. 1 pkt 14 Pzp)**

- 1. Zamawiający wezwie Wykonawcę, którego oferta została wybrana jako najkorzystniejsza, do zawarcia umowy w miejscu i terminie wskazanym przez Zamawiającego.
- 2. Jeżeli Wykonawca, którego oferta została wybrana, będzie uchylał się od zawarcia umowy w terminie wskazanym w wezwaniu, Zamawiający wybierze ofertę najkorzystniejszą spośród pozostałych ofert, bez przeprowadzania ich ponownej oceny chyba, że zachodzą przesłanki do unieważnienia postępowania o udzielenie zamówienia publicznego, o których mowa w art. 93 ust. 1 Pzp.

### **XVII. WYMAGANIA DOTYCZĄCE ZABEZPIECZENIA NALEśYTEGO WYKONANIA UMOWY (art. 36 ust. 1 pkt 15 Pzp)**

- 1. Zamawiający żada zabezpieczenia należytego wykonania umowy w wysokości **10% całkowitej ceny ofertowej brutto dla CZĘŚCI 1**.
- 2. Zabezpieczenie musi być wniesione przez Wykonawcę przed zawarciem umowy w jednej lub w kilku następujących formach:
	- 1) pieniądzu **przelewem na rachunek** Zamawiającego: **NBP O/O w Warszawie 26 1010 1010 0092 9213 9120 1000**;
	- 2) poręczeniach bankowych lub poręczeniach spółdzielczej kasy oszczędnościowokredytowej, z tym że zobowiązanie kasy jest zawsze zobowiązaniem pienieżnym;
	- 3) gwarancjach bankowych;
	- 4) gwarancjach ubezpieczeniowych;
	- 5) poręczeniach udzielanych przez podmioty, o których mowa w art. 6b ust. 5 pkt. 2 ustawy dnia 9 listopada 2000 r. o utworzeniu Polskiej Agencji Rozwoju Przedsiębiorczości (Dz. U. z 2007 r. Nr 42, poz. 275).
- 3. Gwarancja i poręczenie muszą być nieodwołalne, bezwarunkowe, zapewniające płatność na rzecz Zamawiającego na każde żądanie bez konieczności przedkładania dodatkowych dokumentów, muszą zawierać rezygnację gwaranta z podnoszenia zarzutów (art. 883 k.c.), włącznie z wykluczeniem możliwości potrącenia oraz zarzutem możliwości uchylenia się od skutków prawnych błędnego oświadczenia, z wyjątkiem uchylenia się od skutków prawnych oświadczenia, zgodnie z art. 86 k.c. oraz muszą obejmować rezygnację z prawa do zdeponowania kwoty gwarancji i poręczenia. Zamawiający zastrzega sobie prawo akceptacji treści gwarancji i poręczenia.

Wypłata z gwarancji nie może być uzależniona od zgłoszenia żądania wypłaty za **po**średnictwem banku Zamawiającego, który to bank potwierdzi, że podpisy na  $\hat{z}$ **adaniu wypłaty zostały złożone przez osoby upoważnione do zaciągania zobowiązań majątkowych w imieniu Zamawiającego.** 

- 4. Zabezpieczenie służy pokryciu roszczeń Zamawiającego z tytułu niewykonania lub nienależytego wykonania postanowień umowy przez Wykonawcę.
- 5. Zabezpieczenie podlega zwolnieniu przez Zamawiającego w wysokości 70% sumy zabezpieczenia w terminie 30 dni od dnia wykonania zamówienia i uznania go przez Zamawiającego za należycie wykonane, a 30% tej sumy nie później niż w 15 dniu po upływie okresu rękojmi za wady.

### **XVIII. INFORMACJE DOTYCZĄCE WZORU UMOWY W SPRAWIE UDZIELENIA ZAMÓWIENIA PUBLICZNEGO – WZÓR UMOWY (art. 36 ust. 1 pkt 16 Pzp)**

Istotne dla stron postanowienia związane z realizacją niniejszego zamówienia publicznego zawiera wzór umowy (załącznik nr 7 do SIWZ).

## **XIX. ZASADY DOKONYWANIA ZMIAN ZAWARTEJ UMOWY**

1. Zamawiający dopuszcza dokonywanie istotnych zmian zawartej umowy w stosunku do treści oferty, na podstawie której dokonano wyboru Wykonawcy, w przypadku gdy:

- 1) konieczność dokonania takich zmian wynika z okoliczności, których nie można było przewidzieć w chwili zawarcia umowy, lub zmiany te są korzystne dla Zamawiającego,
- 2) powstała możliwość zastosowania nowszych i korzystniejszych dla Zamawiającego rozwiązań technologicznych lub technicznych, niż te istniejące w chwili zawarcia umowy, niepowodujących zmiany przedmiotu zamówienia,
- 3) powstała możliwość zastosowania nowszych i korzystniejszych dla Zamawiającego rozwiązań w zakresie modelu/typu sprzętu/oprogramowania w przypadku zakończenia produkcji lub braku dostępności na rynku pod warunkiem że sprzet /oprogramowanie bedzie posiadał parametry niegorsze od oferowanego modelu/ typu sprzętu/ oprogramowania i nie spowoduje podwyższenia ceny.
- 2. Zamawiający dopuszcza zmiany umowy w zakresie zmniejszenia ilości zamawianych produktów nie więcej jednak niż do 10%. Wówczas Wykonawcy będzie przysługiwało tylko wynagrodzenie za zrealizowane zamówienia.

# **XX. SPOSÓB I TERMIN PŁATNOŚCI**

Sposób i termin płatności zostały określone we wzorze umowy stanowiącym załącznik nr 7 do SIWZ.

## **XXI. POUCZENIE O ŚRODKACH OCHRONY PRAWNEJ PRZYSŁUGUJĄCYCH WYKONAWCY W TOKU POSTĘPOWANIA O UDZIELENIE ZAMÓWIENIA. (art. 36 ust. 1 pkt 17 Pzp)**

Wykonawcy w toku postępowania o udzielenie zamówienia publicznego przysługują środki ochrony prawnej przewidziane w ustawie z dnia 29 stycznia 2004 r. Prawo zamówień publicznych (tekst jedn. Dz. U. z 2013 r., poz. 907 z późn. zm.).

### **XXII. INNE INFORMACJE DOTYCZĄCE POSTĘPOWANIA (art. 36 ust. 2 pkt 2, 3, 7 Pzp)**

Zamawiający nie przewiduje: zawarcia umowy ramowej, zamówień uzupełniających, aukcji elektronicznej, zwrotu kosztów udziału w postępowaniu.

## **XXIII. ZAŁACZNIKI DO SIWZ**

- 1. **Załącznik nr 1a, 1b, 1c, 1d, 1e,1f**  wzór formularzy ofertowych;
- 2. **Załącznik nr 2 -** wzór oświadczenia Wykonawcy o spełnianiu przez niego warunków udziału w postępowaniu o udzielenie zamówienia publicznego określonych w art. 22 ust. 1 ustawy z dnia 29 stycznia 2004 r. Prawo zamówień;
- 3. **Załącznik nr 3 -** wzór oświadczenia Wykonawcy o braku podstaw do wykluczenia z postępowania o udzielenie zamówienia w okolicznościach, o których mowa w art. 24 ust. 1 ustawy z dnia 29 stycznia 2004 r. Prawo zamówień publicznych;
- 4. **Załącznik nr 4 -** wzór oświadczenia Wykonawcy o przynależności do grupy kapitałowej;
- 5. **Załącznik nr 5**  wzór wykazu dostaw;
- 6. **Załącznik nr 6** opis przedmiotu zamówienia;
- 7. **Załącznik nr 7** wzór umowy.

**Załącznik nr 1a do SIWZ** 

# **FORMULARZ OFERTOWY**

# **ZAMAWIAJĄCY: WYKONAWCA:**

**INSTYTUT PAMIĘCI NARODOWEJ Komisja Ścigania Zbrodni przeciwko Narodowi Polskiemu ul. Wołoska 7, 02-675 Warszawa** 

*pieczęć Wykonawcy* 

*Nr fax. ………………………........ (wszelką korespondencję, dotyczącą przedmiotowego postępowania Zamawiający przesyłał będzie na ww. nr faxu)* 

**Składamy ofertę na:** 

# **DOSTAWĘ KOMPUTERÓW DLA PRACOWNIKÓW INSTYTUTU PAMIĘCI NARODOWEJ**

# **CZĘŚĆ 1**

Oferujemy wykonanie przedmiotu zamówienia, zgodnie z opisem przedmiotu zamówienia i określonymi w SIWZ warunkami oraz z uwzględnieniem postanowień wzoru umowy, stanowiącym załącznik do SIWZ:

**Łączna wartość brutto: ………………………..……. zł**  *(słownie: ………………………………………………………………..………………..),* 

**Stawka podatku VAT ………..%**

*w tym:*

# **36 szt. zestawów komputerowych do digitalizacji dokumentacji aktowej i fotograficznej**

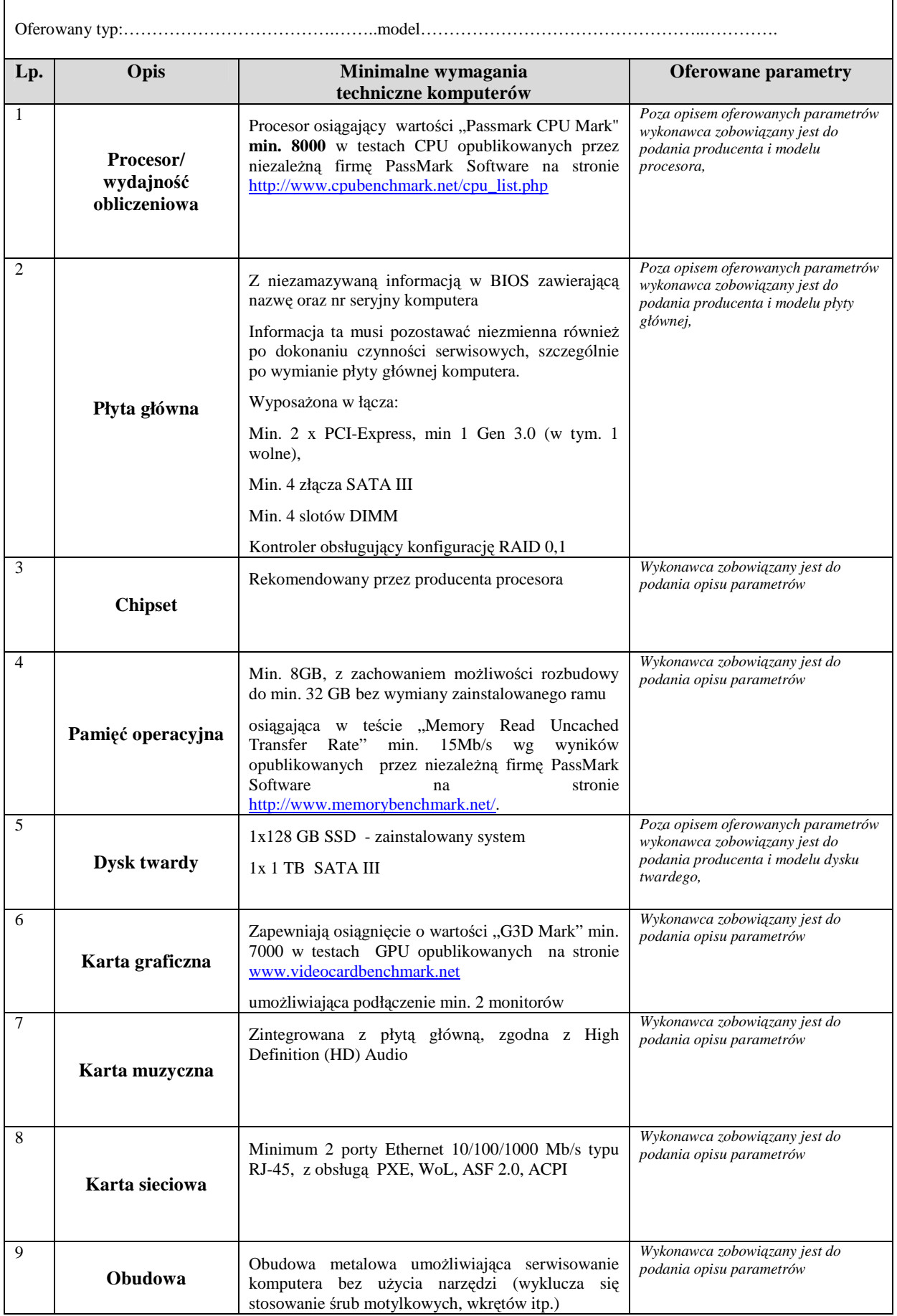

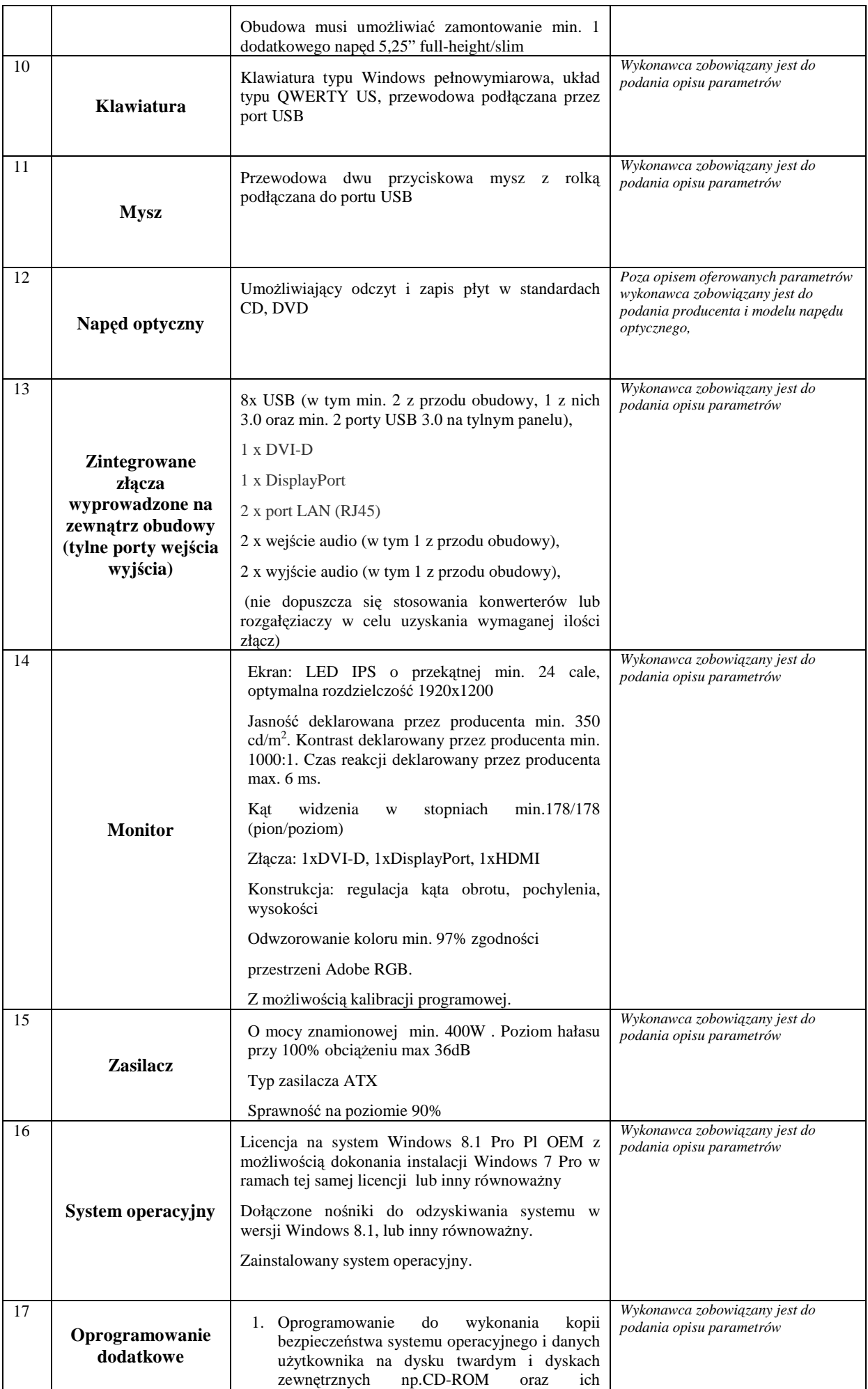

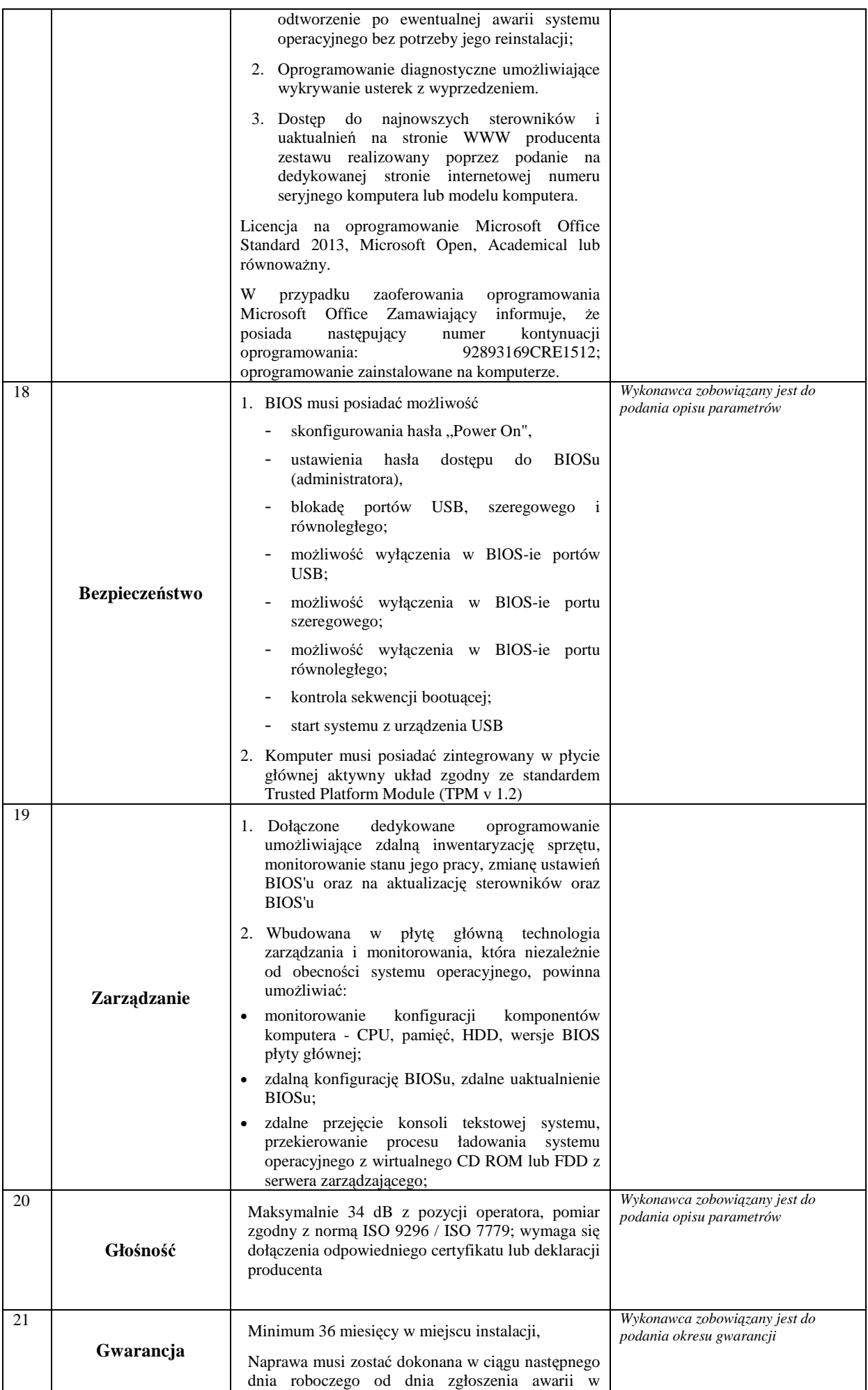

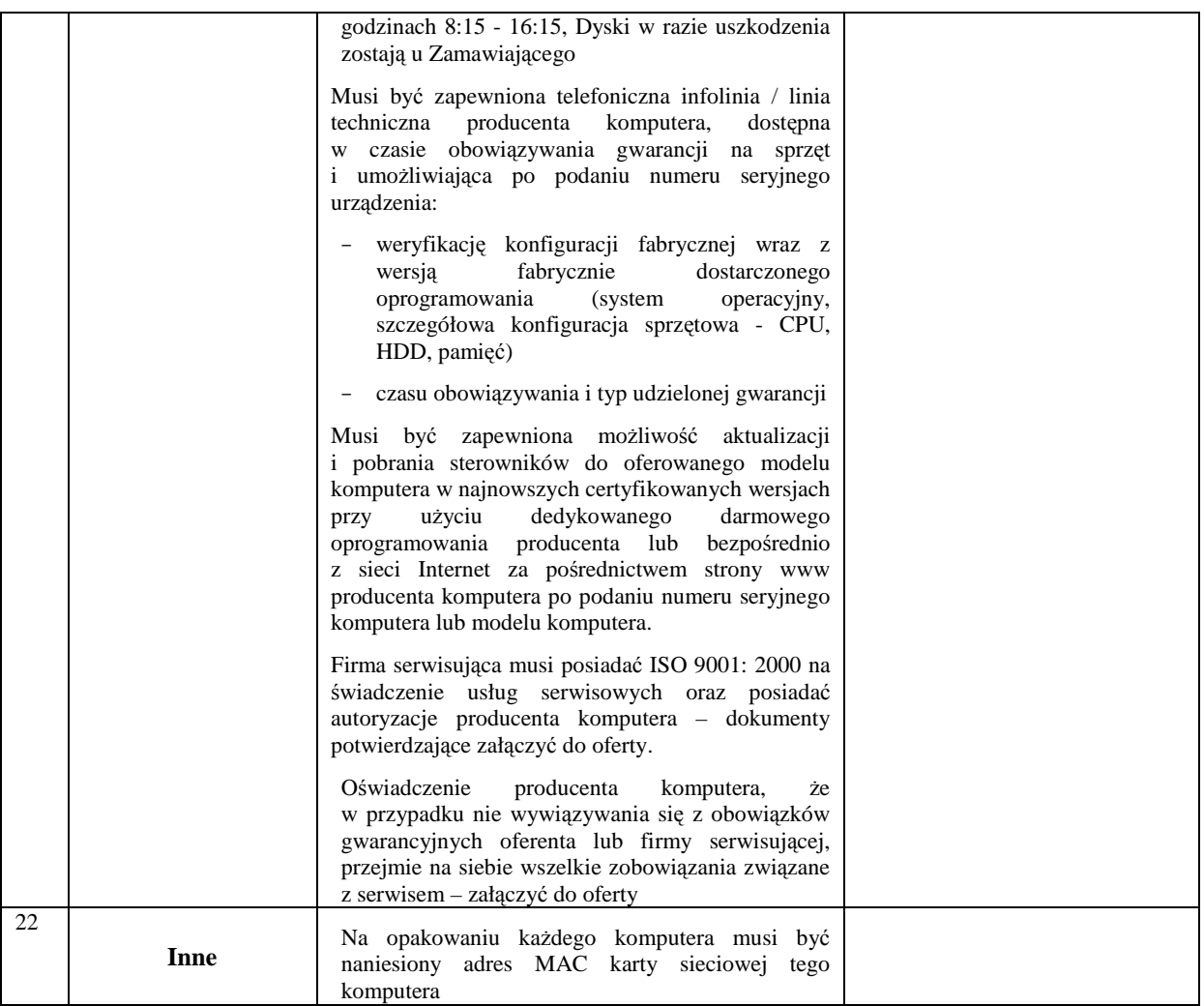

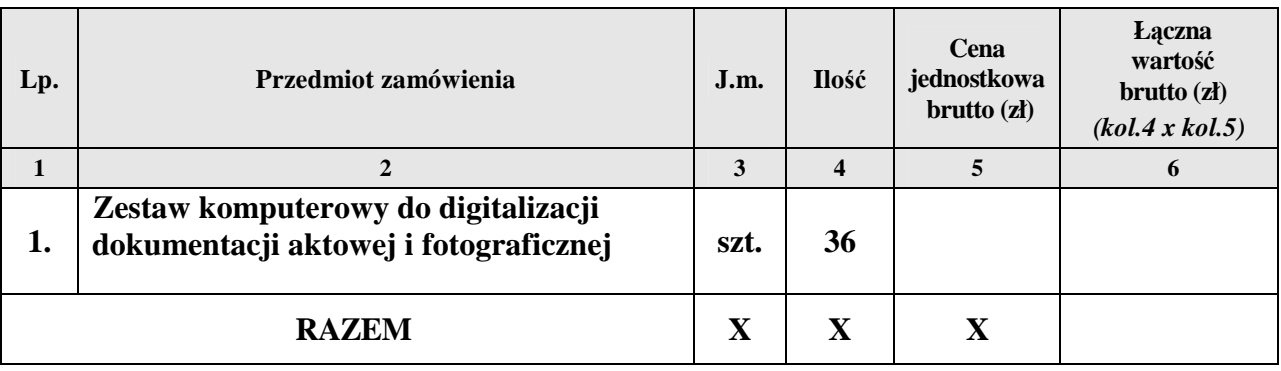

# **OŚWIADCZAMY, śE**

- 1. Zapoznaliśmy się ze Specyfikacją Istotnych Warunków Zamówienia i nie wnosimy do niej zastrzeżeń.
- 2. Pozostajemy związani niniejszą ofertą przez 60 dni licząc od dnia, w którym upłynął termin składania ofert.
- 3. Oświadczamy, że podane w niniejszej ofercie ceny za wykonanie przedmiotu zamówienia w czasie trwania umowy nie ulegną zmianie.
- 4. W cenie oferty zostały uwzględnione wszystkie koszty wykonania zamówienia i realizacji przyszłego świadczenia umownego.
- 5. Zawarty w Specyfikacji Istotnych Warunków Zamówienia wzór umowy został przez nas zaakceptowany i zobowiązujemy się w przypadku udzielenia nam zamówienia do zawarcia umowy w miejscu i terminie wyznaczonym przez Zamawiającego.
- 6. Oświadczamy, iż zamierzamy / nie zamierzamy (\*) powierzyć wykonanie następujących części zamówienia podwykonawcom **(niepotrzebne skreślić)**

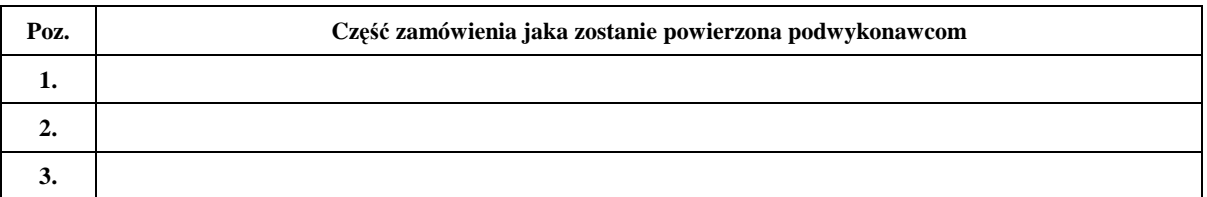

- 7. Osobą upoważnioną do realizacji przedmiotu zamówienia jest: ……………………………………………
- 8. Osobą upoważnioną do podpisania umowy jest: …………………………………………………………………………………………
- 9. Wadium wniesione w pieniądzu prosimy zwrócić na rachunek bankowy nr:

……………………………………………………………………………………….…………

**(\*) - niewłaściwe skreślić**

……………………dnia …………………… ……….............................................................

(podpis i pieczątka imienna przedstawiciela Wykonawcy/Pełnomocnika)

Podpisy i pieczątki imienne osób upełnomocnionych do reprezentowania Wykonawcy zgodnie z zapisami w dokumencie stwierdzającym status prawny.

# **FORMULARZ OFERTOWY**

# **ZAMAWIAJĄCY: WYKONAWCA:**

**INSTYTUT PAMIĘCI NARODOWEJ Komisja Ścigania Zbrodni przeciwko Narodowi Polskiemu ul. Wołoska 7, 02-675 Warszawa** 

*pieczęć Wykonawcy* 

*Nr fax. ………………………........ (wszelką korespondencję, dotyczącą przedmiotowego postępowania Zamawiający przesyłał będzie na ww. nr faxu)* 

**Składamy ofertę na:** 

# **DOSTAWĘ KOMPUTERÓW DLA PRACOWNIKÓW INSTYTUTU PAMIĘCI NARODOWEJ**

# **CZĘŚĆ II**

Oferujemy wykonanie przedmiotu zamówienia, zgodnie z opisem przedmiotu zamówienia i określonymi w SIWZ warunkami oraz z uwzględnieniem postanowień wzoru umowy, stanowiącym załącznik do SIWZ:

**Łączna wartość brutto: ………………………..……. zł**  *(słownie: ………………………………………………………………..………………..),* 

**Stawka podatku VAT ………..%**

*w tym:*

# **Zestaw do obróbki plików VIDEO – 3 szt.**

#### Oferowany typ:……………………………………….……..model……………………………………………………. **Lp. Opis Minimalne wymagania techniczne komputerów Oferowane parametry**  1 **Procesor/ wydajność obliczeniowa**  Procesor osiągający wartości "Passmark CPU Mark" **min. 10320** w testach CPU opublikowanych przez niezależną firmę PassMark Software na stronie http://www.cpubenchmark.net/cpu\_list.php *Poza opisem oferowanych parametrów wykonawca zobowiązany jest do podania producenta i modelu procesora,*  2 **Płyta główna**  Z niezamazywaną informacją w BIOS zawierającą nazwę oraz nr seryjny komputera Informacja ta musi pozostawać niezmienna również po dokonaniu czynności serwisowych, szczególnie po wymianie płyty głównej komputera. Wyposażona w łącza: Min. 2 x PCI-Express x16, min Gen 3.0, Min. 1 x PCI-Express x 8 min Gen 2.0, Min. 1 x PCI Min 6 złącza SATA Min. 4 slotów DIMM Obsługa Raid 0,1,5,10 *Poza opisem oferowanych parametrów wykonawca zobowiązany jest do podania producenta i modelu płyty głównej,*  3 **Chipset**  Rekomendowany przez producenta procesora *Wykonawca zobowiązany jest do podania opisu parametrów*  4 **Pamięć operacyjna**  Min. 32GB – w 2 lub w 4 kościach *Wykonawca zobowiązany jest do podania opisu parametrów*  5 **Dysk twardy**  1x 2 TB SATA III (1x500GB partycja systemowa; 1x 1,5 TB - partycja logiczna) 1x250 GB SSD *Poza opisem oferowanych parametrów wykonawca zobowiązany jest do podania producenta i modelu dysku twardego,*  6 **Karta graficzna**  Zapewniają osiągnięcie o wartości "G3D Mark" min. 8000 w testach GPU opublikowanych na stronie www.videocardbenchmark.net Z własną pamięcią RAM 3GB *Wykonawca zobowiązany jest do podania opisu parametrów*  7 **Karta muzyczna**  Zintegrowana z płytą główną, zgodna z High Definition (HD) Audio *Wykonawca zobowiązany jest do podania opisu parametrów*  8 Zintegrowana 10/100/1000, z obsługą PXE, WoL, *Wykonawca zobowiązany jest do podania opisu parametrów*

#### **Sprzęt o poniŜszych parametrach wraz z gwarancją w okresie minimum 36 miesięcy:**

ASF 2.0, ACPI

**Karta sieciowa** 

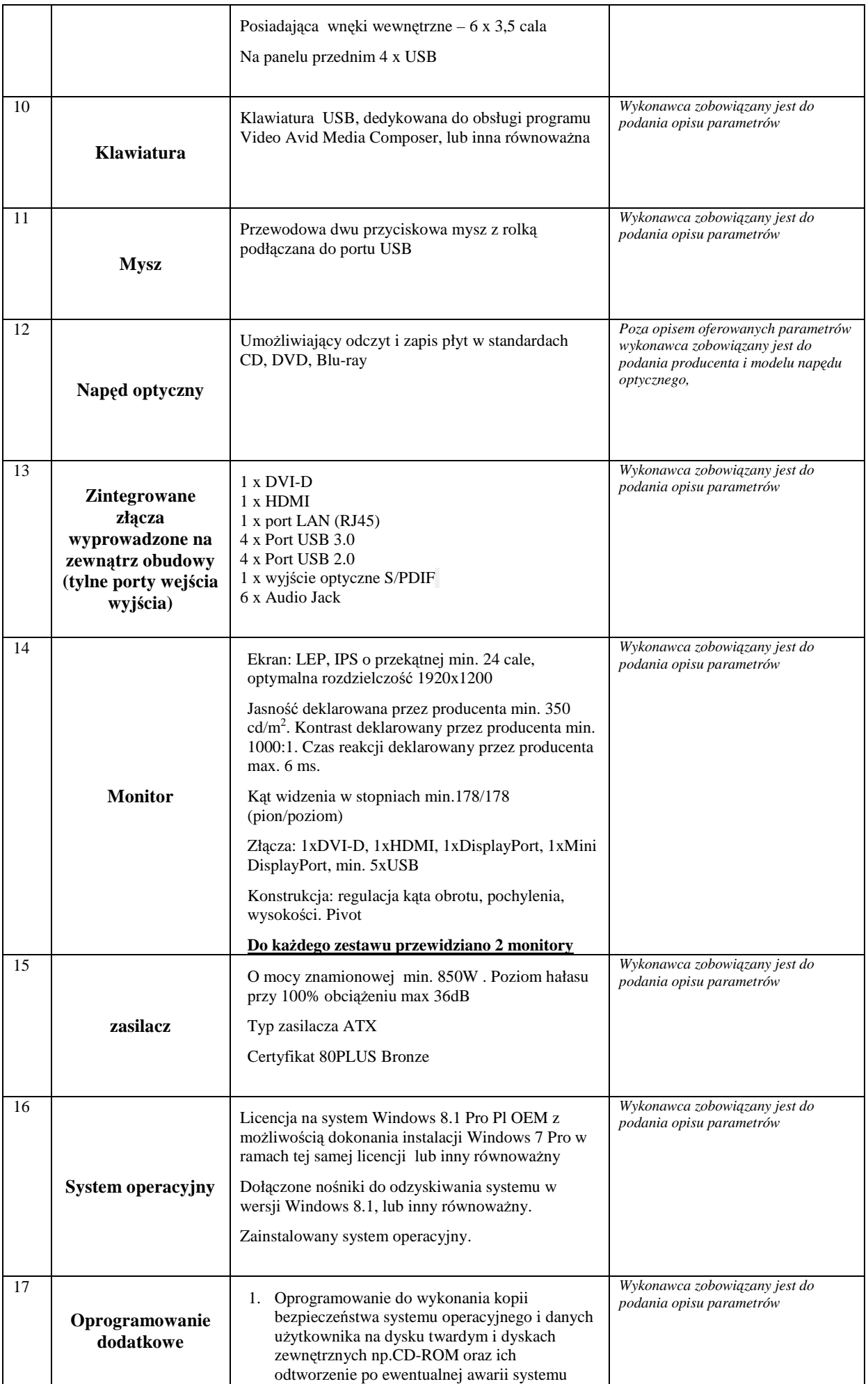

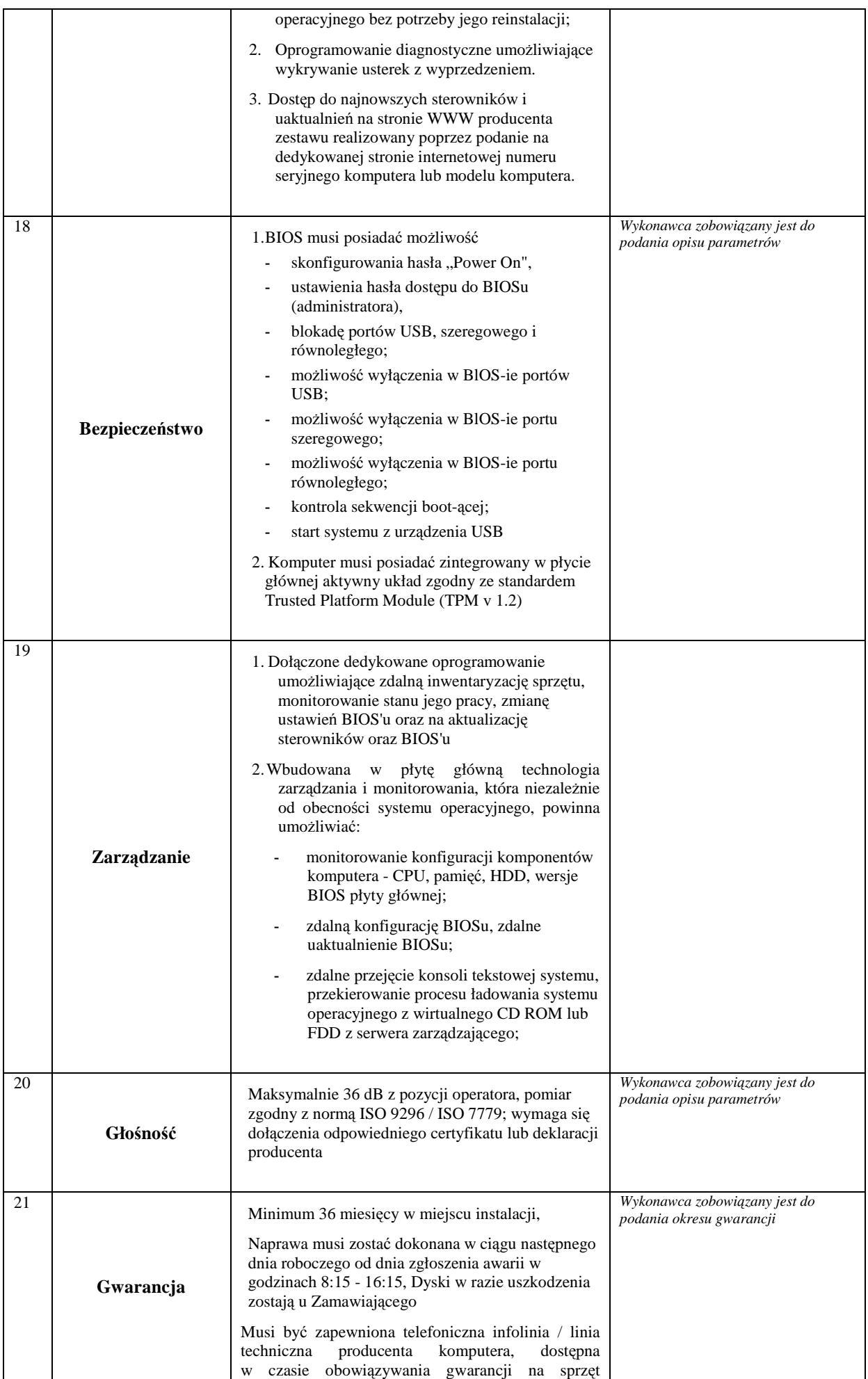

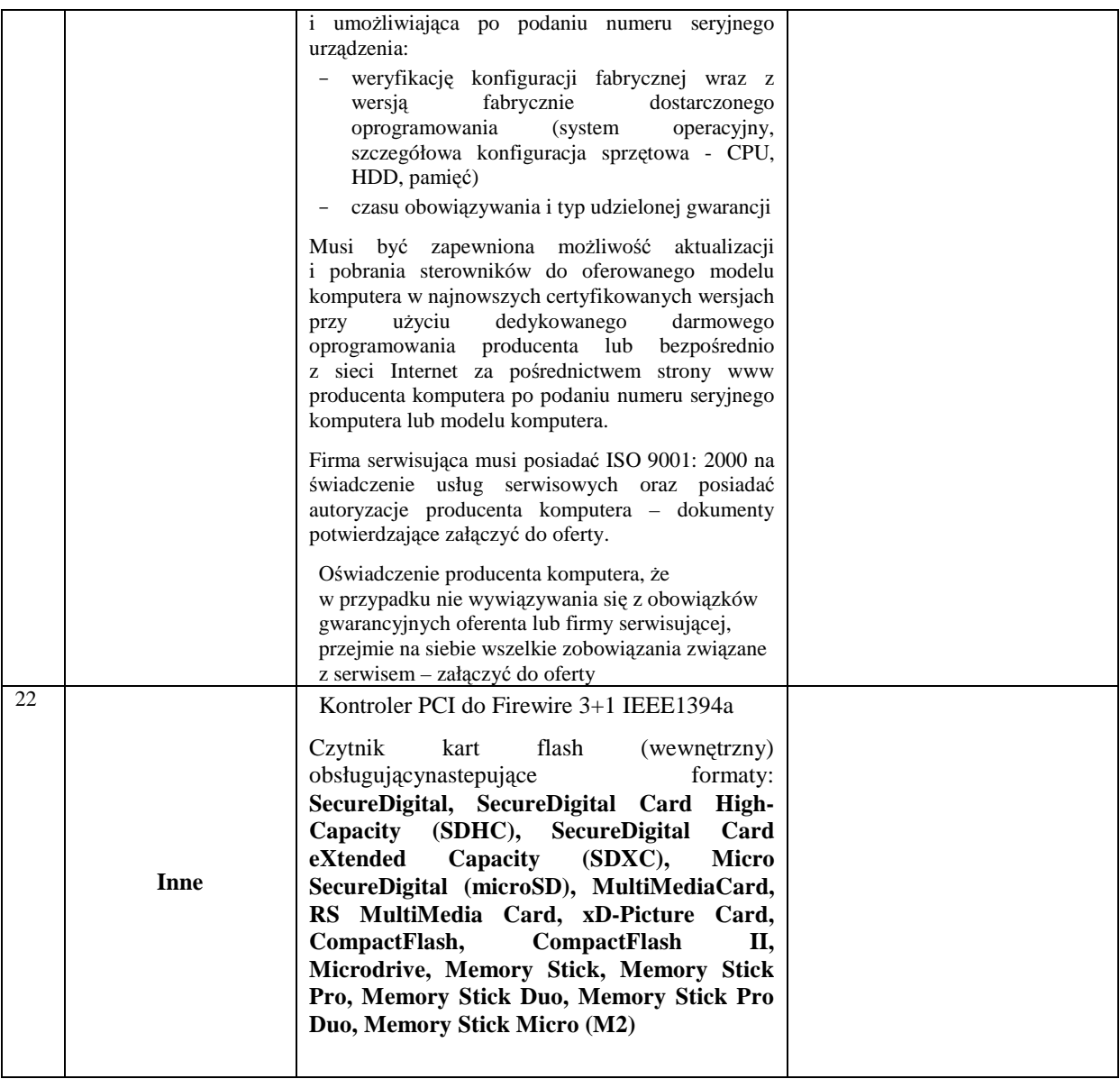

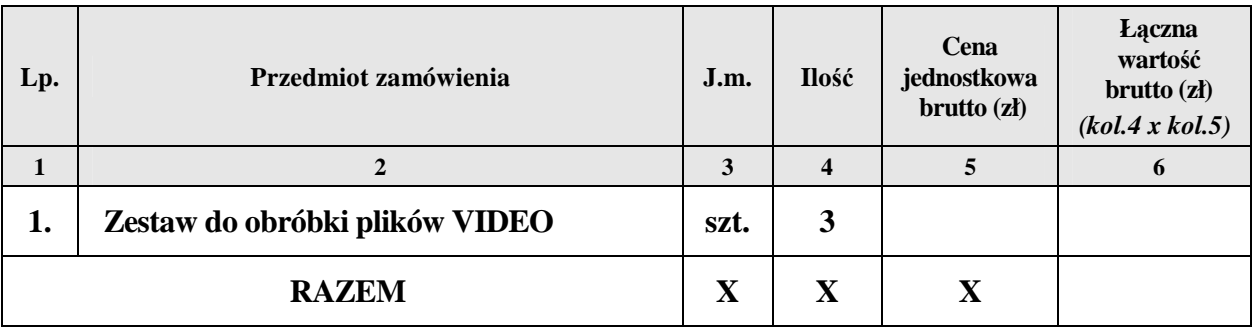

# **OŚWIADCZAMY, śE**

- 1. Zapoznaliśmy się ze Specyfikacją Istotnych Warunków Zamówienia i nie wnosimy do niej zastrzeżeń.
- 2. Pozostajemy związani niniejszą ofertą przez 60 dni licząc od dnia, w którym upłynął termin składania ofert.
- 3. Oświadczamy, że podane w niniejszej ofercie ceny za wykonanie przedmiotu zamówienia w czasie trwania umowy nie ulegną zmianie.
- 4. W cenie oferty zostały uwzględnione wszystkie koszty wykonania zamówienia i realizacji przyszłego świadczenia umownego.
- 5. Zawarty w Specyfikacji Istotnych Warunków Zamówienia wzór umowy został przez nas zaakceptowany i zobowiązujemy się w przypadku udzielenia nam zamówienia do zawarcia umowy w miejscu i terminie wyznaczonym przez Zamawiającego.
- 6. Oświadczamy, iż zamierzamy / nie zamierzamy (\*) powierzyć wykonanie następujących części zamówienia podwykonawcom **(niepotrzebne skreślić)**

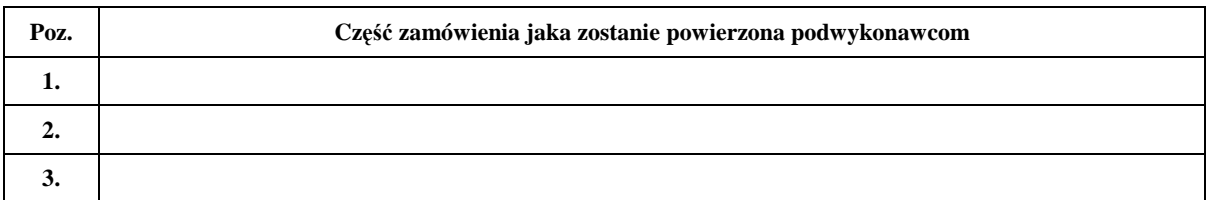

- 7. Osobą upoważnioną do realizacji przedmiotu zamówienia jest: ……………………………………………
- 8. Osobą upoważnioną do podpisania umowy jest: ………………………………………………………………………………………
- 9. Wadium wniesione w pieniądzu prosimy zwrócić na rachunek bankowy nr:

……………………………………………………………………………………….…………

**(\*) - niewłaściwe skreślić**

……………………dnia …………………… ………............................................................. (podpis i pieczątka imienna przedstawiciela Wykonawcy/Pełnomocnika)

Podpisy i pieczątki imienne osób upełnomocnionych do reprezentowania Wykonawcy zgodnie z zapisami w dokumencie stwierdzającym status prawny.

# **FORMULARZ OFERTOWY**

# **ZAMAWIAJĄCY: WYKONAWCA:**

**INSTYTUT PAMIĘCI NARODOWEJ Komisja Ścigania Zbrodni przeciwko Narodowi Polskiemu ul. Wołoska 7, 02-675 Warszawa** 

*pieczęć Wykonawcy* 

*Nr fax. ………………………........ (wszelką korespondencję, dotyczącą przedmiotowego postępowania Zamawiający przesyłał będzie na ww. nr faxu)* 

**Składamy ofertę na:** 

# **DOSTAWĘ KOMPUTERÓW DLA PRACOWNIKÓW INSTYTUTU PAMIĘCI NARODOWEJ**

# **CZĘŚĆ III**

Oferujemy wykonanie przedmiotu zamówienia, zgodnie z opisem przedmiotu zamówienia i określonymi w SIWZ warunkami oraz z uwzględnieniem postanowień wzoru umowy, stanowiącym załącznik do SIWZ:

**Łączna wartość brutto: ………………………..……. zł**  *(słownie: ………………………………………………………………..………………..),* 

**Stawka podatku VAT ………..%**

*w tym:*

# **Zestaw do digitalizacji dźwięku**

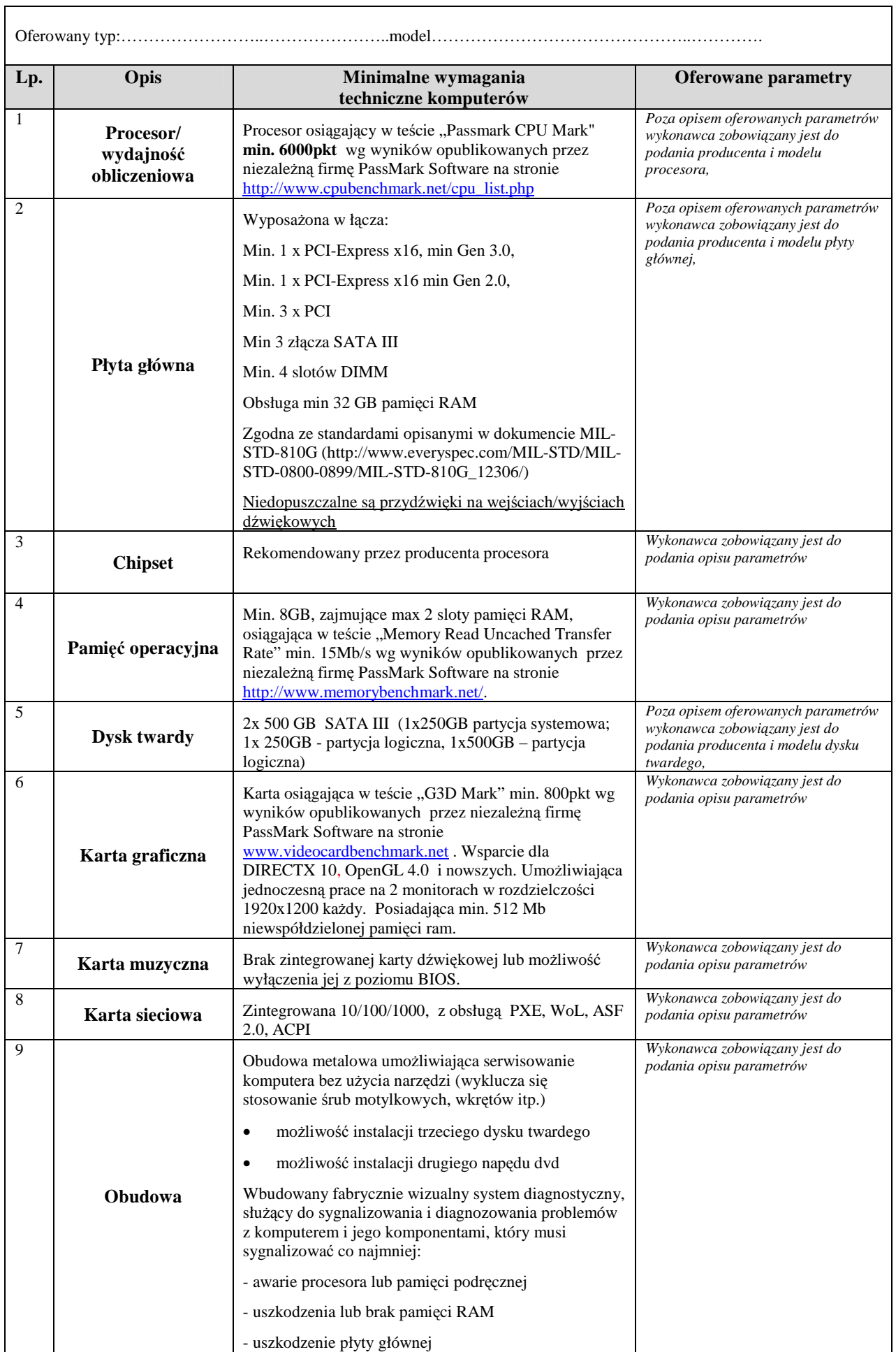

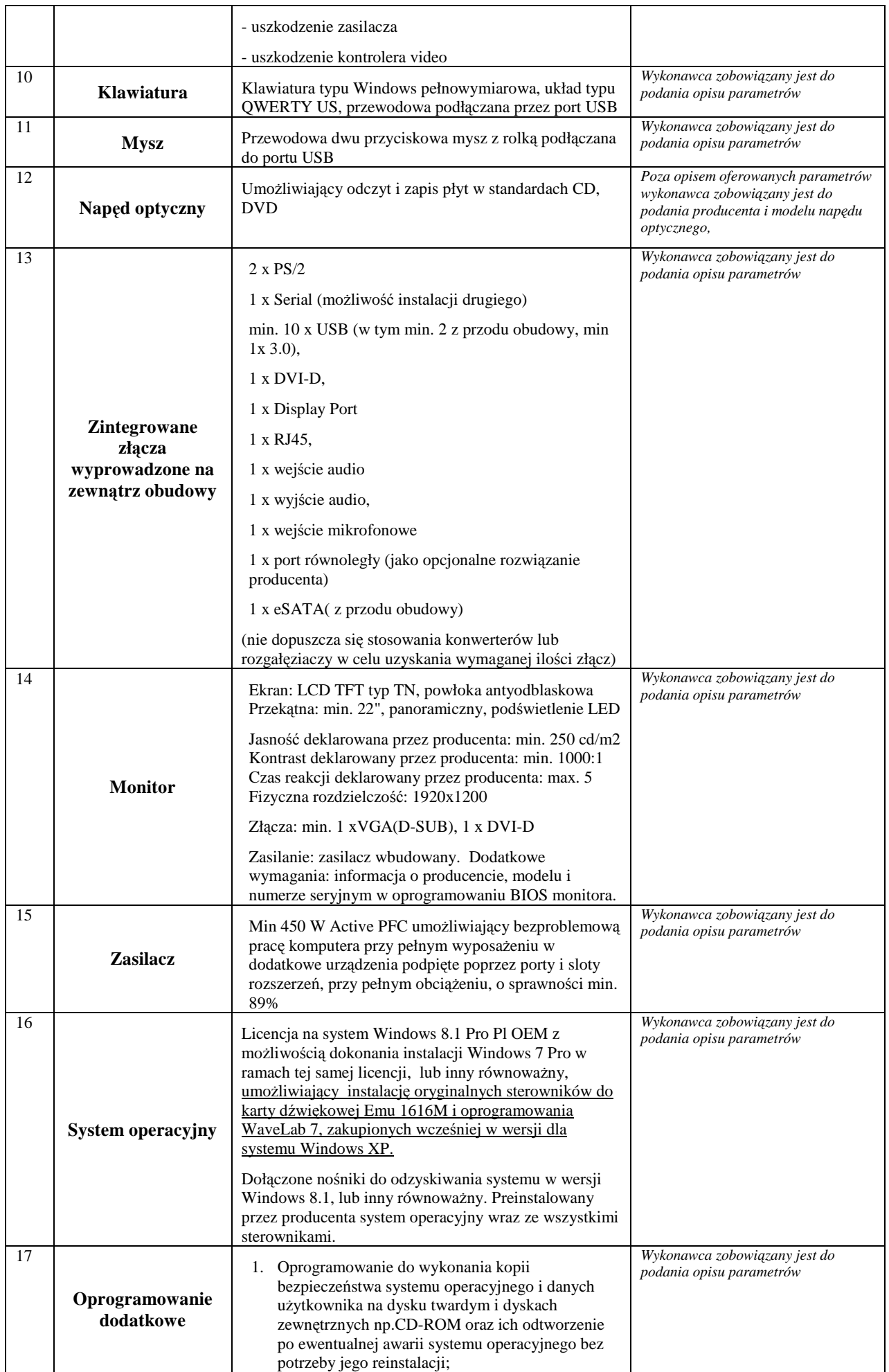

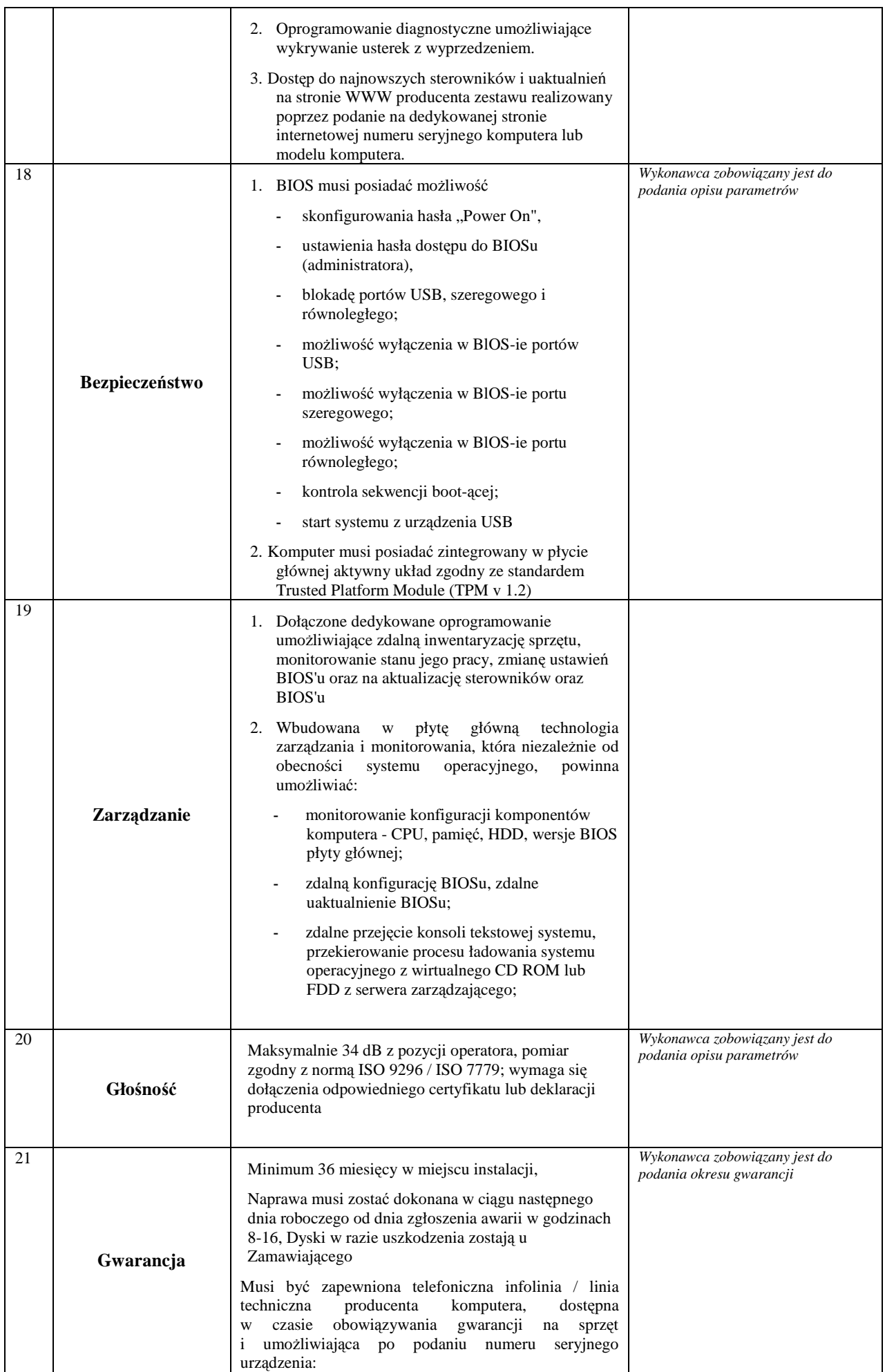

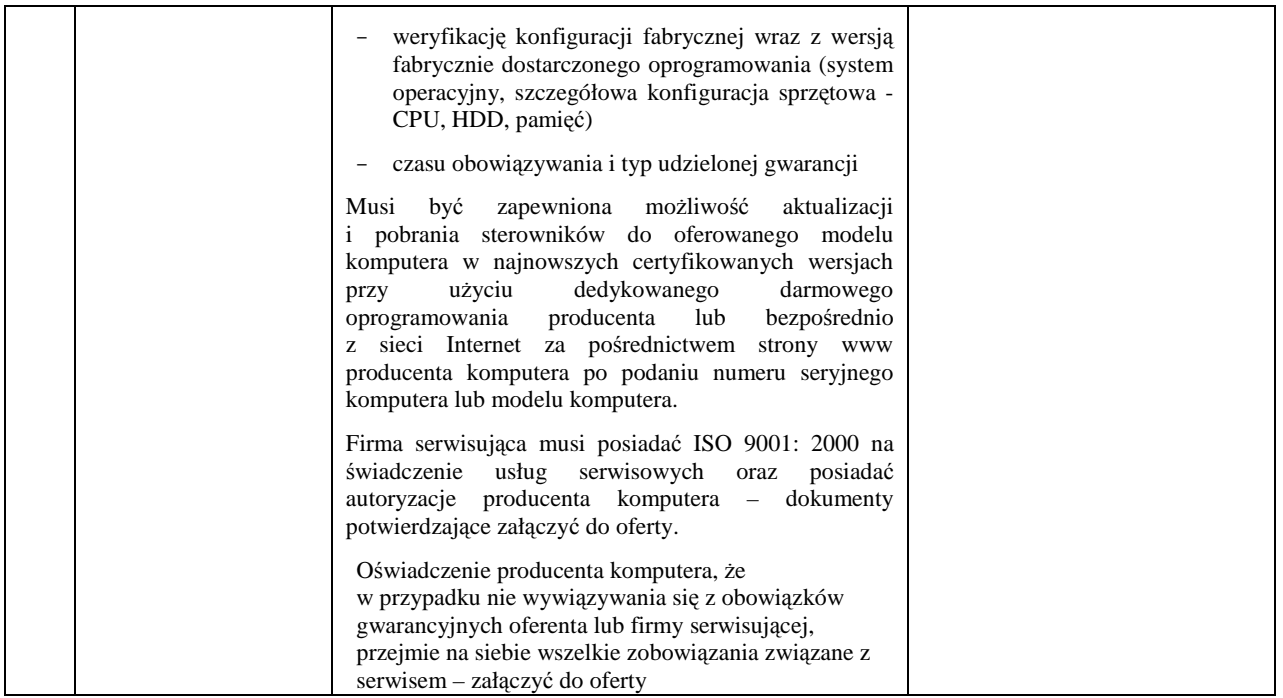

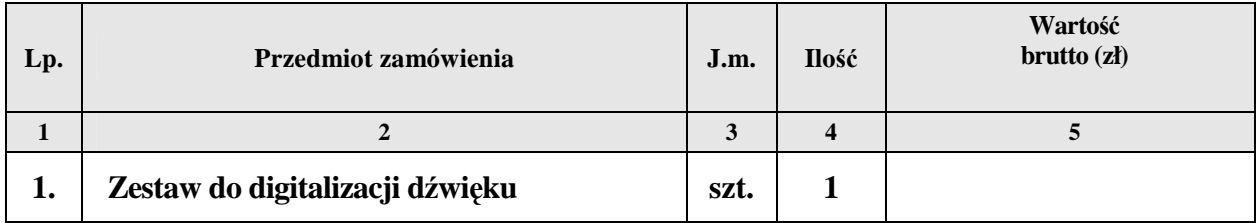

# **OŚWIADCZAMY, śE**

- 1. Zapoznaliśmy się ze Specyfikacją Istotnych Warunków Zamówienia i nie wnosimy do niej zastrzeżeń.
- 2. Pozostajemy związani niniejszą ofertą przez 60 dni licząc od dnia, w którym upłynął termin składania ofert.
- 3. Oświadczamy, że podane w niniejszej ofercie ceny za wykonanie przedmiotu zamówienia w czasie trwania umowy nie ulegną zmianie.
- 4. W cenie oferty zostały uwzględnione wszystkie koszty wykonania zamówienia i realizacji przyszłego świadczenia umownego.
- 5. Zawarty w Specyfikacji Istotnych Warunków Zamówienia wzór umowy został przez nas zaakceptowany i zobowiązujemy się w przypadku udzielenia nam zamówienia do zawarcia umowy w miejscu i terminie wyznaczonym przez Zamawiającego.
- 6. Oświadczamy, iż zamierzamy / nie zamierzamy (\*) powierzyć wykonanie następujących części zamówienia podwykonawcom **(niepotrzebne skreślić)**

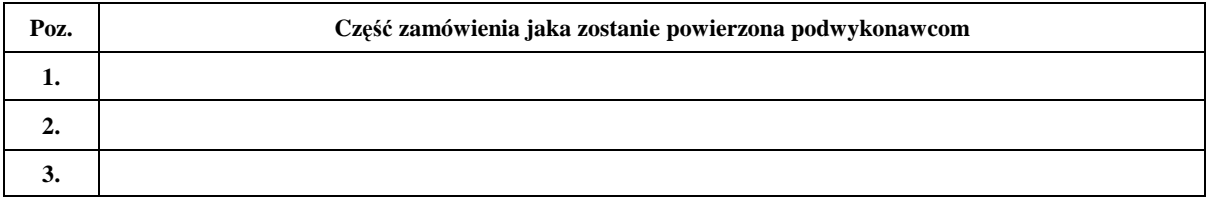

- 7. Osobą upowaŜnioną do realizacji przedmiotu zamówienia jest: ……………………………
- 8. Osobą upoważnioną do podpisania umowy jest: ………………………………………………………………………………………

9. Wadium wniesione w pieniądzu prosimy zwrócić na rachunek bankowy nr:

……………………………………………………………………………………….…………

**(\*) - niewłaściwe skreślić**

……………………dnia …………………… ……….............................................................

(podpis i pieczątka imienna przedstawiciela Wykonawcy/Pełnomocnika)

Podpisy i pieczątki imienne osób upełnomocnionych do reprezentowania Wykonawcy zgodnie z zapisami w dokumencie stwierdzającym status prawny.

# **FORMULARZ OFERTOWY**

# **ZAMAWIAJĄCY: WYKONAWCA:**

**INSTYTUT PAMIĘCI NARODOWEJ Komisja Ścigania Zbrodni przeciwko Narodowi Polskiemu ul. Wołoska 7, 02-675 Warszawa** 

*pieczęć Wykonawcy* 

*Nr fax. ………………………........ (wszelką korespondencję, dotyczącą przedmiotowego postępowania Zamawiający przesyłał będzie na ww. nr faxu)* 

**Składamy ofertę na:** 

# **DOSTAWĘ KOMPUTERÓW DLA PRACOWNIKÓW INSTYTUTU PAMIĘCI NARODOWEJ**

# **CZĘŚĆ IV**

Oferujemy wykonanie przedmiotu zamówienia, zgodnie z opisem przedmiotu zamówienia i określonymi w SIWZ warunkami oraz z uwzględnieniem postanowień wzoru umowy, stanowiącym załącznik do SIWZ:

**Łączna wartość brutto: ………………………..……. zł**  *(słownie: ………………………………………………………………..………………..),* 

**Stawka podatku VAT ………..%**

*w tym:*

## **Stacja robocza bez monitora do obróbki plików VIDEO**

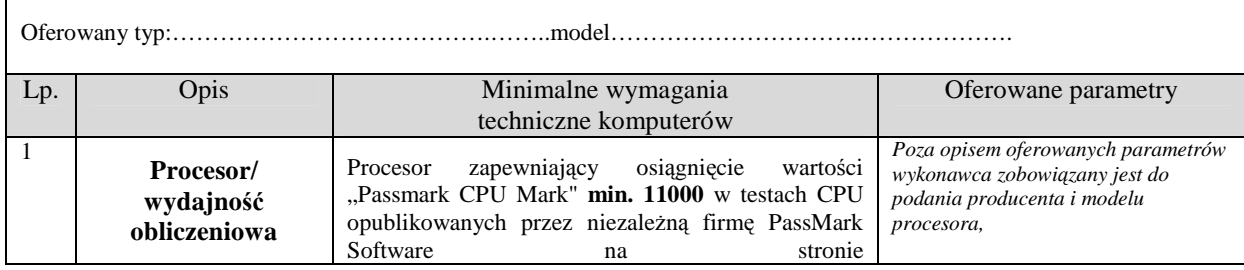

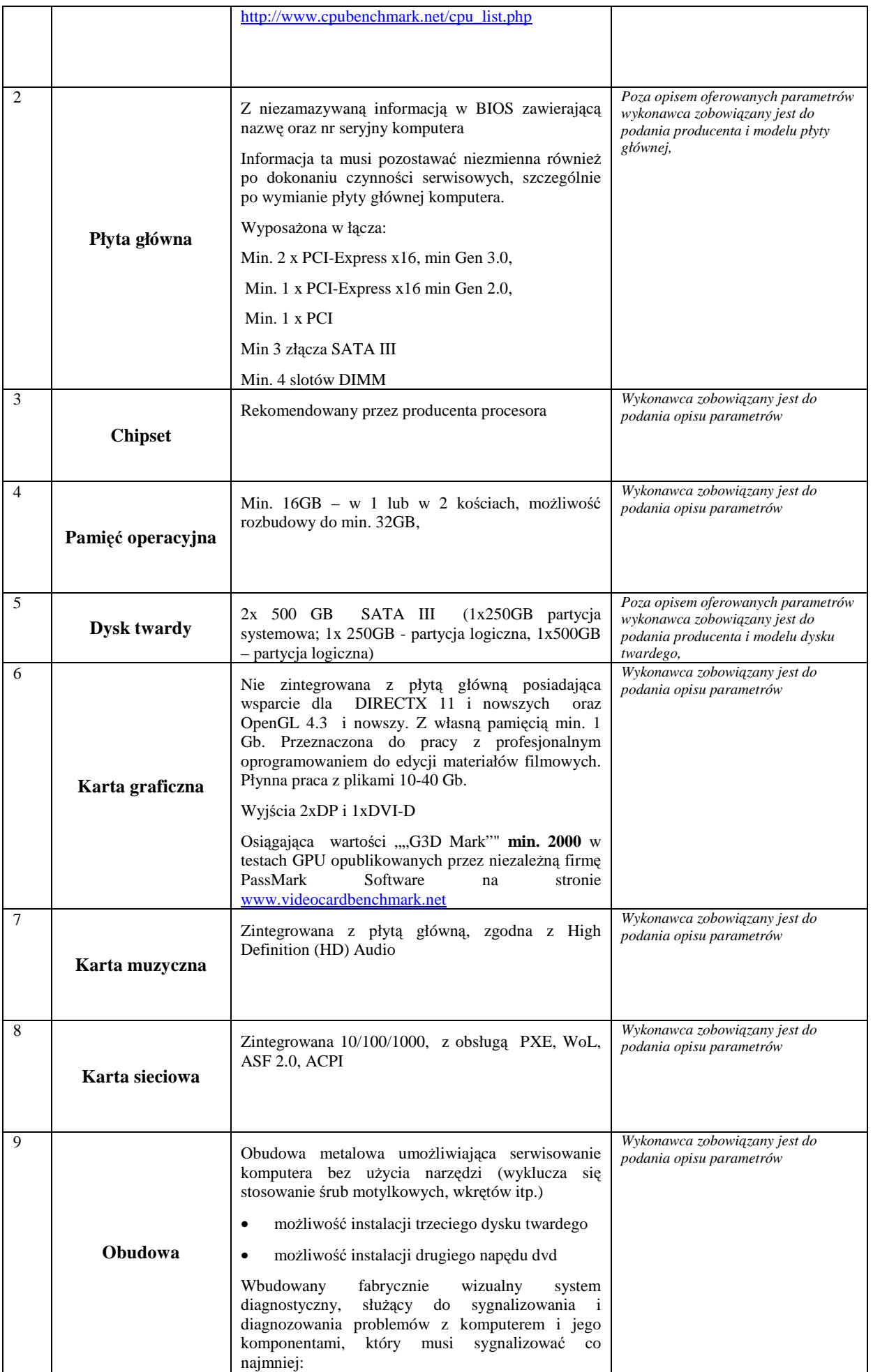

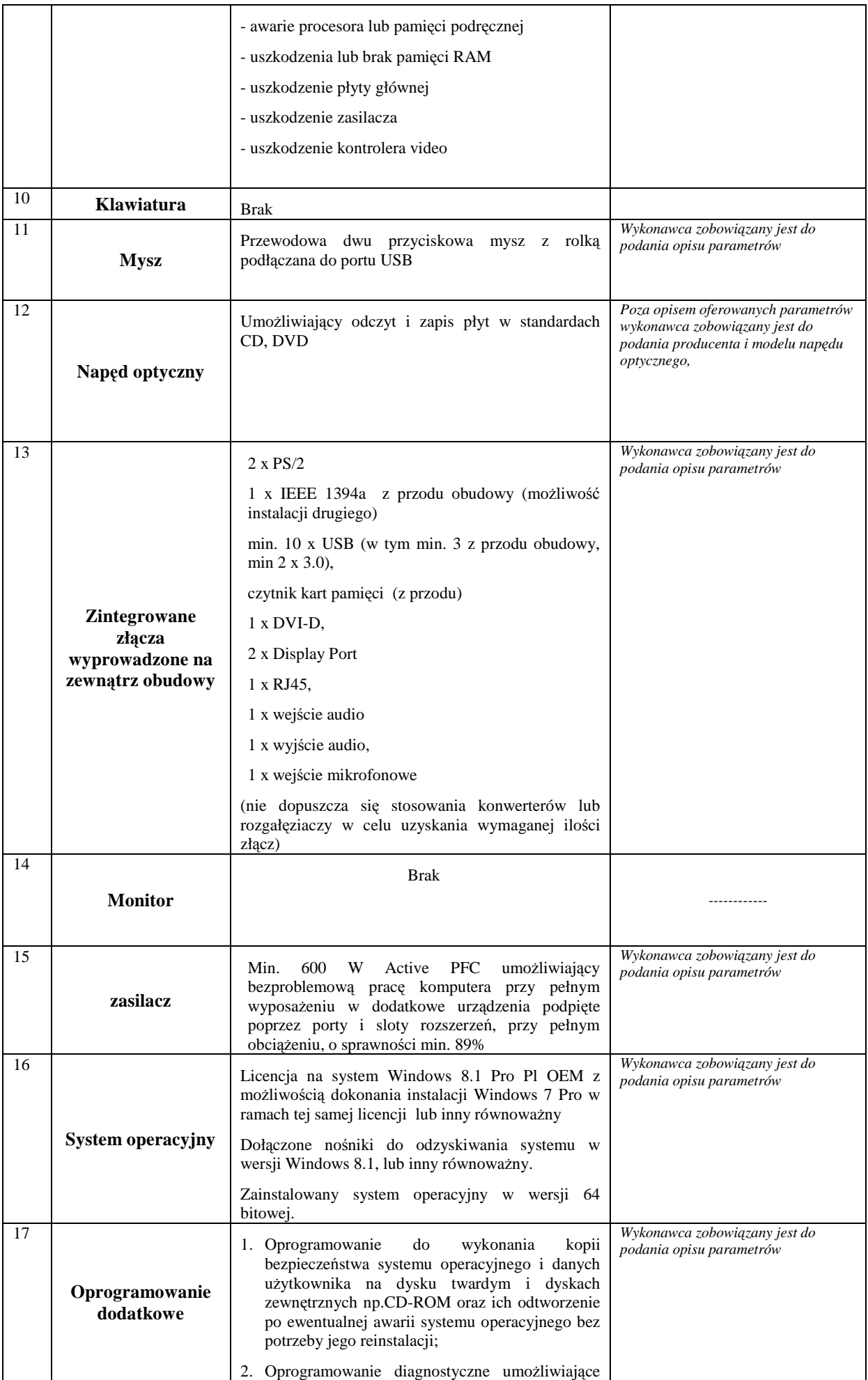

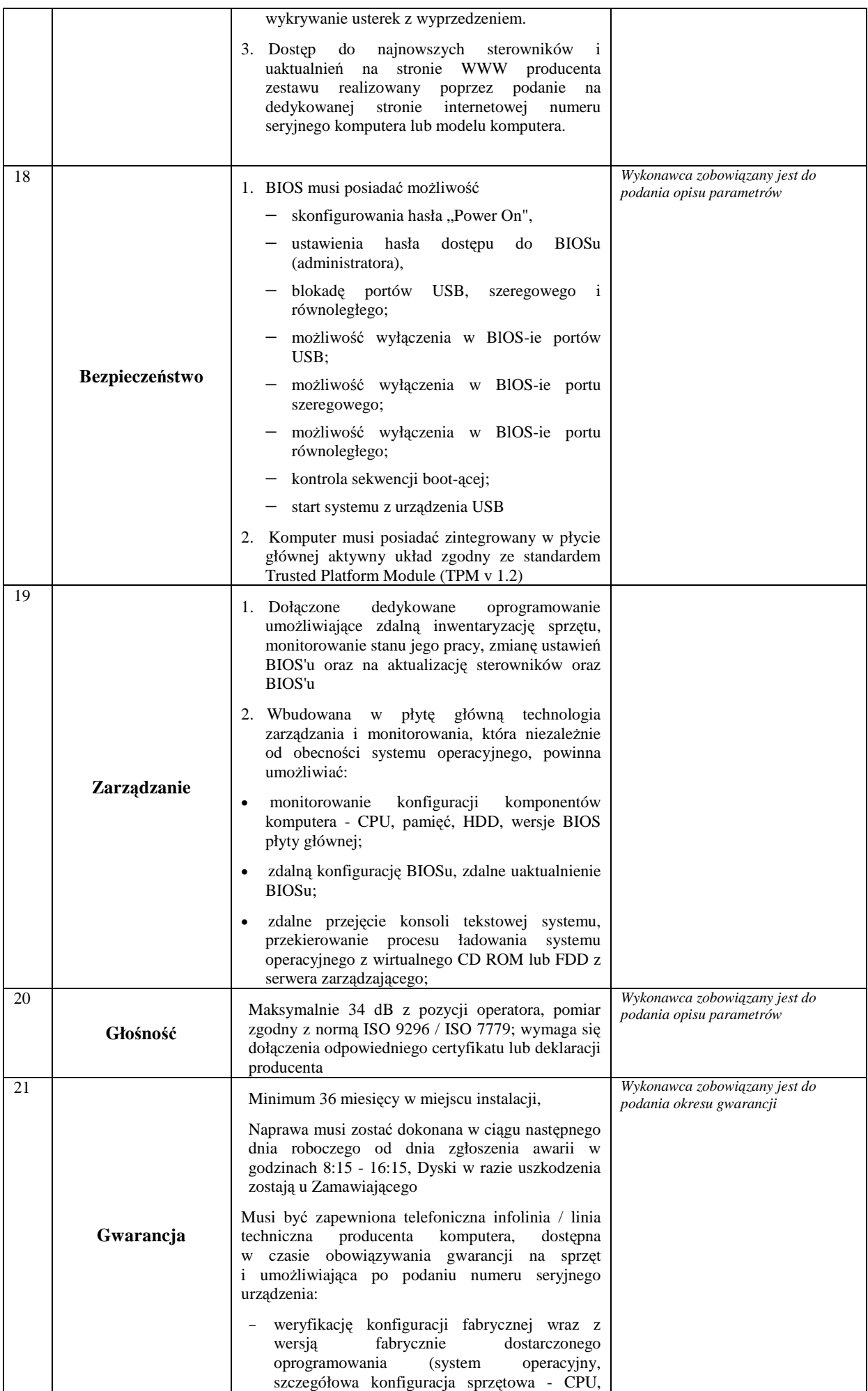

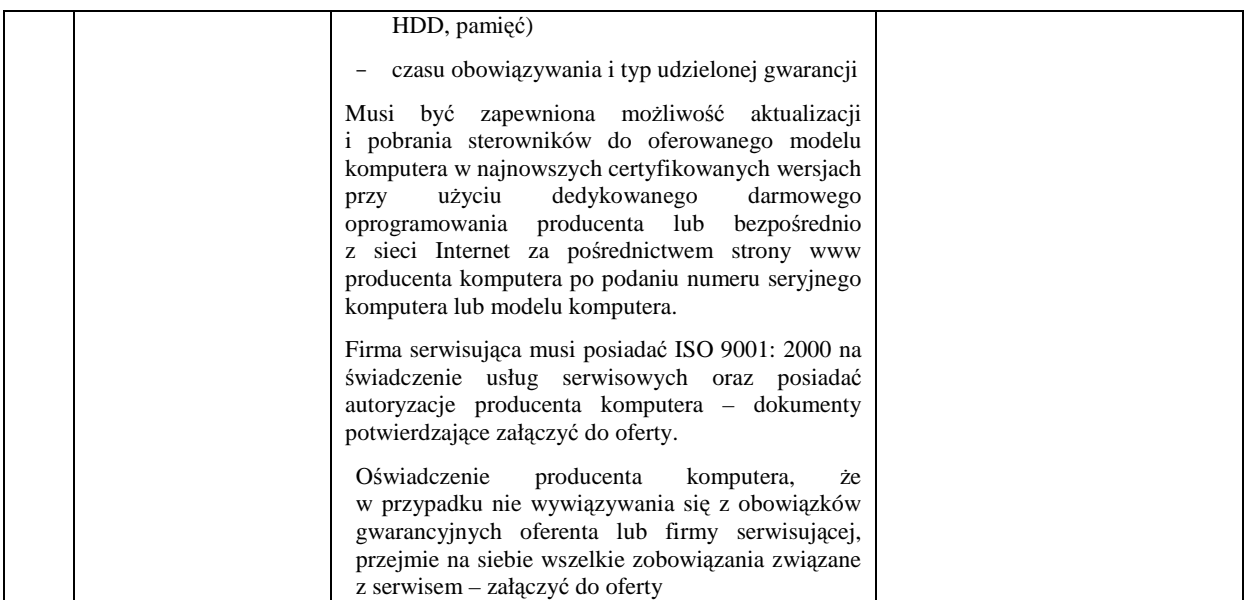

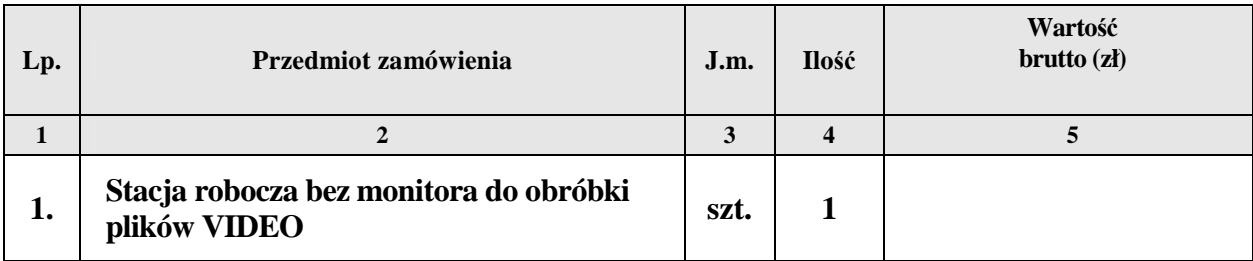

# **OŚWIADCZAMY, śE**

- 1. Zapoznaliśmy się ze Specyfikacją Istotnych Warunków Zamówienia i nie wnosimy do niej zastrzeżeń.
- 2. Pozostajemy związani niniejszą ofertą przez 60 dni licząc od dnia, w którym upłynął termin składania ofert.
- 3. Oświadczamy, że podane w niniejszej ofercie ceny za wykonanie przedmiotu zamówienia w czasie trwania umowy nie ulegną zmianie.
- 4. W cenie oferty zostały uwzględnione wszystkie koszty wykonania zamówienia i realizacji przyszłego świadczenia umownego.
- 5. Zawarty w Specyfikacji Istotnych Warunków Zamówienia wzór umowy został przez nas zaakceptowany i zobowiązujemy się w przypadku udzielenia nam zamówienia do zawarcia umowy w miejscu i terminie wyznaczonym przez Zamawiającego.
- 6. Oświadczamy, iż zamierzamy / nie zamierzamy (\*) powierzyć wykonanie następujących części zamówienia podwykonawcom **(niepotrzebne skreślić)**

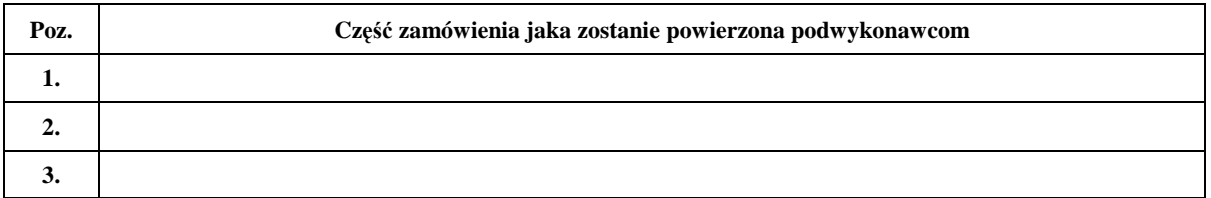

- 7. Osobą upoważnioną do realizacji przedmiotu zamówienia jest: ……………………………………………
- 8. Osobą upoważnioną do podpisania umowy jest: ………………………………………………………………………………………

9. Wadium wniesione w pieniądzu prosimy zwrócić na rachunek bankowy nr:

……………………………………………………………………………………….…………

**(\*) - niewłaściwe skreślić**

……………………dnia …………………… ……….............................................................

(podpis i pieczątka imienna przedstawiciela Wykonawcy/Pełnomocnika)

Podpisy i pieczątki imienne osób upełnomocnionych do reprezentowania Wykonawcy zgodnie z zapisami w dokumencie stwierdzającym status prawny.

# **FORMULARZ OFERTOWY**

# **ZAMAWIAJĄCY: WYKONAWCA:**

**INSTYTUT PAMIĘCI NARODOWEJ Komisja Ścigania Zbrodni przeciwko Narodowi Polskiemu ul. Wołoska 7, 02-675 Warszawa** 

*pieczęć Wykonawcy* 

*Nr fax. ………………………........ (wszelką korespondencję, dotyczącą przedmiotowego postępowania Zamawiający przesyłał będzie na ww. nr faxu)* 

**Składamy ofertę na:** 

# **DOSTAWĘ KOMPUTERÓW DLA PRACOWNIKÓW INSTYTUTU PAMIĘCI NARODOWEJ**

# **CZĘŚĆ V**

Oferujemy wykonanie przedmiotu zamówienia, zgodnie z opisem przedmiotu zamówienia i określonymi w SIWZ warunkami oraz z uwzględnieniem postanowień wzoru umowy, stanowiącym załącznik do SIWZ:

**Łączna wartość brutto: ………………………..……. zł**  *(słownie: ………………………………………………………………..………………..),* 

**Stawka podatku VAT ………..%**

*w tym:*

**wewnętrzna karta VIDEO;** 

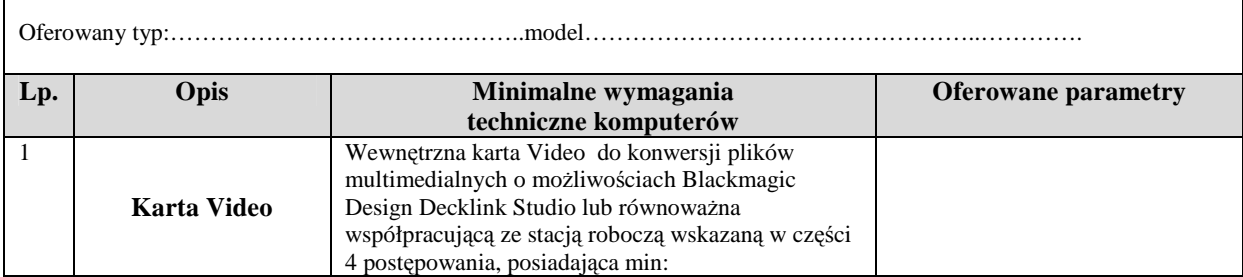

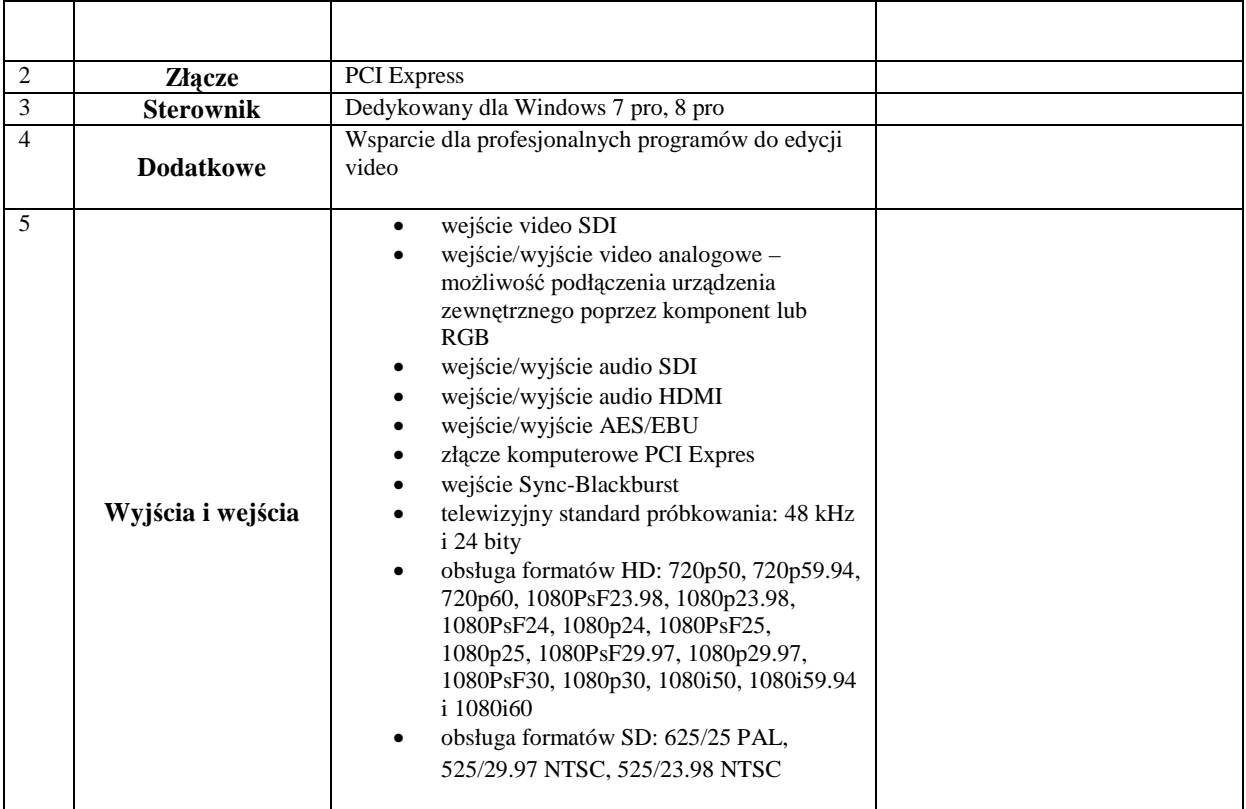

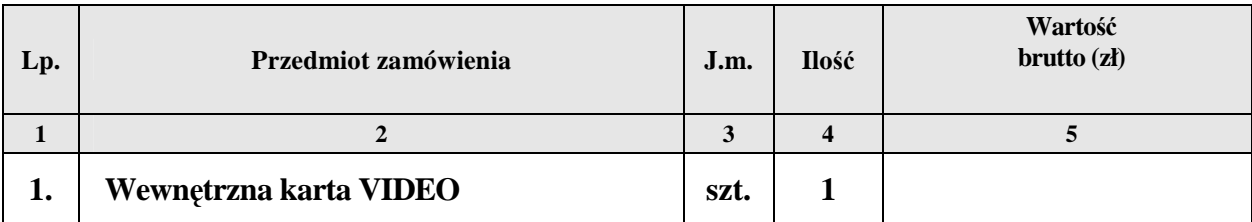

# **OŚWIADCZAMY, śE**

- 1. Zapoznaliśmy się ze Specyfikacją Istotnych Warunków Zamówienia i nie wnosimy do niej zastrzeżeń.
- 2. Pozostajemy związani niniejszą ofertą przez 60 dni licząc od dnia, w którym upłynął termin składania ofert.
- 3. Oświadczamy, że podane w niniejszej ofercie ceny za wykonanie przedmiotu zamówienia w czasie trwania umowy nie ulegną zmianie.
- 4. W cenie oferty zostały uwzględnione wszystkie koszty wykonania zamówienia i realizacji przyszłego świadczenia umownego.
- 5. Zawarty w Specyfikacji Istotnych Warunków Zamówienia wzór umowy został przez nas zaakceptowany i zobowiązujemy się w przypadku udzielenia nam zamówienia do zawarcia umowy w miejscu i terminie wyznaczonym przez Zamawiającego.
- 6. Oświadczamy, iż zamierzamy / nie zamierzamy (\*) powierzyć wykonanie następujących części zamówienia podwykonawcom **(niepotrzebne skreślić)**

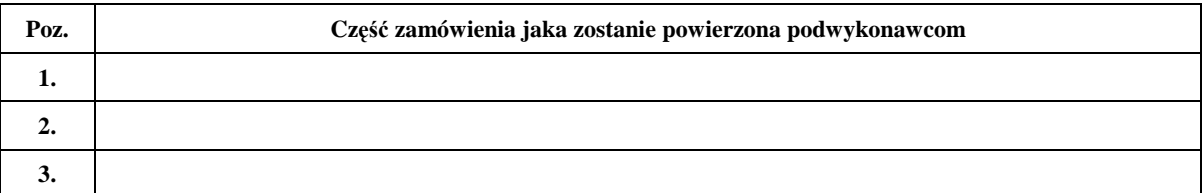

- 7. Osobą upowaŜnioną do realizacji przedmiotu zamówienia jest: ……………………………
- 8. Osobą upoważnioną do podpisania umowy jest: ………………………………………………………………………………………
- 9. Wadium wniesione w pieniądzu prosimy zwrócić na rachunek bankowy nr:

……………………………………………………………………………………….…………

**(\*) - niewłaściwe skreślić**

……………………dnia …………………… ……….............................................................

(podpis i pieczątka imienna przedstawiciela Wykonawcy/Pełnomocnika)

Podpisy i pieczątki imienne osób upełnomocnionych do reprezentowania Wykonawcy zgodnie z zapisami w dokumencie stwierdzającym status prawny.

# **FORMULARZ OFERTOWY**

# **ZAMAWIAJĄCY: WYKONAWCA:**

**INSTYTUT PAMIĘCI NARODOWEJ Komisja Ścigania Zbrodni przeciwko Narodowi Polskiemu ul. Wołoska 7, 02-675 Warszawa** 

*pieczęć Wykonawcy* 

*Nr fax. ………………………........ (wszelką korespondencję, dotyczącą przedmiotowego postępowania Zamawiający przesyłał będzie na ww. nr faxu)* 

**Składamy ofertę na:** 

# **DOSTAWĘ KOMPUTERÓW DLA PRACOWNIKÓW INSTYTUTU PAMIĘCI NARODOWEJ**

# **CZĘŚĆ VI**

Oferujemy wykonanie przedmiotu zamówienia, zgodnie z opisem przedmiotu zamówienia i określonymi w SIWZ warunkami oraz z uwzględnieniem postanowień wzoru umowy, stanowiącym załącznik do SIWZ:

**Łączna wartość brutto: ………………………..……. zł**  *(słownie: ………………………………………………………………..………………..),* 

**Stawka podatku VAT ………..%**

*w tym:*

**Profesjonalne oprogramowanie do edycji VIDEO wraz z dedykowaną klawiaturą**

Oferowany typ:……………………………….……..model…………………………………………..………….

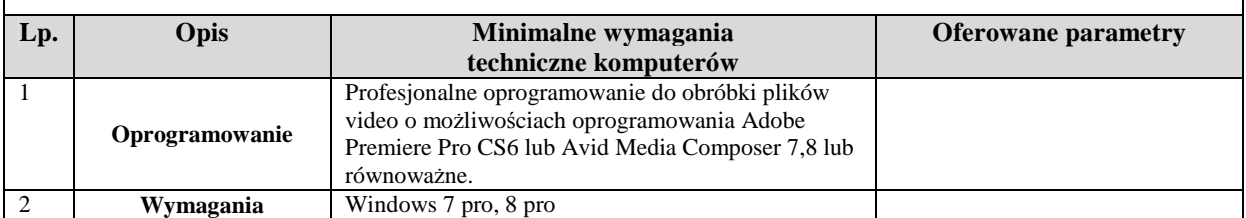

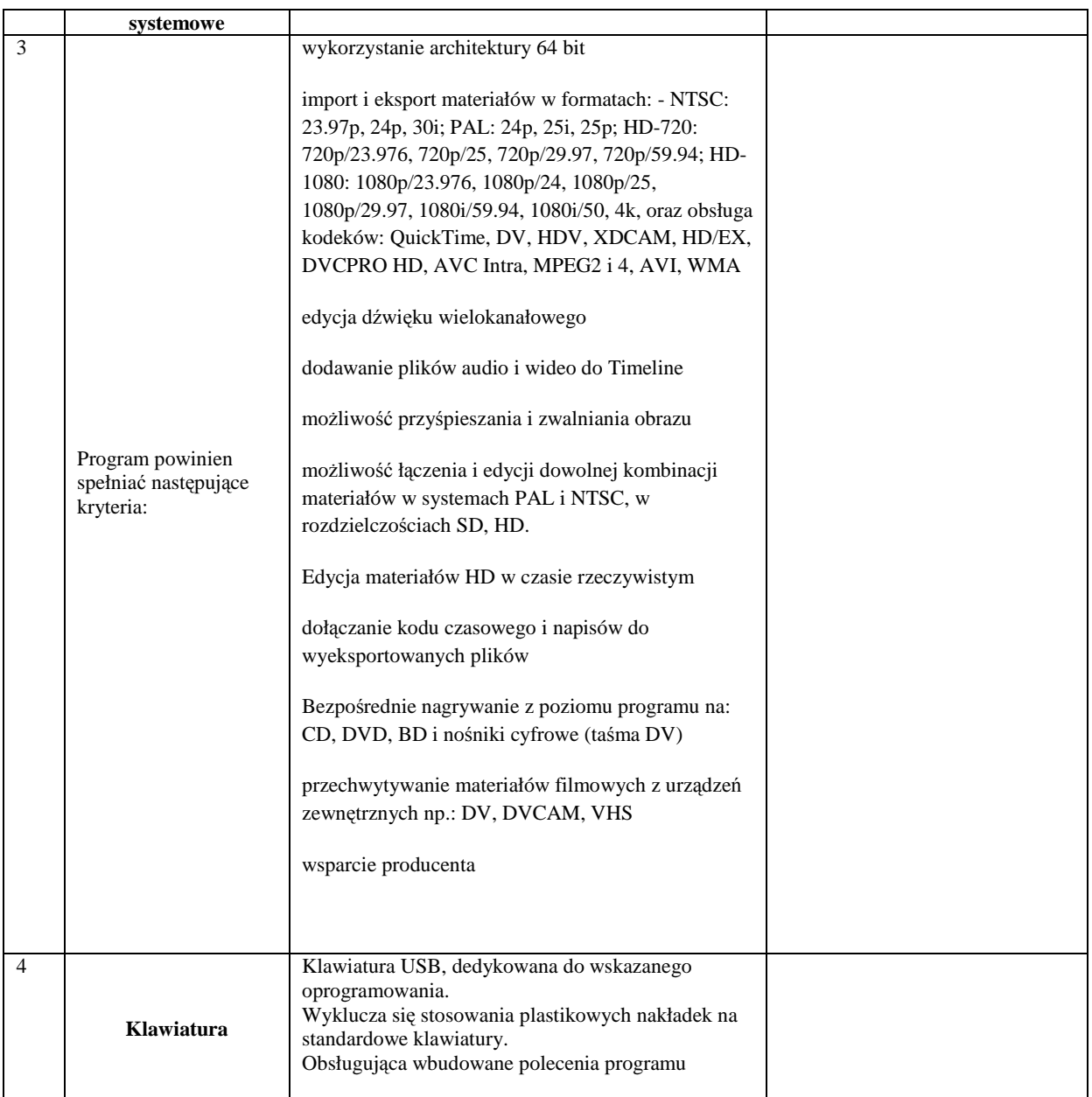

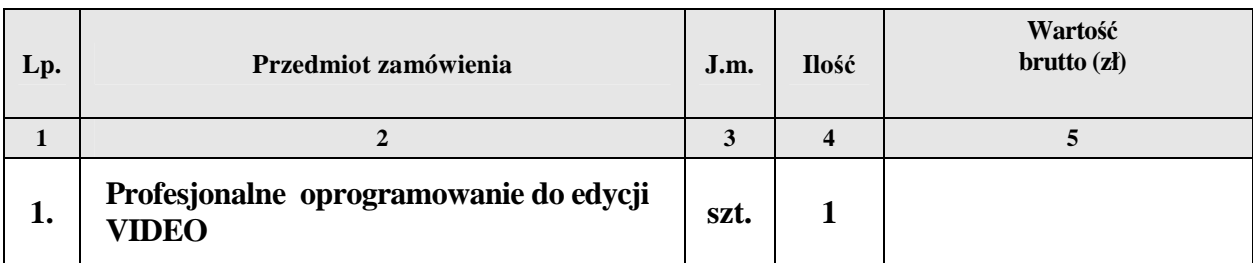

# **OŚWIADCZAMY, śE**

- 1. Zapoznaliśmy się ze Specyfikacją Istotnych Warunków Zamówienia i nie wnosimy do niej zastrzeżeń.
- 2. Pozostajemy związani niniejszą ofertą przez 60 dni licząc od dnia, w którym upłynął termin składania ofert.
- 3. Oświadczamy, że podane w niniejszej ofercie ceny za wykonanie przedmiotu zamówienia w czasie trwania umowy nie ulegną zmianie.
- 4. W cenie oferty zostały uwzględnione wszystkie koszty wykonania zamówienia i realizacji przyszłego świadczenia umownego.
- 5. Zawarty w Specyfikacji Istotnych Warunków Zamówienia wzór umowy został przez nas zaakceptowany i zobowiązujemy się w przypadku udzielenia nam zamówienia do zawarcia umowy w miejscu i terminie wyznaczonym przez Zamawiającego.
- 6. Oświadczamy, iż zamierzamy / nie zamierzamy (\*) powierzyć wykonanie następujących części zamówienia podwykonawcom **(niepotrzebne skreślić)**

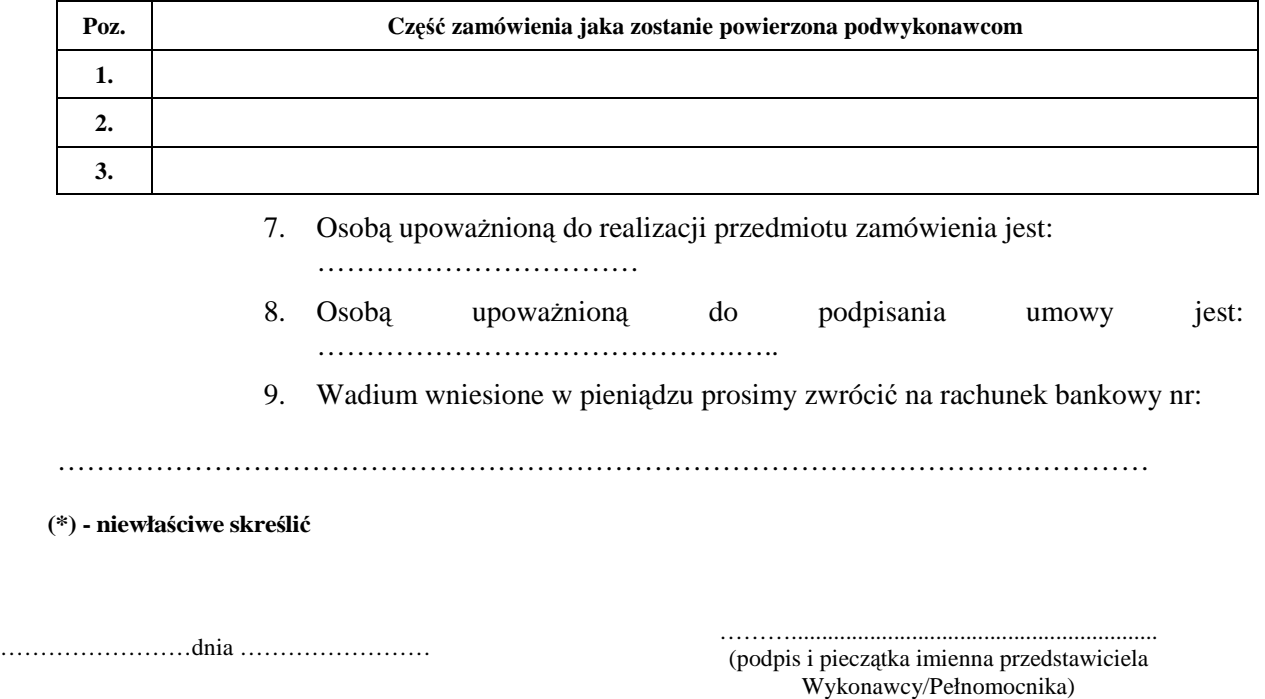

Podpisy i pieczątki imienne osób upełnomocnionych do reprezentowania Wykonawcy zgodnie z zapisami w dokumencie stwierdzającym status prawny.

**Wzór oświadczenia Wykonawcy o spełnianiu przez niego warunków określonych w art. 22 ust. 1 ustawy dnia 29 stycznia 2004 r. Prawo zamówień publicznych (tekst jedn. Dz. U. z 2013 r., poz. 907 ze zm.).**

Ja (imię i nazwisko) .......................................................................................................................

reprezentując Wykonawcę (nazwa Wykonawcy)............................................................................

.........................................................................................................................................................................

składając ofertę w postępowaniu o udzielenie zamówienia publicznego na:

# **DOSTAWĘ KOMPUTERÓW DLA PRACOWNIKÓW INSTYTUTU PAMIĘCI NARODOWEJ**

w imieniu swoim i reprezentowanego przeze mnie Wykonawcy oświadczam, że:

- 1. posiadamy uprawnienia do wykonywania określonej działalności lub czynności, jeżeli przepisy prawa nakładają obowiązek ich posiadania (art. 22 ust. 1 pkt 1),
- 2. posiadamy wiedzę i doświadczenie (art. 22 ust. 1 pkt 2); \*)
- 3. dysponujemy odpowiednim potencjałem technicznym oraz osobami zdolnymi do wykonania zamówienia (art. 22 ust. 1 pkt 3); \*)
- 4. nasza sytuacja ekonomiczna zapewni wykonanie wyżej wymienionego zamówienia (art.22 ust. 1 pkt 4);
- 5. nasza sytuacja finansowa zapewni wykonanie wyżej wymienionego zamówienia (art. 22 ust. 1 pkt 4);  $*$ )

lub

\*) polegamy na wiedzy i doświadczeniu, potencjale technicznym, osobach zdolnych do wykonania zamówienia lub zdolnościach finansowych innych podmiotów i przedstawiamy w tym celu pisemne zobowiązanie następujących podmiotów do oddania nam do dyspozycji niezbędnych zasobów na okres korzystania z nich przy wykonaniu zamówienia:

. The contract of the contract of the contract of the contract of the contract of the contract of the contract of the contract of the contract of the contract of the contract of the contract of the contract of the contrac ………………………………………………………………………………………………………… ………………………………………………………………………………………………………… . The contract of the contract of the contract of the contract of the contract of the contract of the contract of the contract of the contract of the contract of the contract of the contract of the contract of the contrac . The contract of the contract of the contract of the contract of the contract of the contract of the contract of the contract of the contract of the contract of the contract of the contract of the contract of the contrac ………………………………………………………………………………………………………… …………………………………………………………………………………………………………

.............................................................. dnia ......................................

(podpis i pieczątka imienna przedstawiciela Wykonawcy/Pełnomocnika)

*\*) niepotrzebne skreślić*

**Wzór oświadczenia Wykonawcy o braku podstaw do wykluczenia z postępowania o udzielenie zamówienia w okolicznościach, o których mowa w art. 24 ust. 1 ustawy z dnia 29 stycznia 2004 r. Prawo zamówień publicznych (tekst jedn. Dz. U. z 2013 r., poz. 907 ze zm.).** 

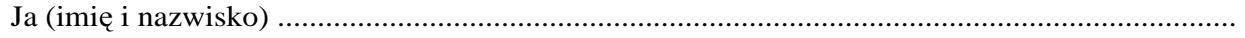

reprezentując Wykonawcę (nazwa Wykonawcy)............................................................................

.........................................................................................................................................................................

składając ofertę w postępowaniu o udzielenie zamówienia publicznego na:

# **DOSTAWĘ KOMPUTERÓW DLA PRACOWNIKÓW INSTYTUTU PAMIĘCI NARODOWEJ**

w imieniu swoim i reprezentowanego przeze mnie Wykonawcy oświadczam, że:

**brak jest podstaw do wykluczenia z postępowania o udzielenie zamówienia publicznego na podstawie okoliczności, o których mowa art. 24 ust. 1 ustawy z dnia 29 stycznia 2004 r. Prawo zamówień publicznych.** 

................................................ dnia .................................

................................................................... (podpis i pieczątka imienna przedstawiciela Wykonawcy/Pełnomocnika)

**Wzór oświadczenia Wykonawcy o przynaleŜności do grupy kapitałowej w rozumieniu ustawy z dnia 16 luty 2007 r., o ochronie konkurencji i konsumentów (Dz. U. Nr 50, poz. 331 ze zm.)** 

Ja (imię i nazwisko) .........................................................................................................

reprezentując Wykonawcę (nazwa Wykonawcy)............................................................................

.........................................................................................................................................................................

składając ofertę w postępowaniu o udzielenie zamówienia publicznego na:

# **DOSTAWĘ KOMPUTERÓW DLA PRACOWNIKÓW INSTYTUTU PAMIĘCI NARODOWEJ**

w imieniu swoim i reprezentowanego przeze mnie Wykonawcy oświadczam, że:

- **1) naleŜę do grupy kapitałowej (\*)**
- **2) nie naleŜę do grupy kapitałowej (\*)**

(\*) – niepotrzebne skreślić

W przypadku gdy Wykonawca należy do grupy kapitałowej zobowiązany jest złożyć wraz z Ofertą listę podmiotów należących do tej samej grupy kapitałowej o której **mowa w art. 24 ust. 2 pkt 5 Pzp.** 

................................................ dnia .................................

................................................................... (podpis i pieczątka imienna przedstawiciela Wykonawcy/Pełnomocnika)

# **WYKAZ WYKONANYCH DOSTAW** *(dotyczy CZĘŚCI I!)*

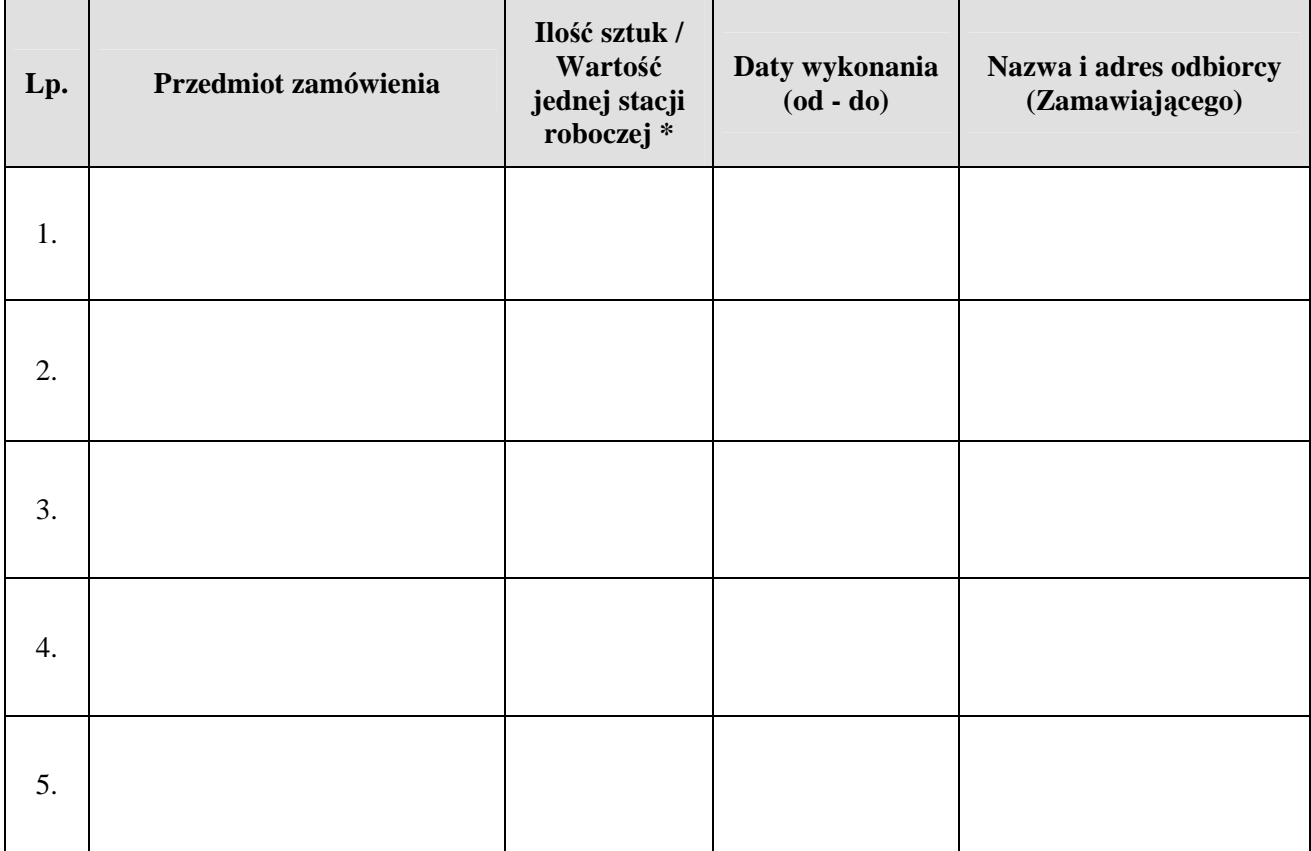

Uwaga!!! Dokumenty poświadczające należyte wykonanie ww. dostaw muszą być dołączone do oferty.

(\*) – niepotrzebne skreślić

.............................................................. dnia ......................................

................................................................... (podpis i pieczątka imienna przedstawiciela Wykonawcy/Pełnomocnika)

*(Załącznik nr 1 do umowy)* 

# **OPIS PRZEDMIOTU ZAMÓWIENIA**

# **CZĘŚĆ 1**

**Dostawa 36 zestawów komputerowych do digitalizacji dokumentacji aktowej i fotograficznej,** 

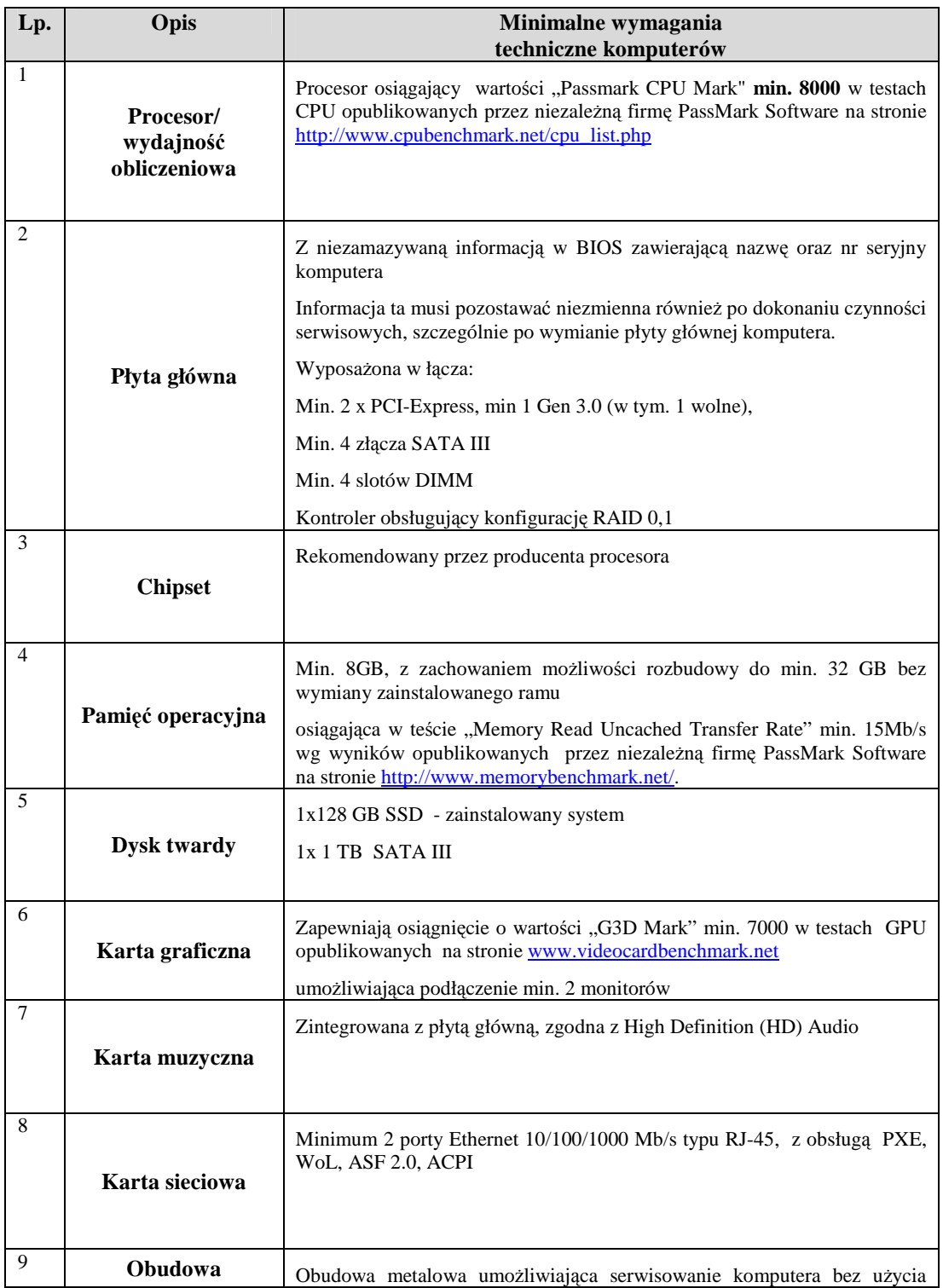

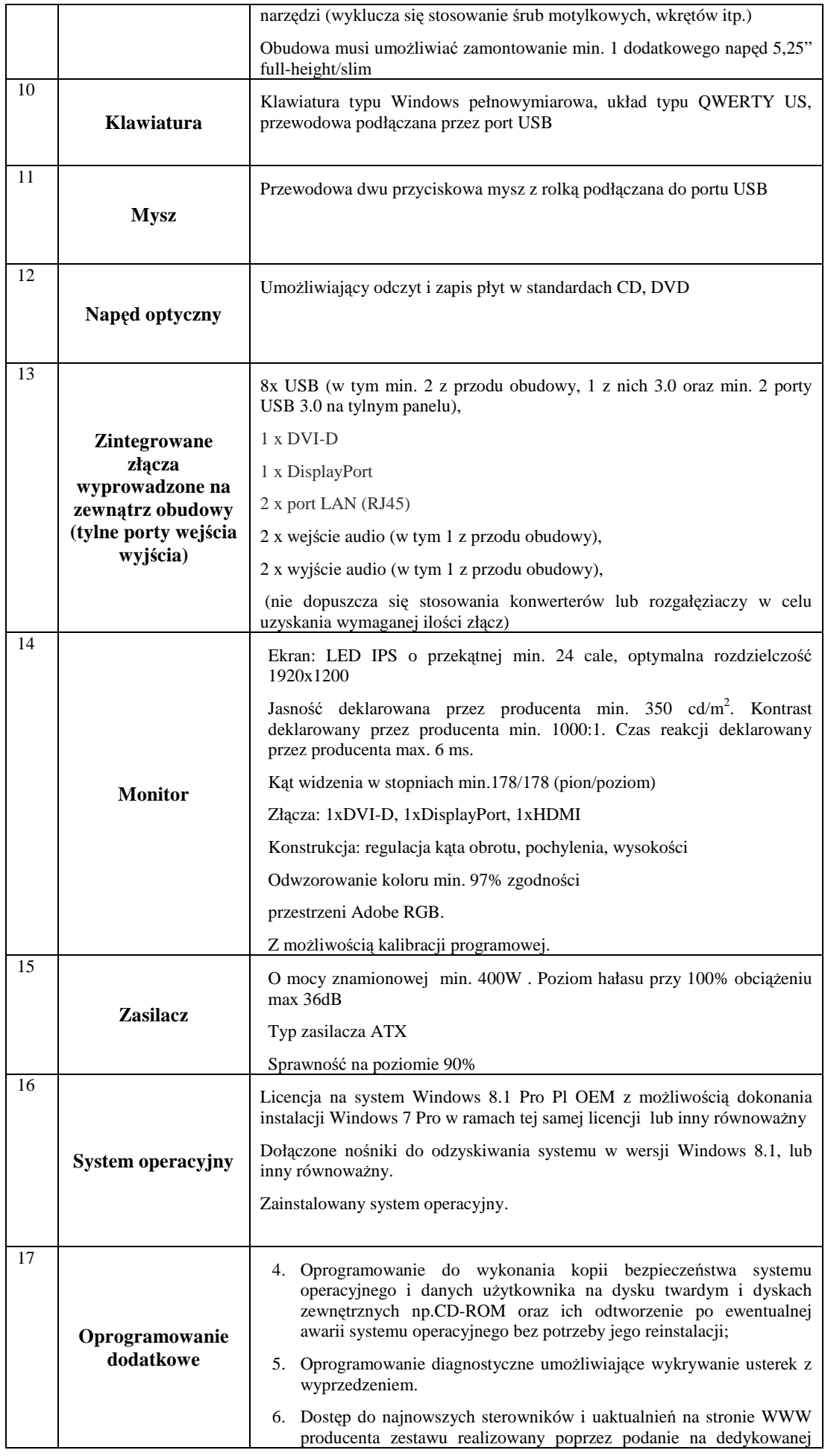

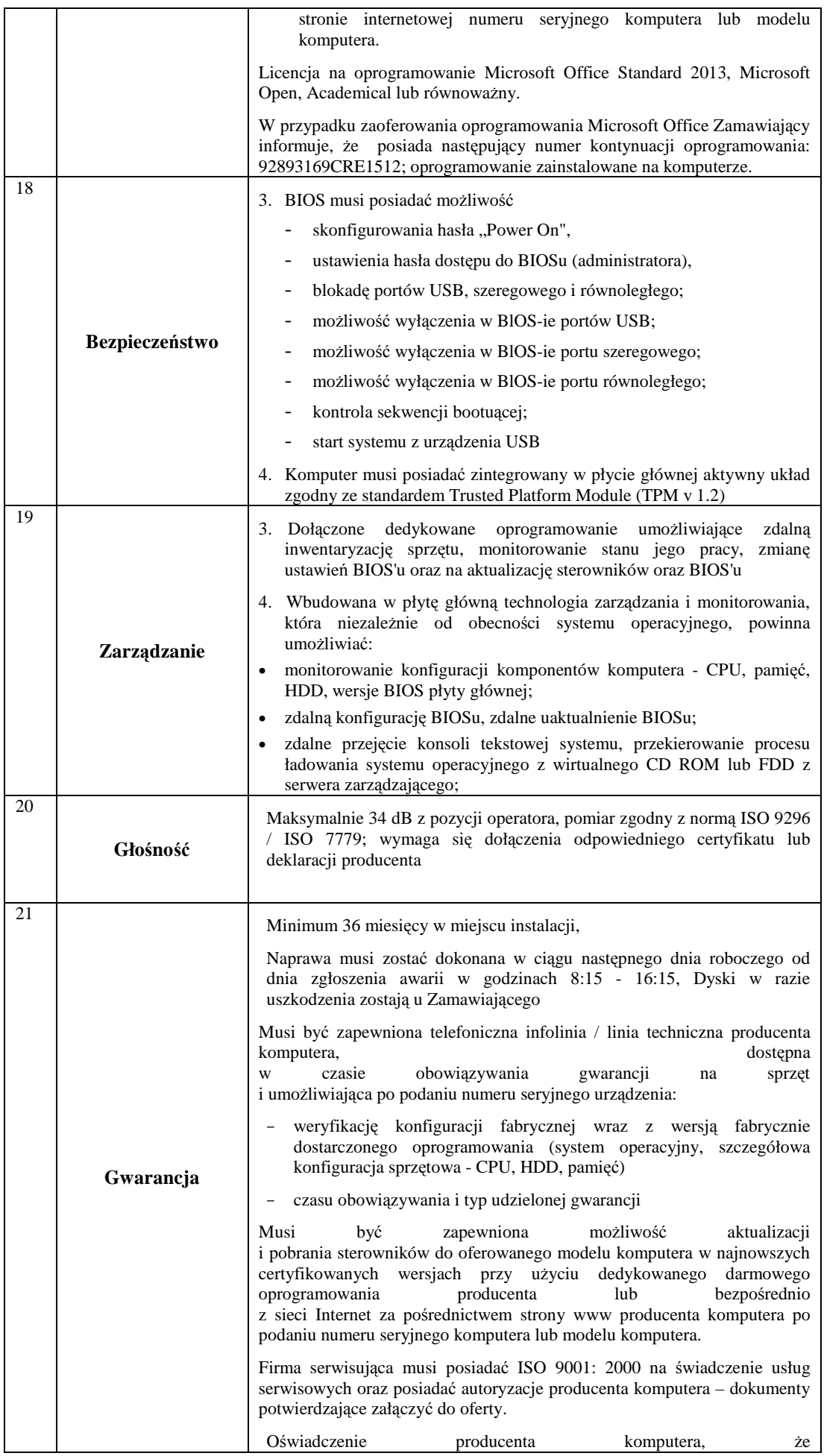

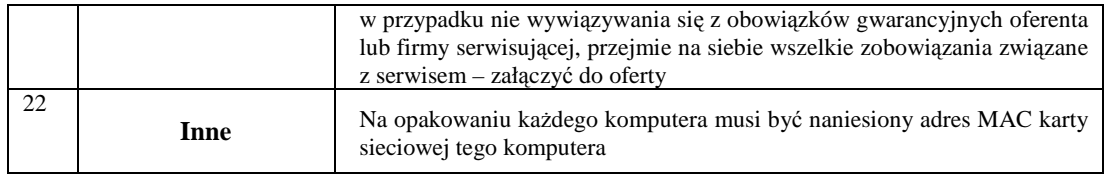

# **Zestaw do obróbki plików VIDEO – 3 szt.**

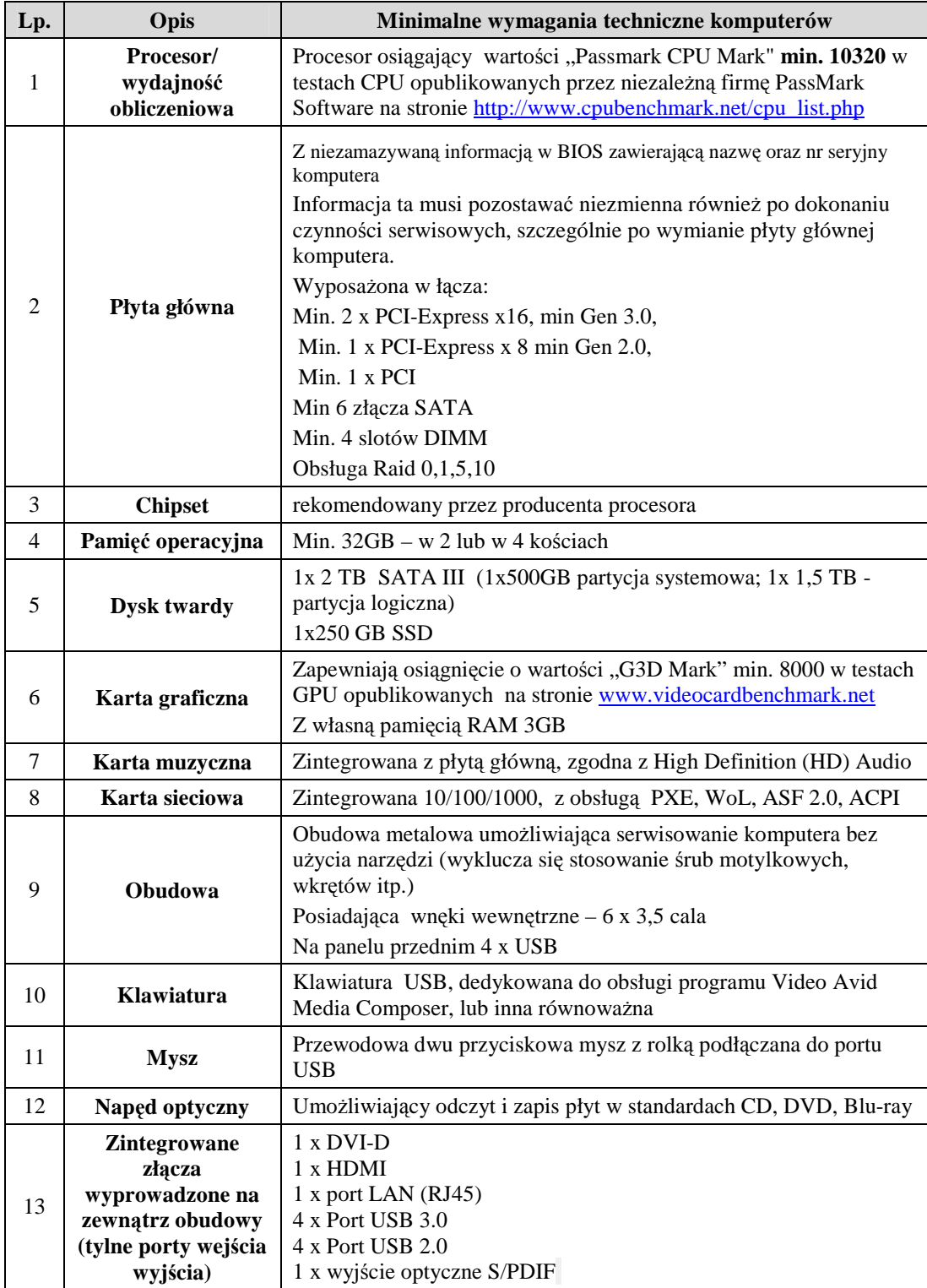

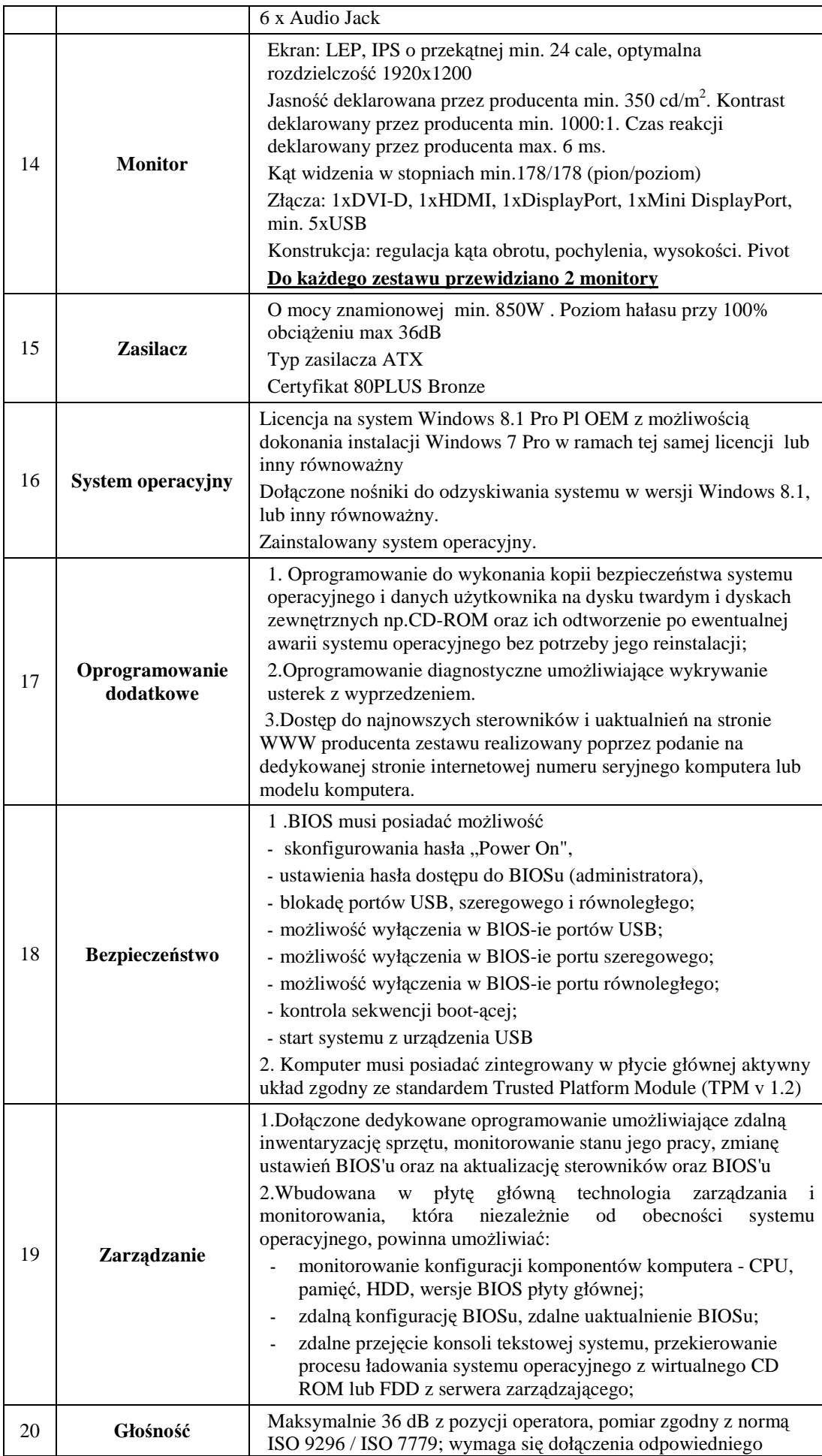

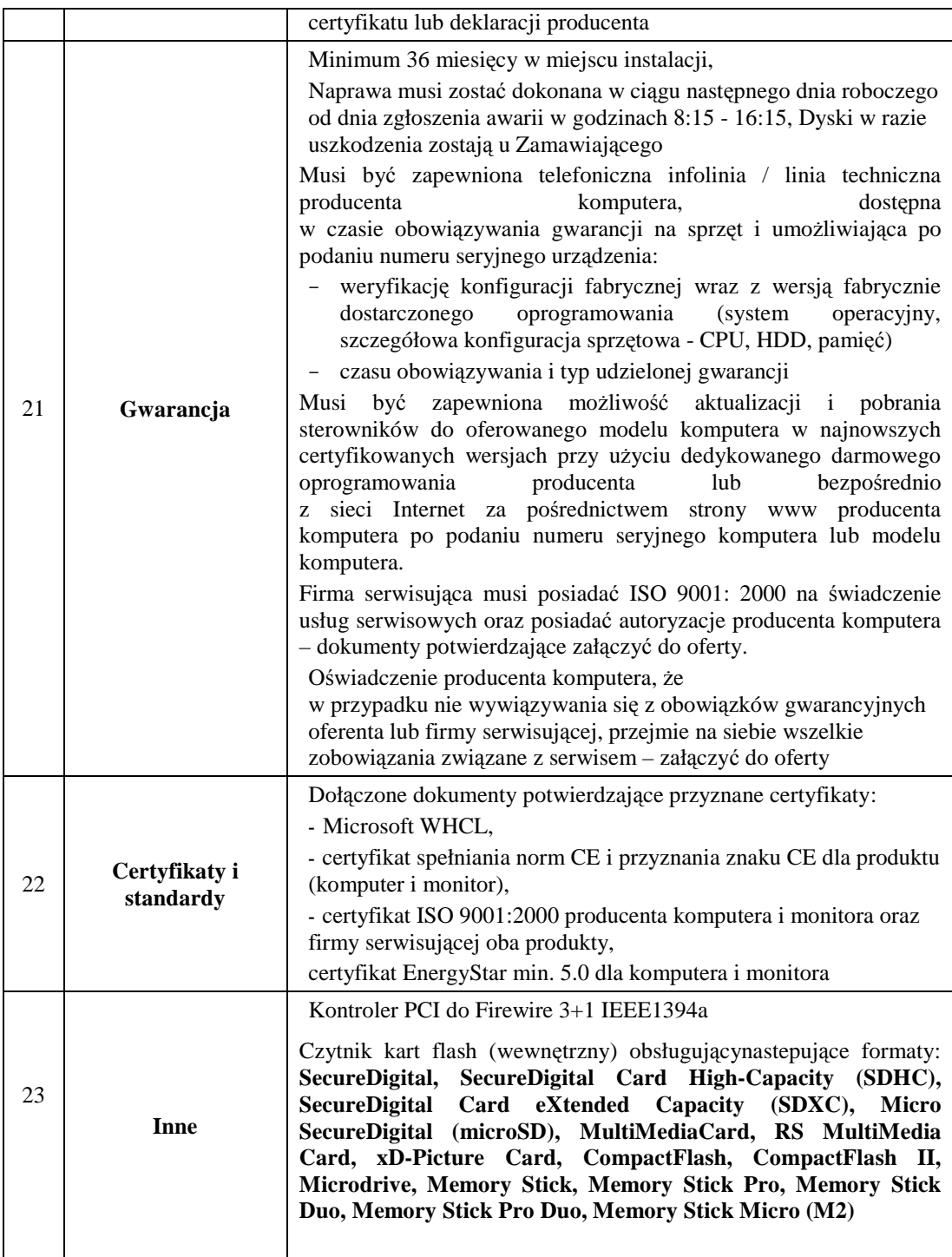

# **Dostawa 1 zestawu do digitalizacji dźwięku**

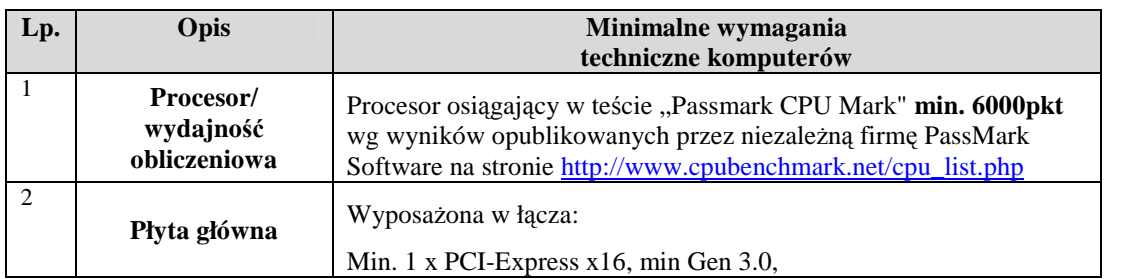

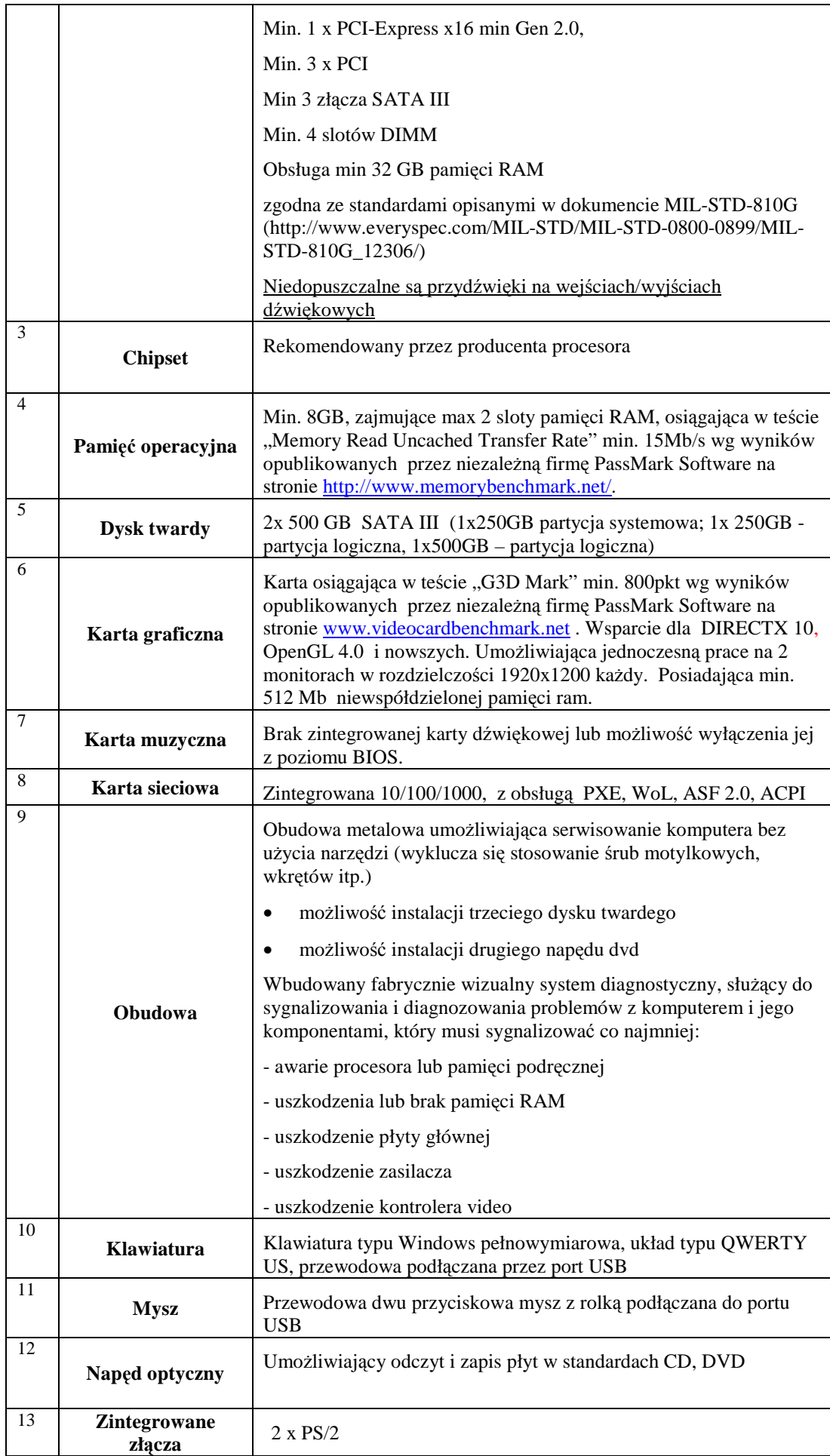

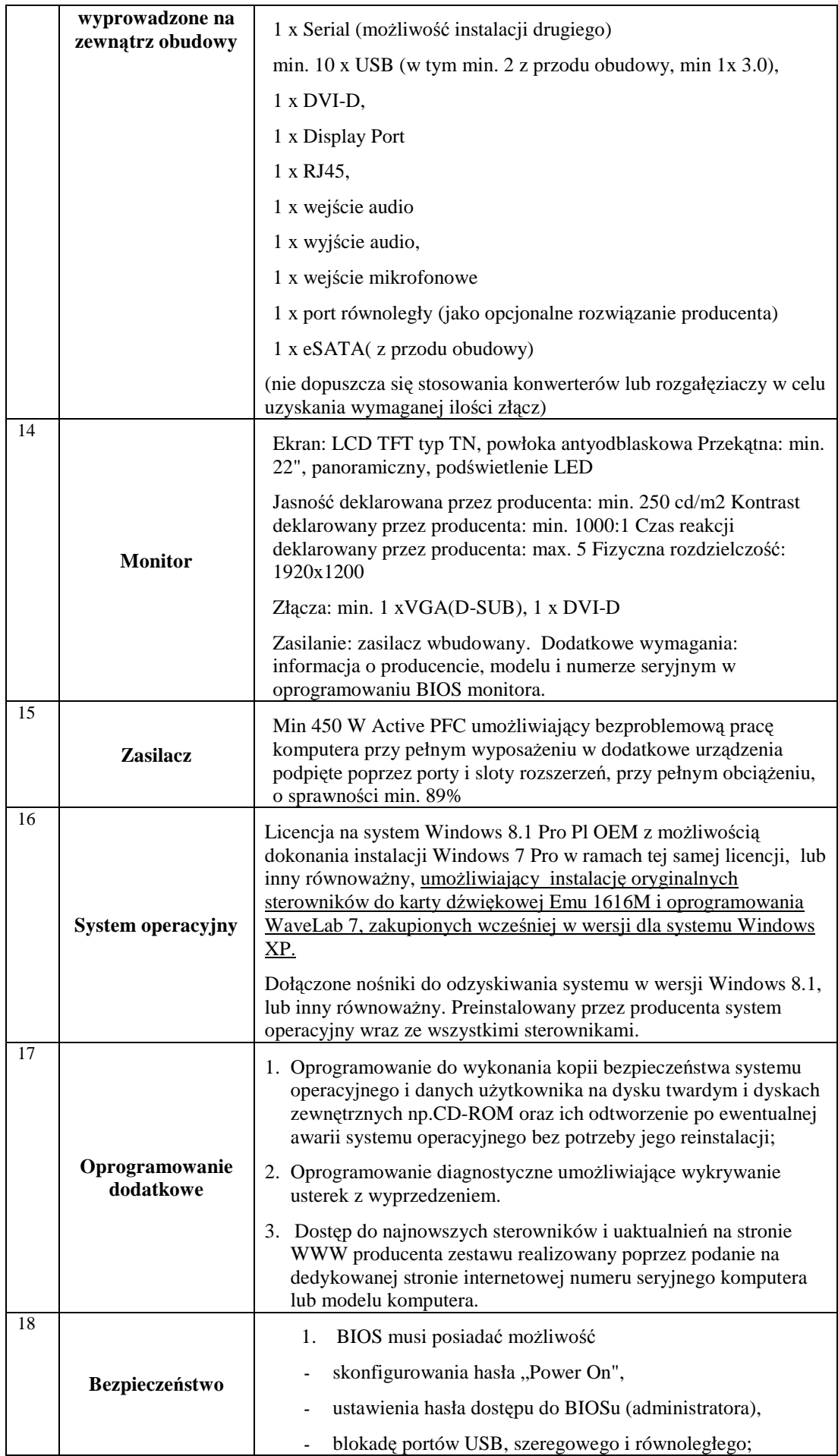

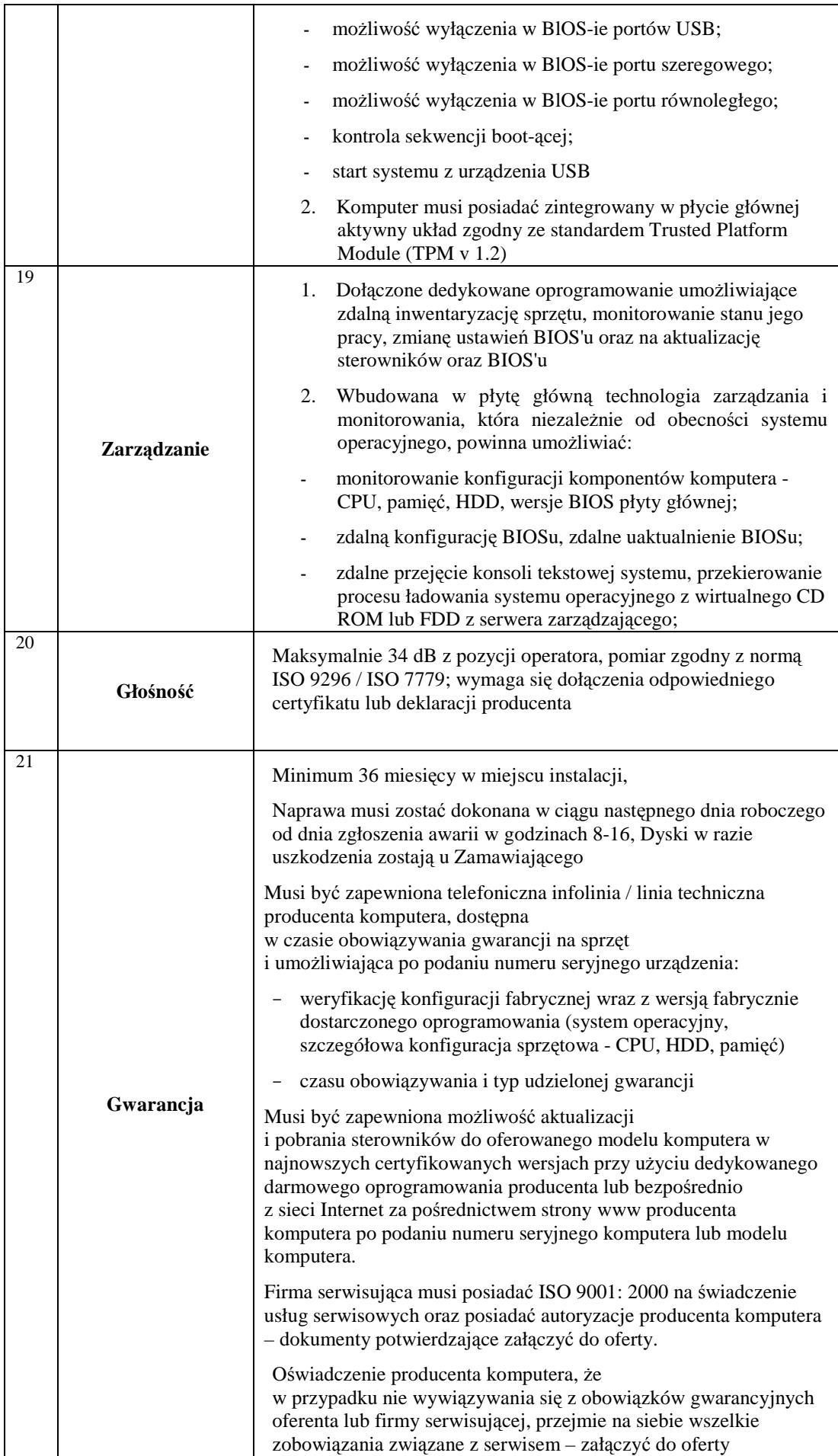

# **Dostawa stacji roboczej bez monitora do obróbki plików VIDEO**

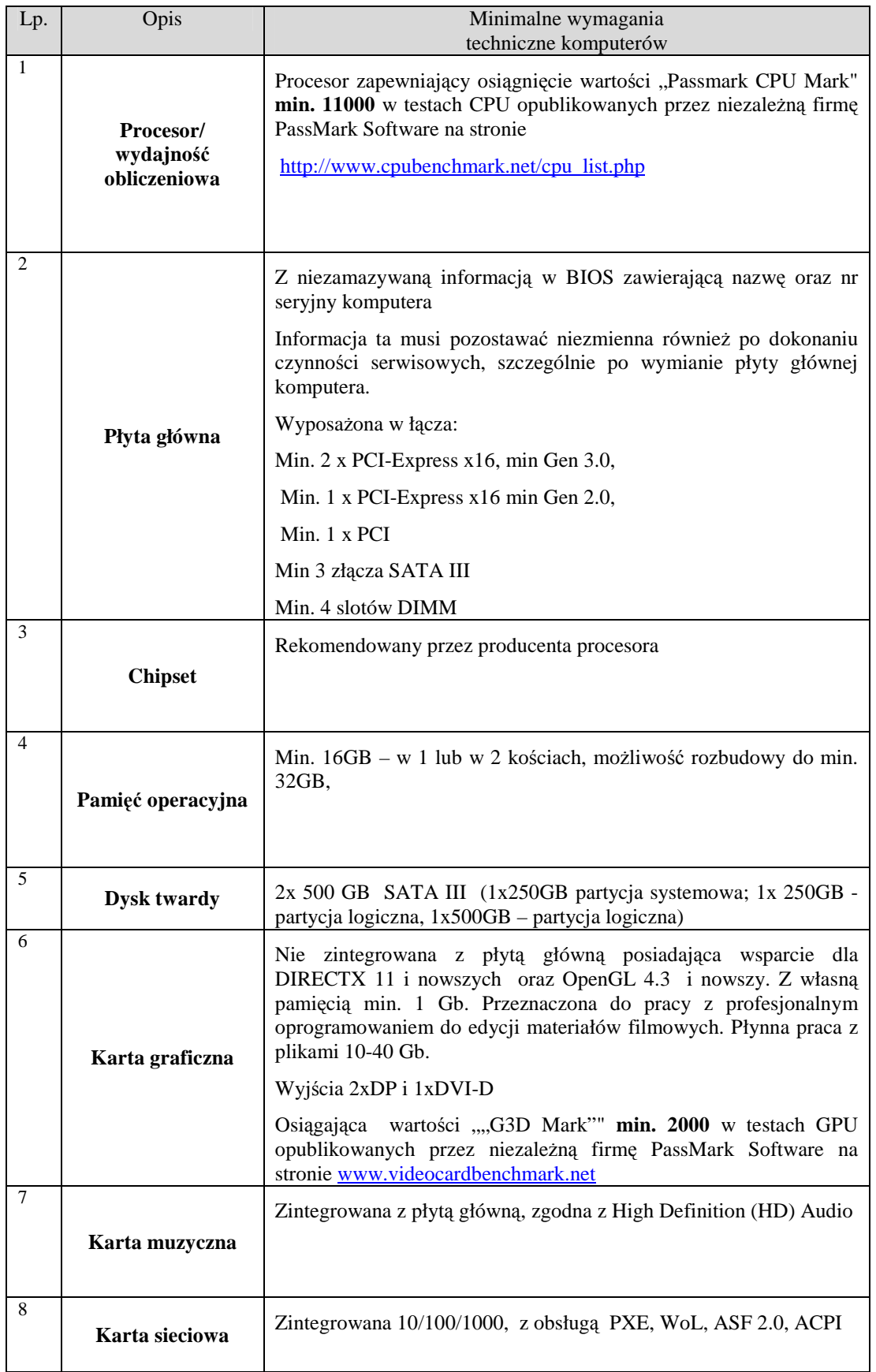

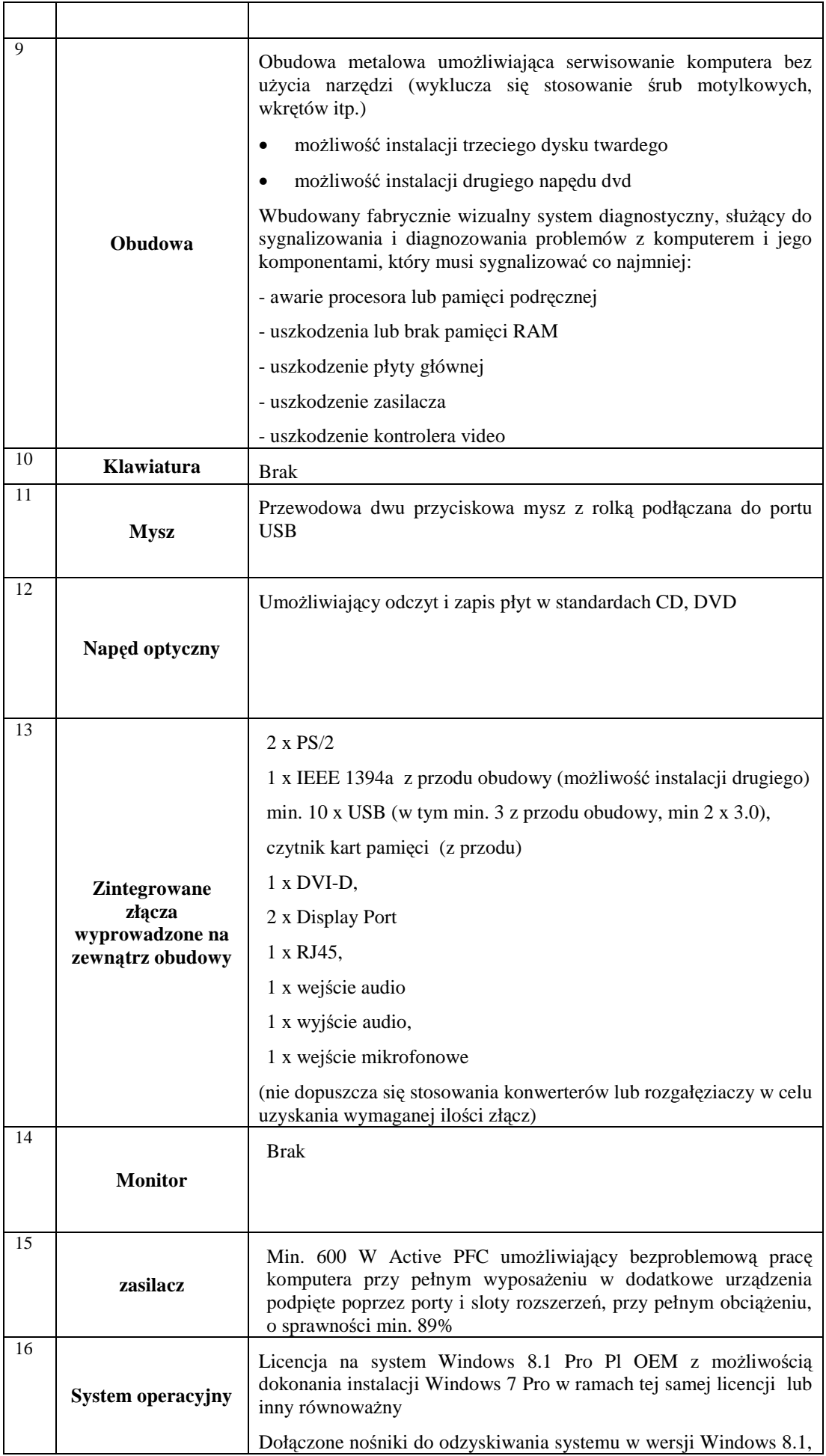

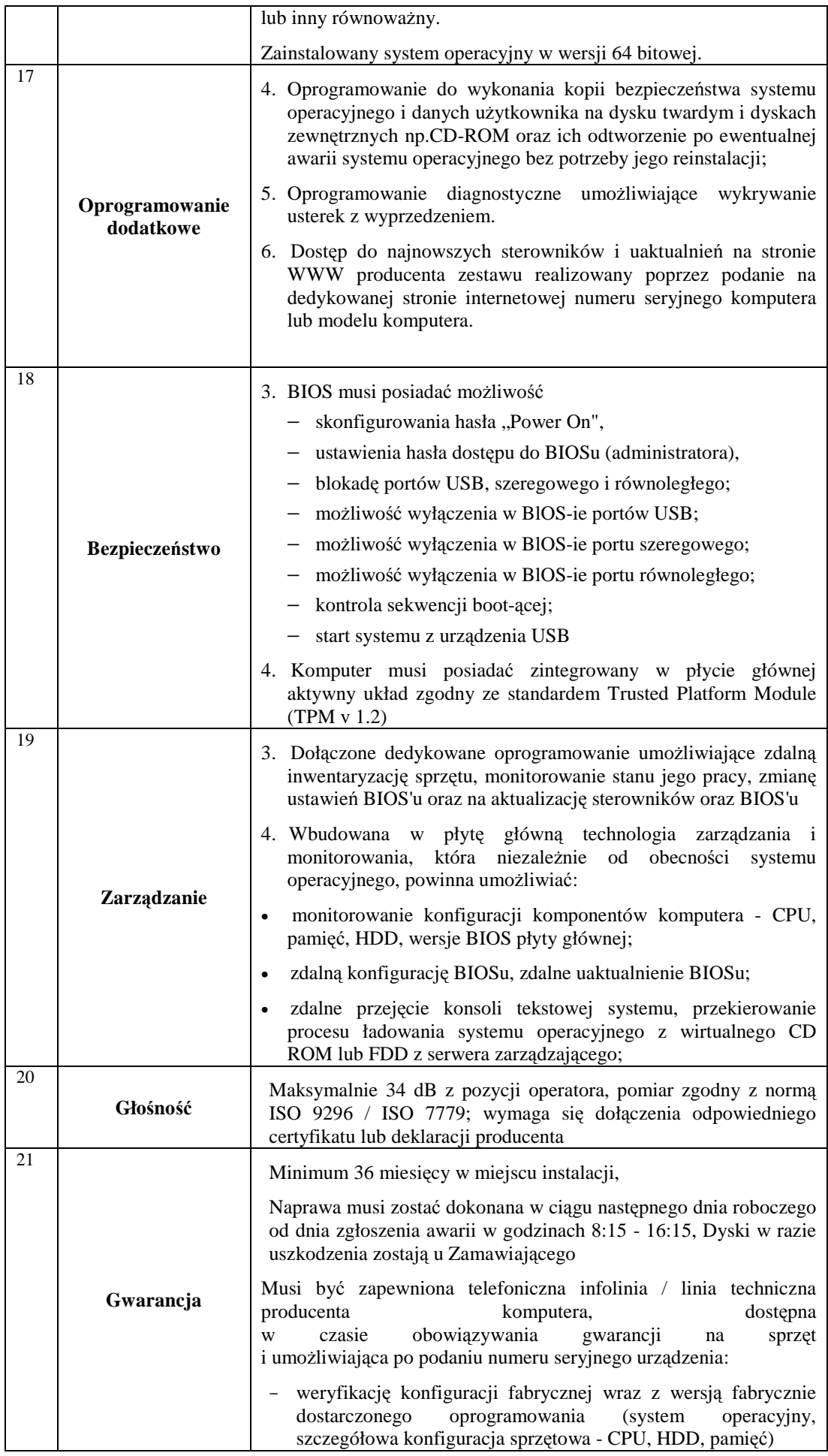

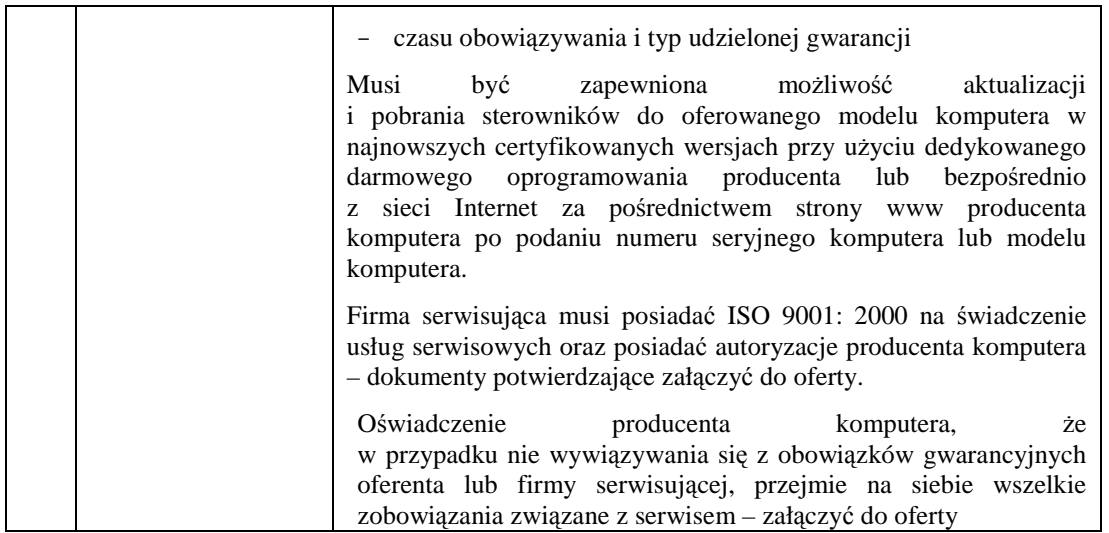

# **Dostawa wewnętrznej karty VIDEO**

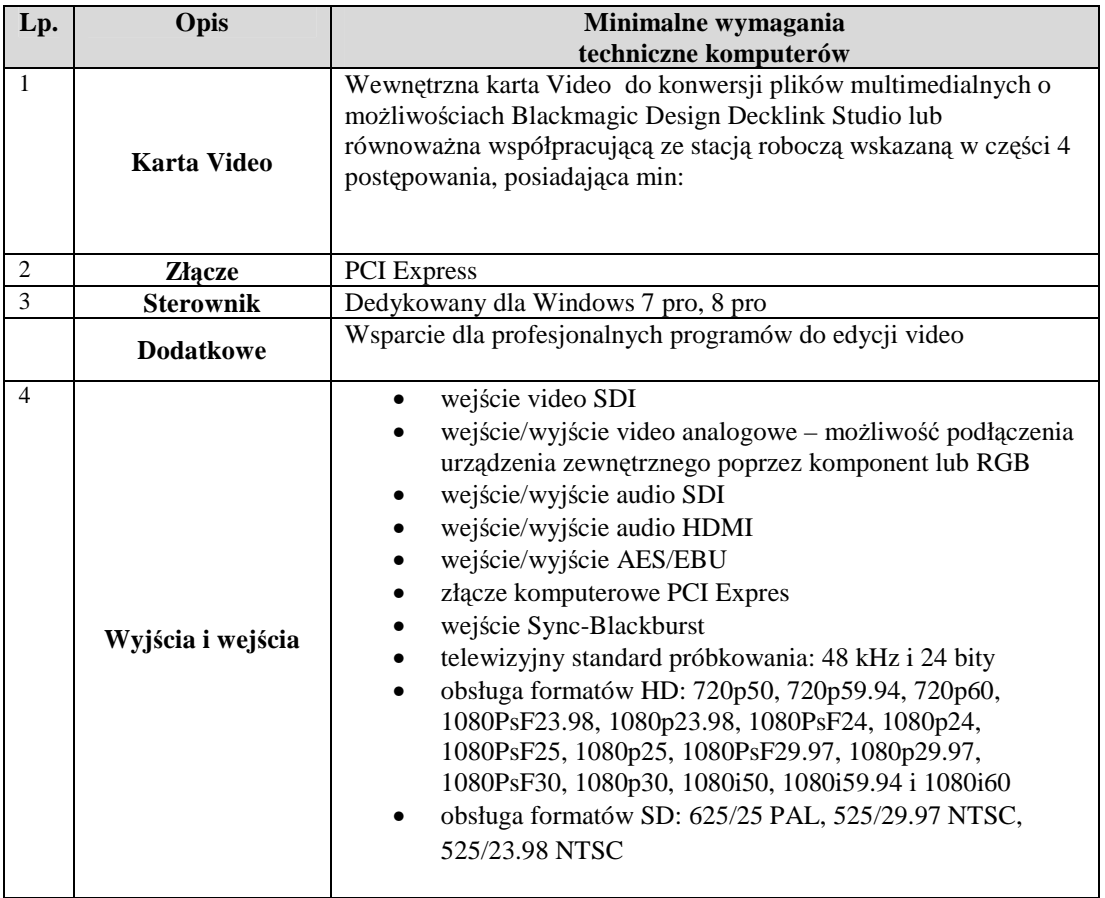

# **Dostawa profesjonalnego oprogramowania do edycji VIDEO wraz z dedykowaną klawiaturą**

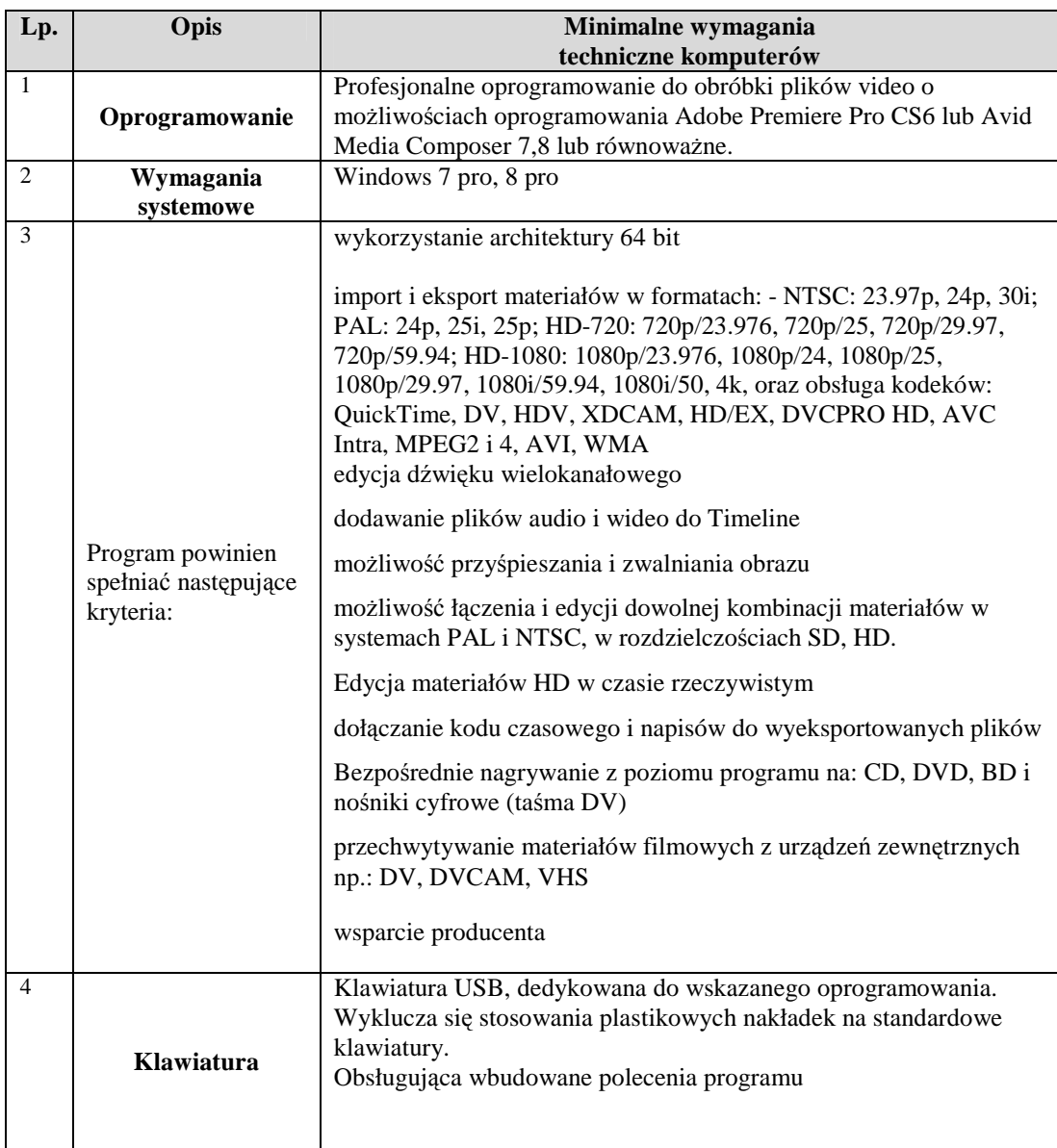

# **UMOWA (wzór)**

W dniu ……………………………….2014 r. w Warszawie, pomiędzy:

**INSTYTUTEM PAMIĘCI NARODOWEJ – Komisją Ścigania Zbrodni przeciwko Narodowi**  Polskiemu z siedziba w Warszawie, przy ul. Wołoskiej 7, zwanym dalej "Zamawiającym", reprezentowanym przez:

......................................................

a,

............................................................................................................................................................................

............................................................................................................................................................................

zwanym dalej "Wykonawcą", reprezentowanym przez:

......................................................

została zawarta umowa o następującej treści:

### **§ 1 PODSTAWA ZAWARCIA UMOWY**

Na podstawie przeprowadzonego postępowania o udzielenie zamówienia publicznego w trybie **przetargu nieograniczonego** zgodnie z ustawą Prawo zamówień publicznych (Dz. U. z 2013 r., poz. 907 ze zm.), Zamawiający zleca, a Wykonawca przyjmuje do realizacji przedmiot umowy określony w § 2 umowy.

### **§ 2 PRZEDMIOT UMOWY**

- 1. Przedmiotem zamówienia jest **dostawa:** 
	- 1) **……………………………………. (CZĘŚĆ 1) \***, 2) **……………………………………. (CZĘŚĆ 2) \*,**  3) **……………………………………. (CZĘŚĆ 3) \*,**  4) **……………………………………. (CZĘŚĆ 4) \*,**  5) **……………………………………. (CZĘŚĆ 5) \*,**  6) **……………………………………. (CZĘŚĆ 6) \*,**

fabrycznie nowych, nienoszących śladów użytkowania, o cechach, funkcjonalności i parametrach technicznych opisanych w *Opisie przedmiotu zamówienia*, stanowiącym załącznik nr 1 oraz w kopii *Formularza ofertowego* Wykonawcy stanowiącego załącznik nr 2 do niniejszej umowy.

2. Wykonawca dostarczy urządzenia, o których mowa w ust. 1 do lokalizacji Instytutu Pamięci Narodowej znajdujących się na terenie miasta st. Warszawy.

# **§ 3 TERMIN REALIZACJI**

- 1. Okres realizacji umowy: **do 30 dni liczone od dnia podpisania umowy.**
- 2. Przedmiot zamówienia będzie dostarczany sukcesywnie do lokalizacji Instytutu Pamięci Narodowej, znajdujących się na terenie miasta st. Warszawy.
- 3. Za dzień realizacji umowy uznany będzie dzień podpisania przez Wykonawcę oraz wyznaczonego pracownika Zamawiającego protokołu odbioru, którego wzór stanowi załącznik nr 3 do umowy, stwierdzającego należyte wykonanie całości przedmiotu zamówienia.

### **§ 4 WYNAGRODZENIE WYKONAWCY**

1. Za wykonanie przedmiotu umowy Zamawiający zobowiązuje się zapłacić Wykonawcy wynagrodzenie w wysokości:

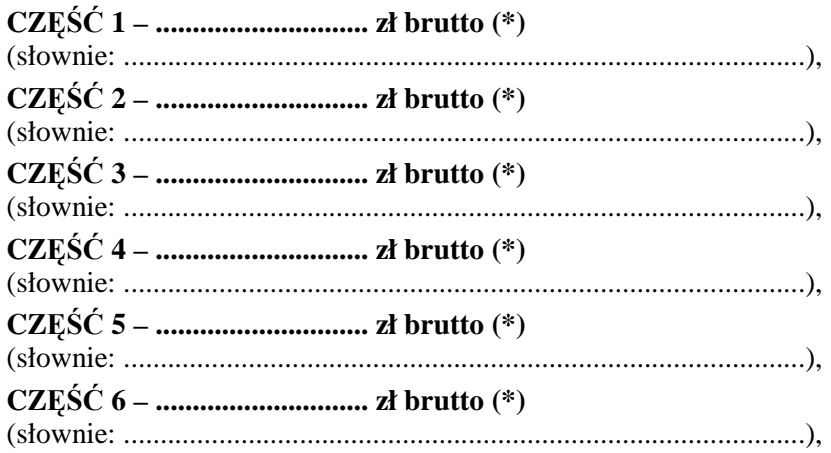

w tym należny podatek VAT (......%), zgodnie z ofertą stanowiącą załącznik nr 2 do umowy.

- 2. Wynagrodzenie wymienione w ust. 1 obejmuje wszelkie koszty jakie poniesie Wykonawca z tytułu naleŜytej i zgodnej z niniejszą umową oraz obowiązującymi przepisami realizacji przedmiotu umowy, w tym w szczególności cenę przedmiotu umowy, cenę opakowań, cła, koszty transportu, ubezpieczenia, rozładunku, wniesienia w miejsce wskazane przez Zamawiającego.
- 3. Wykonawca zobowiązuje się, że cena jednostkowa brutto nie ulegnie zmianie w trakcie obowiązywania niniejszej umowy.
- 4. Ceny jednostkowe brutto zostały określone w formularzu ofertowym, którego kopia stanowi załącznik nr 2 do niniejszej umowy

### **§ 5 WARUNKI DOSTAWY**

- 1. Ze strony Zamawiającego osobą uprawnioną do kontaktów z Wykonawcą w sprawach dotyczących realizacji przedmiotu umowy jest Dyrektor Biura Informatyki lub osoba przez niego wskazana: ………………………………. tel./fax. …………………….., tel. kom. …………………………….
- 2. Ze strony Wykonawcy osobą uprawnioną do kontaktów z Zamawiającym w sprawach dotyczących realizacji przedmiotu umowy jest ……………..…………. tel./fax. ………………..…….., tel. kom. ………………………………
- 3. Wykonawca zobowiązuje się uzgodnić z osobami wymienionymi w ust. 1 termin dostawy z wyprzedzeniem co najmniej 1-dniowym.
- 4. Zamawiający, bez jakichkolwiek roszczeń finansowych ze strony Wykonawcy z tym związanych, może odmówić przyjęcia dostawy w całości lub w części jeżeli:
	- 1) termin dostawy nie był z nim uprzednio uzgodniony,
	- 2) pracownicy Wykonawcy odmówią rozładunku przedmiotu umowy w miejscu wskazanym przez Zamawiającego.
- 5. Wszelkie dokumenty dotyczące dostawy przygotowuje Wykonawca. Do faktury Wykonawca dołącza oryginał podpisanego przez Strony protokołu odbioru.

#### **§ 6 GWARANCJA**

1. Wykonawca zobowiązuje się dostarczyć urządzenia wyłącznie fabrycznie nowe i wolne od wad.

- 2. Wykonawca dostarczy urządzenia objęte gwarancją producenta obowiązującą przez okres:
	- **…… miesięcy CZĘŚĆ 1, …… miesięcy – CZĘŚĆ 2, …… miesięcy – CZĘŚĆ 3, …… miesięcy – CZĘŚĆ 4, …… miesięcy – CZĘŚĆ 5,**
	- **…… miesięcy CZĘŚĆ 6,**

od daty podpisania protokołu odbioru.

- 3. Naprawa w miejscu instalacji musi zostać dokonana w ciągu następnego dnia roboczego od dnia zgłoszenia awarii, w godzinach 8.15-16.15. Dyski w razie uszkodzenia zostają u Zamawiającego.
- 4. W okresach gwarancji Wykonawca może obciążyć Zamawiającego kosztami serwisu tylko wówczas, gdy uszkodzenie urządzenia nastąpiło z winy Zamawiającego.
- 5. Wszelkie uwagi dotyczące realizacji umowy Zamawiający przekaże bezpośrednio do Wykonawcy na adres e-mailowy: …………@…………, tel. …………………
- 6. Powiadomienie o ewentualnej awarii nastąpi telefonicznie i zostanie potwierdzone faksem na wskazane przez Wykonawcę numery lub na adres e-mailowy, o którym mowa w ust. 5. Wykonawca dokona nieodpłatnie naprawy gwarancyjnej lub wymieni wadliwy sprzęt na nowy.
- 7. Strony niniejszej umowy rozszerzają odpowiedzialność Wykonawcy z tytułu rękojmi za wady fizyczne przedmiotu umowy. Termin rękojmi skończy się wraz z upływem okresu gwarancji (36 miesięcy od daty podpisania protokołu odbioru).

### **§ 7 WARUNKI PŁATNOŚCI**

- 1. Płatność wynagrodzenia określonego w § 4 ust. 1 odbędzie się na podstawie faktury, którą Wykonawca wystawi po dokonaniu protokolarnie potwierdzonego odbioru przedmiotu umowy na konto Wykonawcy wskazane w fakturze.
- 2. Faktura będzie wystawiana na Centralę IPN na adres: ul. Wołoska 7, 02-675 Warszawa, NIP 525-21-80-487.
- 3. Wykonawca zobowiązuje się, że do faktury dołączony będzie oryginał podpisanego przez obie strony protokołu odbioru.
- 4. Faktura, do której nie będzie dołączony odpowiedni i kompletnie wypełniony podpisany przez obie strony protokół odbioru nie zostanie przez Zamawiającego zaakceptowana i będzie odesłana Wykonawcy do uzupełnienia. W takim przypadku brak zapłaty wynagrodzenia przez Zamawiającego nie będzie stanowić podstawy do naliczania odsetek ustawowych ani nie będzie traktowany jako pozostawanie w zwłoce.
- 5. Płatność wynagrodzenia nastąpi przelewem w ciągu 14 dni od daty otrzymania przez Zamawiającego faktury zgodnej z postanowieniami ust. 4, przy czym za dzień zapłaty uważa się dzień obciążenia rachunku bankowego Zamawiającego.

#### **§ 8 KARY UMOWNE**

- 1. Strony ustalają odpowiedzialność za niewykonanie lub nienależyte wykonanie umowy w formie kar umownych w następujących wypadkach i wysokości:
	- 1) Wykonawca zobowiązany jest do zapłaty kary umownej w wysokości 0,2% wynagrodzenia umownego brutto określonego w § 4 ust. 1 umowy, za każdy dzień opóźnienia w realizacji zamówienia (§ 3 ust. 1) – w zakresie danej CZĘŚCI,
	- 2) Wykonawca zobowiązany jest do zapłaty kary umownej w wysokości 10% wynagrodzenia umownego brutto określonego w § 4 ust. 1 umowy z tytułu odstąpienia od umowy przez

Zamawiającego lub Wykonawcę z przyczyn, za które ponosi odpowiedzialność Wykonawca w zakresie danej CZĘŚCI,

- 3) Wykonawca zapłaci Zamawiającemu karę umowną w wysokości 0,1% wynagrodzenia umownego brutto określonego w § 4 ust. 1 umowy, za każdy dzień opóźnienia w przypadku, o którym mowa w § 6 ust. 3 - w zakresie danej CZĘŚCI.
- 2. Zamawiający ma prawo potrącenia wartości naliczonych Wykonawcy kar umownych z należnego Wykonawcy wynagrodzenia.
- 3. W sytuacji, gdy kary umowne, przewidziane w ust. 1, nie pokrywają rozmiarów szkody, Zamawiającemu przysługuje prawo żadania odszkodowania na zasadach ogólnych.

#### **§ 9 WARUNKI ODSTĄPIENIA OD UMOWY**

- 1. Zamawiającemu przysługuje prawo do odstąpienia od umowy w terminie 30 dni od powzięcia wiadomości o następujących okolicznościach:
	- 1) wystąpienia istotnej zmiany okoliczności powodującej, że wykonanie umowy nie leży w interesie publicznym, czego nie można było przewidzieć w chwili zawarcia umowy,
	- 2) likwidacji, złożenia wniosku o ogłoszenie upadłości lub rozwiązania przedsiębiorstwa Wykonawcy, nakazanego przez organ publiczny zajęcia majątku Wykonawcy,
	- 3) nie wykonania umowy w terminie ustalonym w § 3 ust. 1,
	- 4) wykonywania przez Wykonawcę przedmiotu umowy wadliwie i mimo upływu wyznaczonego przez Zamawiającego terminu nie dokonania zmiany przez Wykonawcę sposobu wykonania przedmiotu umowy,
- 2. Odstąpienie od umowy powinno nastąpić pod rygorem nieważności na piśmie i zawierać uzasadnienie.
- 3. W razie odstąpienia od umowy, w terminie 7 dni od daty odstąpienia od umowy, o ile jest to możliwe w danych okolicznościach, przy udziale drugiej Strony sporządzony będzie protokół inwentaryzacji wykonania przedmiotu umowy w toku, zgodnie ze stanem faktycznym na dzień odstąpienia.

### **§10 ZMIANY UMOWY**

- 1. Zamawiający dopuszcza dokonywanie istotnych zmian zawartej umowy w stosunku do treści oferty, na podstawie której dokonano wyboru Wykonawcy, w przypadku gdy:
	- 1) konieczność dokonania takich zmian wynika z okoliczności, których nie można było przewidzieć w chwili zawarcia umowy, lub zmiany te są korzystne dla Zamawiającego,
	- 2) powstała możliwość zastosowania nowszych i korzystniejszych dla Zamawiającego rozwiązań technologicznych lub technicznych, niż te istniejące w chwili zawarcia umowy, niepowodujących zmiany przedmiotu zamówienia,
	- 3) powstała możliwość zastosowania nowszych i korzystniejszych dla Zamawiającego rozwiązań w zakresie modelu/typu sprzętu/oprogramowania w przypadku zakończenia produkcji lub braku dostępności na rynku pod warunkiem że sprzęt /oprogramowanie będzie posiadał parametry niegorsze od oferowanego modelu/ typu sprzetu/ oprogramowania i nie spowoduje podwyższenia ceny.
- 2. Zamawiający dopuszcza zmiany umowy w zakresie zmniejszenia ilości zamawianych produktów nie więcej jednak niż do 10%. Wówczas Wykonawcy będzie przysługiwało tylko wynagrodzenie za zrealizowane zamówienia.

#### **§11 ZABEZPIECZENIE NALEśYTEGO WYKONANIA UMOWY**

1. Strony ustalają zabezpieczenie należytego wykonania umowy w wysokości 10% wynagrodzenia **brutto** Wykonawcy, co stanowi kwotę **…………….** z**ł** (dotyczy części I).

- 2. Zabezpieczenie służy pokryciu roszczeń Zamawiającego z tytułu niewykonania lub nienależytego wykonania umowy przez Wykonawcę.
- 3. Zabezpieczenie podlega zwolnieniu przez Zamawiającego w wysokości 70% sumy zabezpieczenia w terminie 30 dni od dnia wykonania zamówienia i uznania go przez Zamawiającego za należycie wykonane, a 30% tej sumy nie później niż w 15 dniu po upływie okresu rękojmi za wady.

# **§12 POSTANOWIENIA KOŃCOWE**

- 1. W sprawach nieuregulowanych niniejszą umową będą miały zastosowanie przepisy Kodeksu cywilnego oraz ustawy Prawo zamówień publicznych.
- 2. Ewentualne zmiany i uzupełnienia w treści umowy wymagają formy pisemnej na drodze aneksu do umowy pod rygorem nieważności.
- 3. Spory powstałe pomiędzy stronami wynikłe w związku z realizacją niniejszej umowy rozstrzygane będą przez sąd powszechny właściwy dla siedziby Zamawiającego.
- 4. Umowę sporządzono w dwóch jednobrzmiących egzemplarzach, z których jeden otrzymuje Zamawiający a jeden Wykonawca.

## **Załączniki:**

- Załącznik nr 1 Opisu przedmiotu zamówienia,
- Załącznik nr 2 Kopia formularza ofertowego Wykonawcy,
- Załącznik nr 3 Wzór protokołu odbioru końcowego.

## **ZAMAWIAJĄCY: WYKONAWCA:**

*Załącznik nr 3 do umowy* 

Warszawa , dnia ……………………..

# **PROTOKÓŁ ODBIORU (wzór)**

**W dniu dzisiejszym dostarczono do Instytutu Pamięci Narodowej – Komisji Ścigania Zbrodni przeciwko Narodowi Polskiemu niŜej wymieniony przedmiot zamówienia:** 

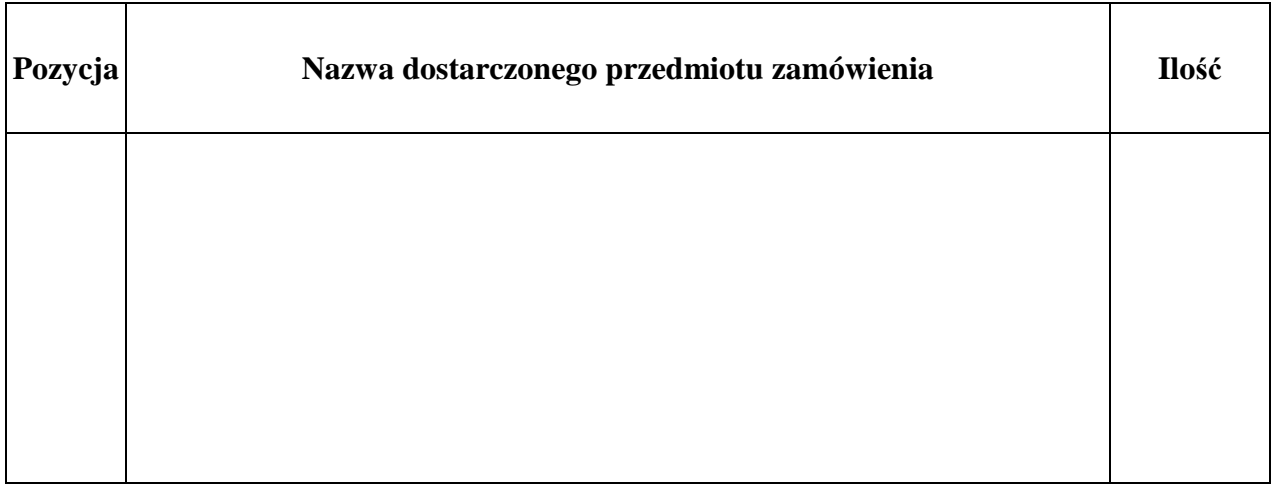

 $Z$  następującą konfiguracją ustawień TCP/IP systemu operacyjnego dla każdej karty **sieciowej:** 

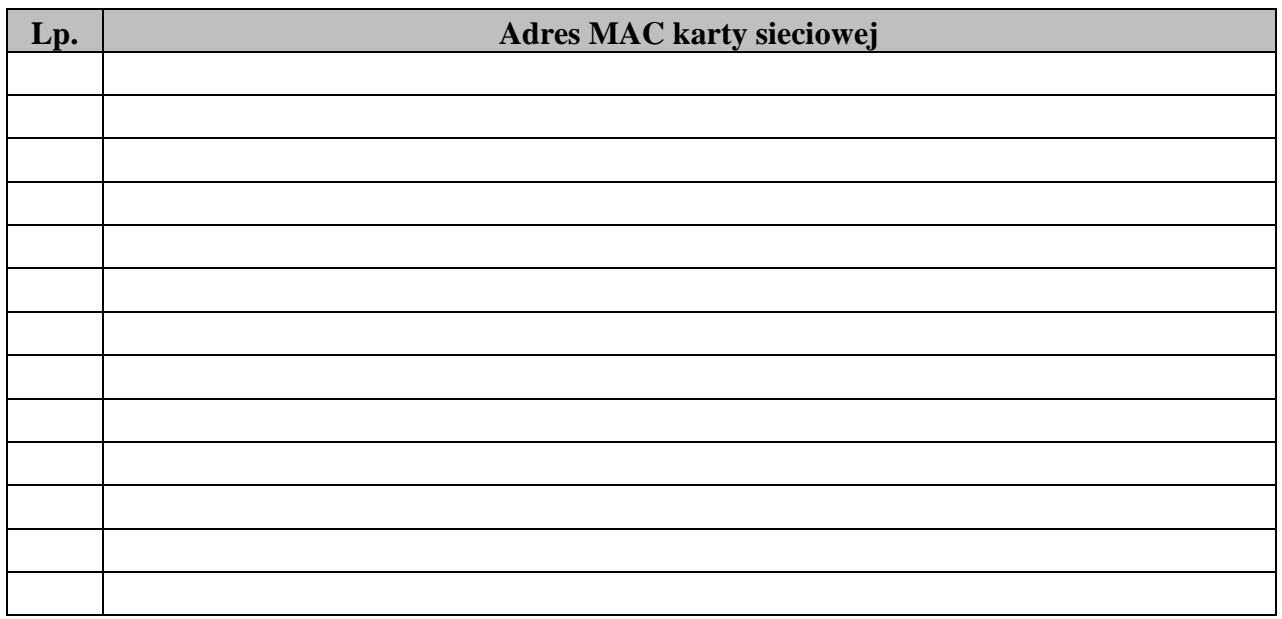

**Zamawiający dokonał odbioru przedmiotu zamówienia wymienionego w protokole.** 

**ZAMAWIAJĄCY WYKONAWCA**